# **«Εξομοίωση Κβαντικού Κυκλώματος Άθροισης HNG στον εξομοιωτή Quirk»**

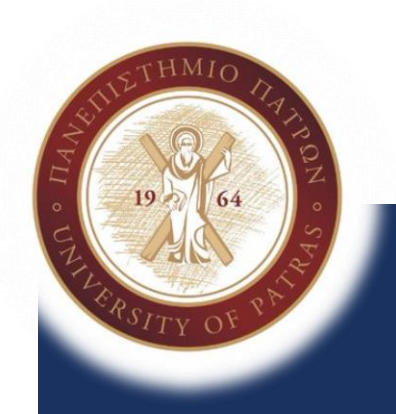

#### **Γιαν νικοπούλου Νικολίτσα ΑΜ:1041245**

Τμήμα Μηχανικών Ηλεκτρονικών Υπολογιστών και Πληροφορικής Μεταπτυχιακό Πρόγραμμα Σπουδών: Επιστήμη και Τεχνολογία Υπολογιστών Μάθημα: Νανοηλεκτρονική και Κβαντικές Πύλες Υπεύθυνος Καθηγητής: κ. Χρηστίδης

Εαρινό Εξάμηνο 2017-18

# Εισαγωγή

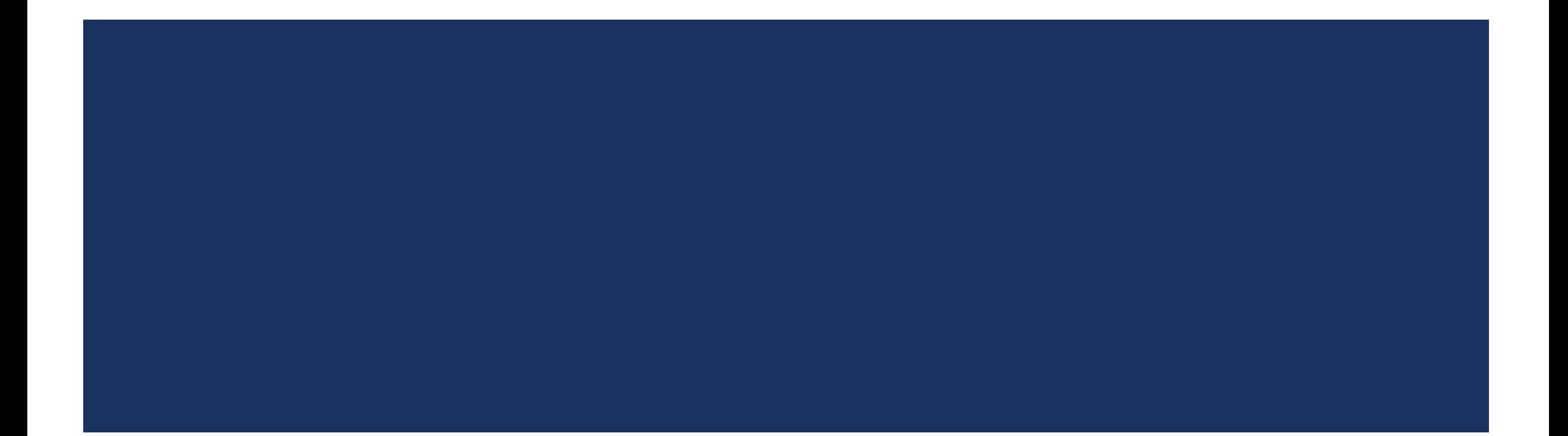

#### Βασικά Στοιχεία του Εξομοιωτή Κβαντικών Κυκλωμάτων Quirk(1)

#### **Quirk :**

- **Εξομοιωτής κβαντικών κυκλωμάτων**
- Αρκετά ισχυρό εργαλείο για σχετικά μεγάλα κυκλώματα (όχι τεράστια)
- Αποτελεί εξομοιωτή ανοικτού κώδικα open source με δωρεάν δυνατότητες

#### **Δυνατότητες:**

- Προσομοίωση κυκλωμάτων με εισόδους ακόμα και μέχρι 16 qbuit
- Δυνατότητα οπτικοποίησης των αποτελεσμάτων (π.χ στη σφαίρα Bloch)
- **Real-time Simulation**
- Αποτύπωση καταστάσεων καταχωρητών

#### Βασικά Στοιχεία του Εξομοιωτή Κβαντικών Κυκλωμάτων Quirk(2)

#### **Χρηστικότητα:**

- Εύκολος χειρισμός του εργαλείου μέσω πρόσβασης σε έναν φυλλομετρητή web-browser
- **Κατανοητός και εύκολος σχεδιασμός /παραμετροποίηση κυκλωμάτων με drag-and-drop**
- Δημιουργία συνδέσμων links της κάθε υλοποίησης για μεταφορά οπουδήποτε αλλού
- Άμεσα διαθέσιμες πύλες και μετασχηματισμοί για ποικίλες υλοποιήσεις

#### Οδηγίες Σύνδεσης στον Εξομοιωτή Κβαντικών Κυκλωμάτων Quirk(1)

#### **Σύνδεση στην Quirk:**

- Μέσω Web-browser στη διεύθυνση: <http://algassert.com/quirk>
- Αρχικό μενού δυνατοτήτων:
	- **Εdit Circuit-** Δημιουργία Κβαντικών Κυκλωμάτων
	- **Tutorial Video** Βοηθητικός Οδηγός
	- **Source Code** Πηγαίος Κώδικας
	- **Example Circuits** Υλοποιήσεις παραδειγμάτων

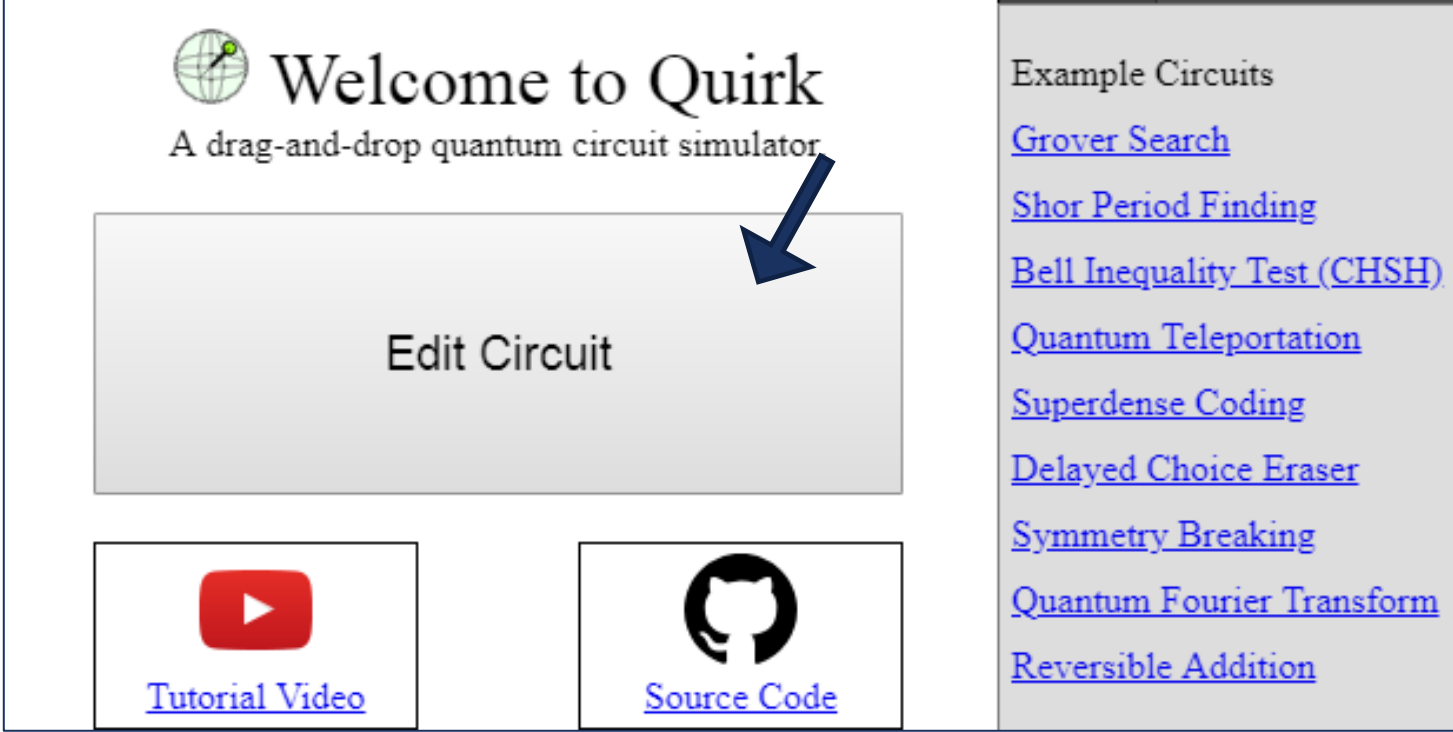

#### Οδηγίες Σύνδεσης στον Εξομοιωτή Κβαντικών Κυκλωμάτων Quirk(2)

- Για υλοποίηση κβαντικού κυκλώματος επιλέγουμε: **Edit circuit**
- Δημιουργία κυκλώματος στις γραμμές σχεδίασης
- Δυνατότητα drag and drop πυλών και μετασχηματισμών από τα 2 διαθέσιμα toolboxes

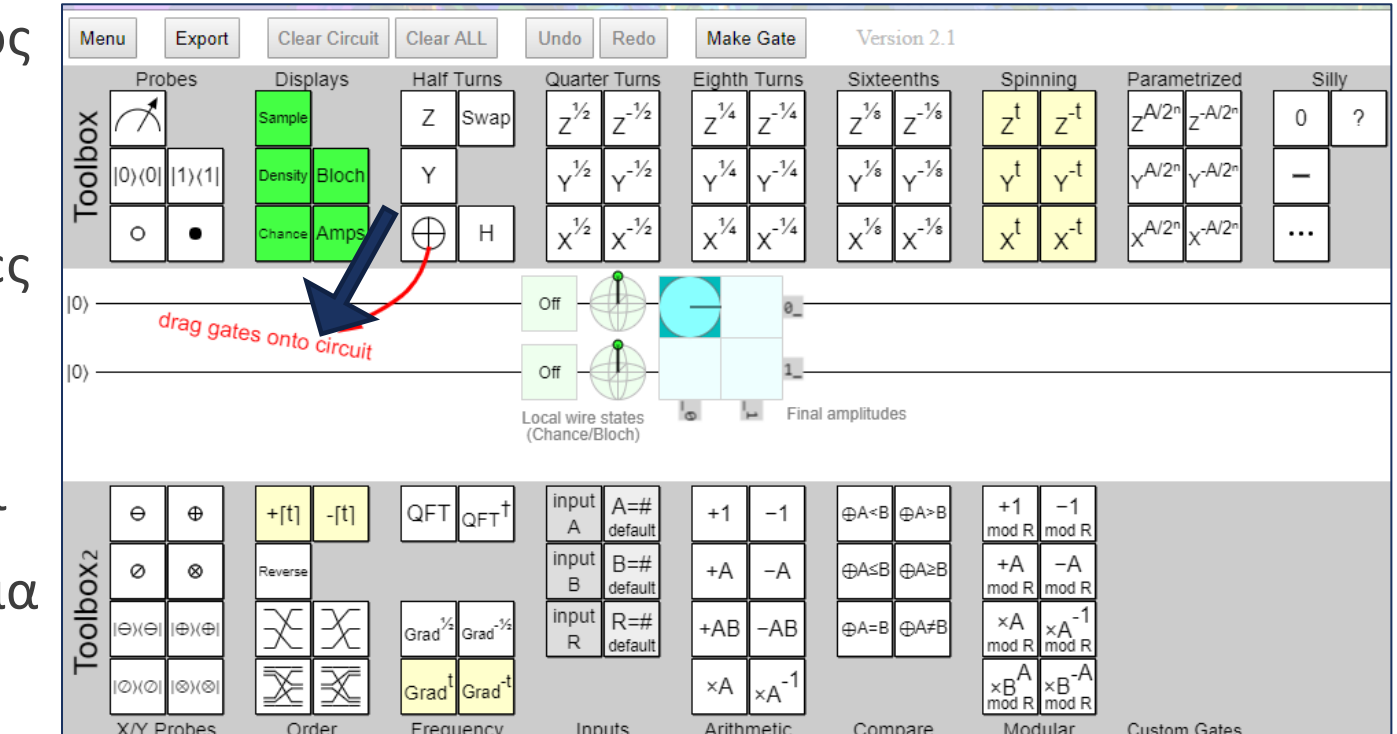

#### Οδηγίες Σύνδεσης στον Εξομοιωτή Κβαντικών Κυκλωμάτων Quirk(3)

- **Δ Αριστερά των γραμμών σχεδίασης:** παρούσα κατάσταση των καταχωρητών – «είσοδοι»
- **Δεξιά των γραμμών σχεδίασης**: επόμενη κατάσταση – «έξοδοι»

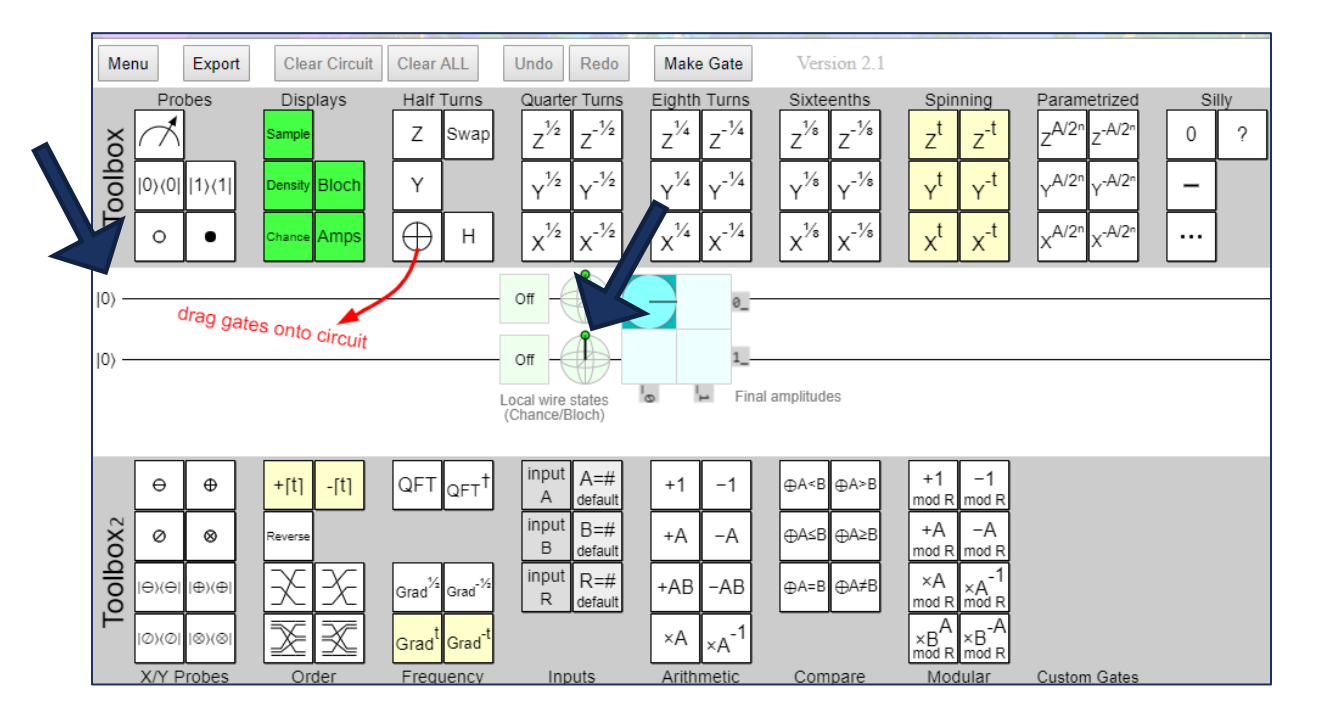

#### Οδηγίες Σύνδεσης στον Εξομοιωτή Κβαντικών Κυκλωμάτων Quirk(4)

- **Αναπαράσταση επόμενης κατάστασης κυκλώματος:** 
	- πιθανότητες ON/OFF (100%,0%)
	- σφαίρες Bloch
	- τετράγωνα (γαλάζια) που δείχνουν πιθανότητα διαμόρφωσης της αρχικής κατάστασης στις επόμενες

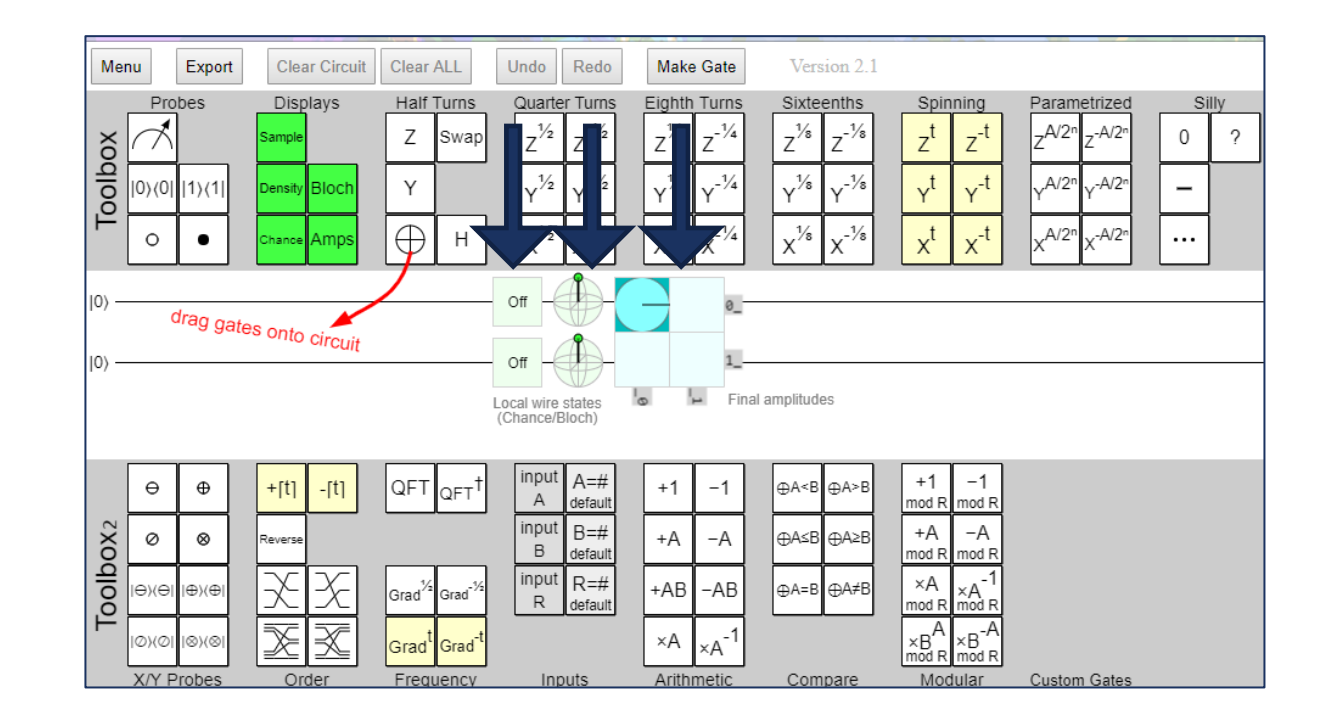

#### Βιβλιοθήκη από Κβαντικές Πύλες στον Εξομοιωτή Quirk

- Δυνατότητα επιλογής ποικίλων κβαντικών πυλών
- Στην παρούσα υλοποίηση έγινε χρήση των:
	- Clifford+T πύλες
	- **Pauli Gates X, Y, Z**
	- **Swap gate**

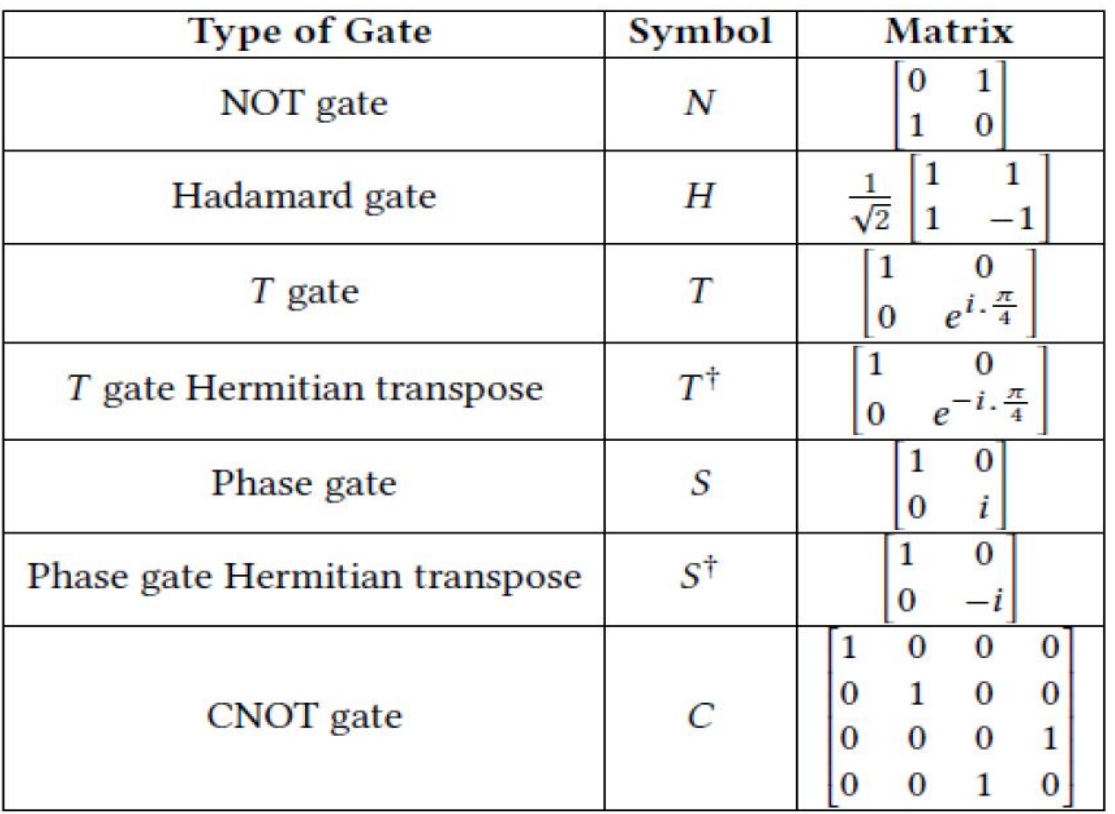

#### Παράδειγμα δημιουργίας απλού Κβαντικού Κυκλώματος στην Quirk (Click στο κύκλωμα)

Δημιουργία ενός απλού κυκλώματος:

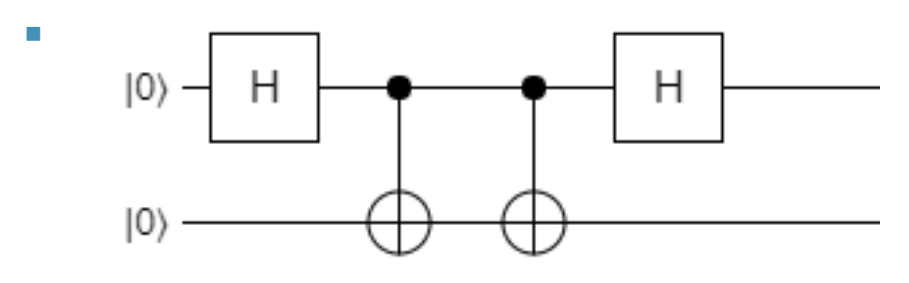

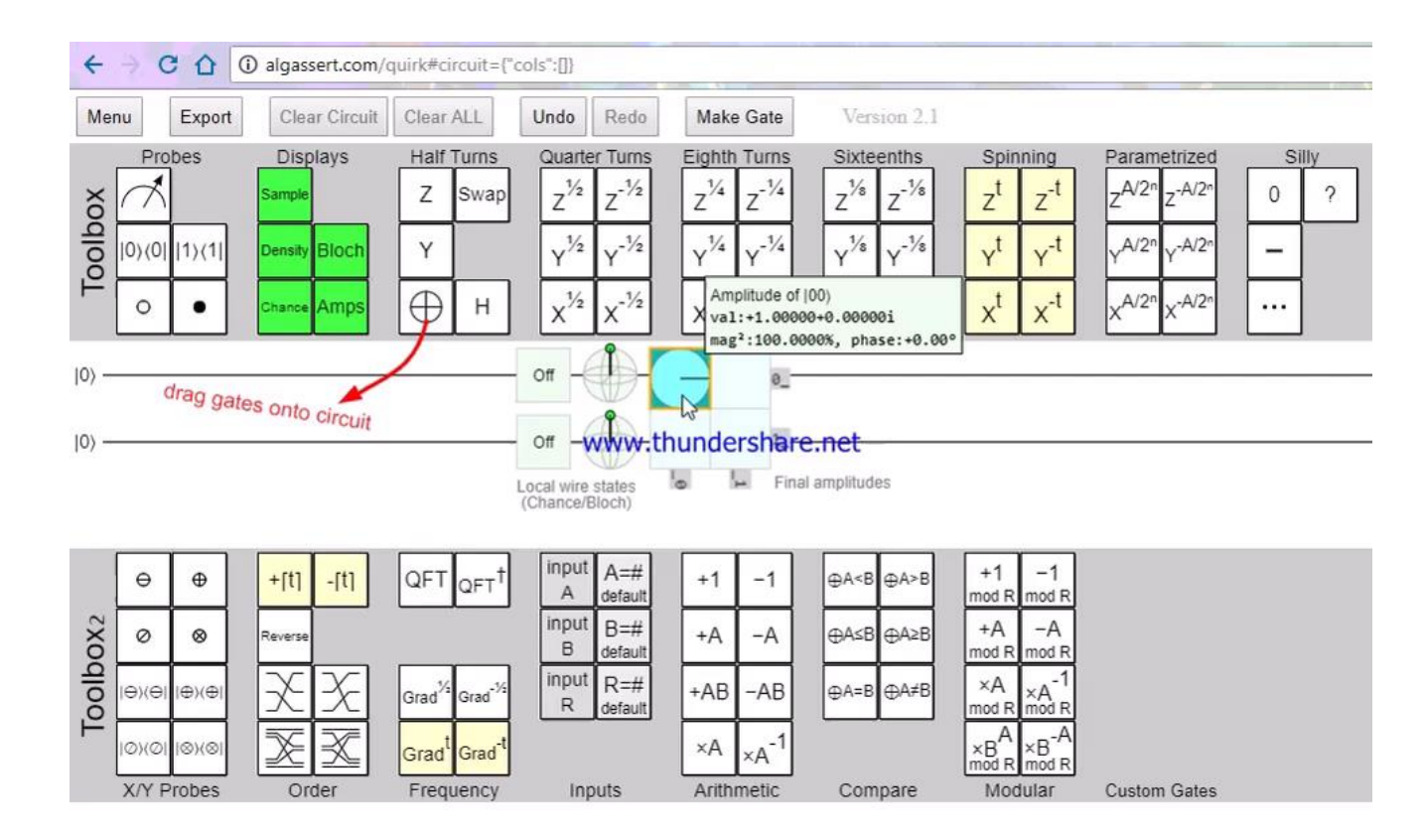

Χρήση Πυλών:

**Handamard** 

**• CNOT** 

# Περιγραφή Προβλήματος

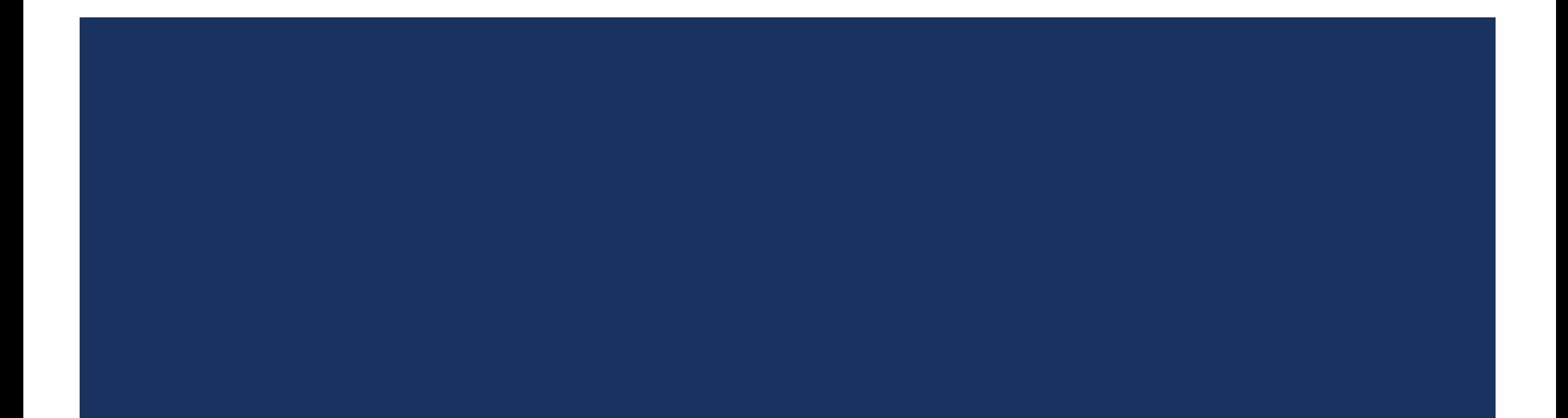

#### Ζητούμενα Προβλήματος

#### **Περιγραφή προβλήματος:**

- Η εξομοίωση του κβαντικού κυκλώματος της HNG πύλης στην Quirk λειτουργώντας ως πλήρης αθροιστής.
- Η χρήση όσο το δυνατόν λιγότερων πυλών για εξοικονόμηση κόστους.
- Η παρουσίαση λειτουργίας της HNG ως full adder για όλες τις δυνατές εισόδους.
- Η καταγραφή της κάθε κατάστασης.
- Η παρουσίαση της HNG στις περιπτώσεις όπου λειτουργεί ως XNOR OR,NOT, AND, XOR NAND, 4 bit reversible gate.

#### Δεδομένα Προβλήματος

Βιβλιοθήκη Clifford+T gates

 Μοντέλο της HNG πύλης ως προς τις λειτουργίες της Κβαντικό κύκλωμα της HNG πύλης (όχι στην Clifford)

Πίνακας Αληθείας

$$
\begin{array}{c}\nA \\
B \\
C \\
D\n\end{array}
$$
 
$$
\begin{array}{c}\nP = A \\
Q = B \\
R = A \oplus B \oplus C \\
S = (A \oplus B).C \oplus AB \oplus I\n\end{array}
$$

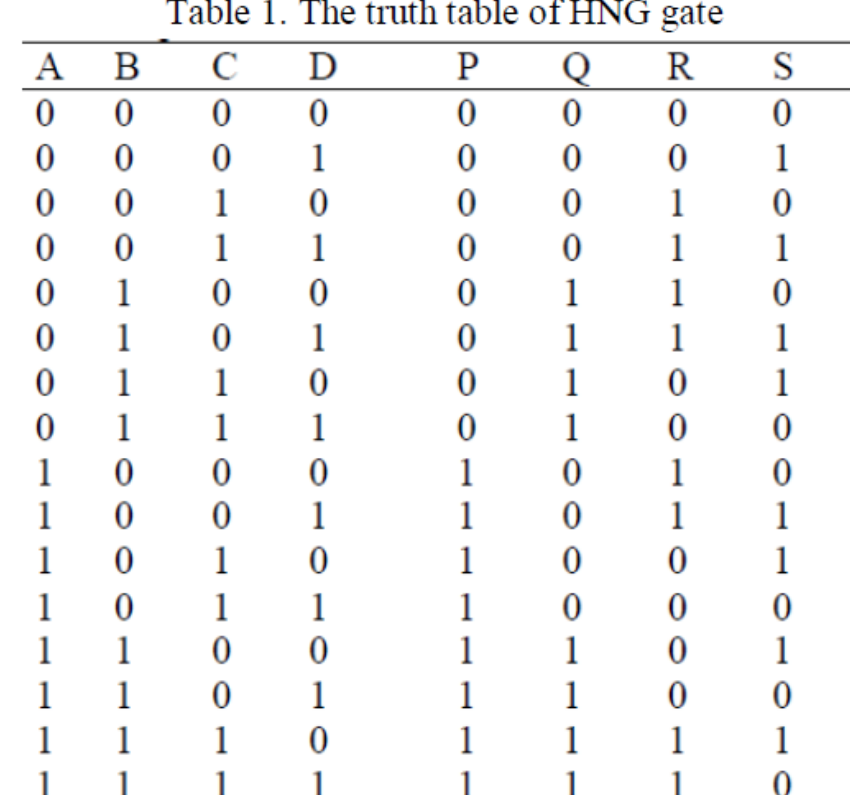

# Διαδοχικά Στάδια Προσέγγισης

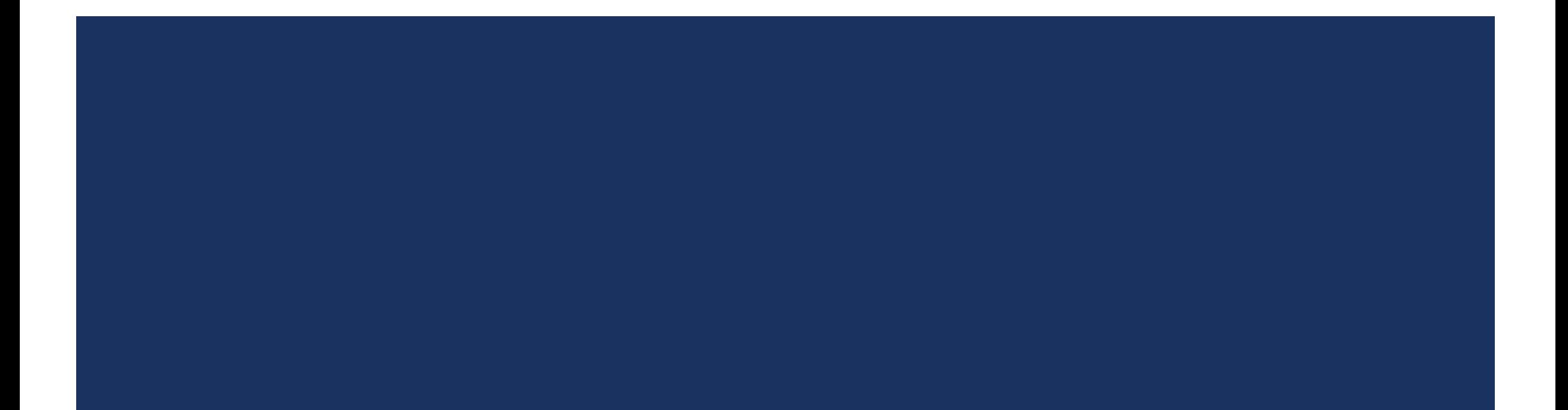

## Εξομοίωση της Πύλης Hadamard

Παρακάτω εφαρμόζεται η εξομοίωση της πύλη Hadamard σε καταχωρητές με τιμές: 00,01,10,11

### Βήμα 1<sup>ο</sup> : Εξομοίωση της Πύλης Hadamard(1)

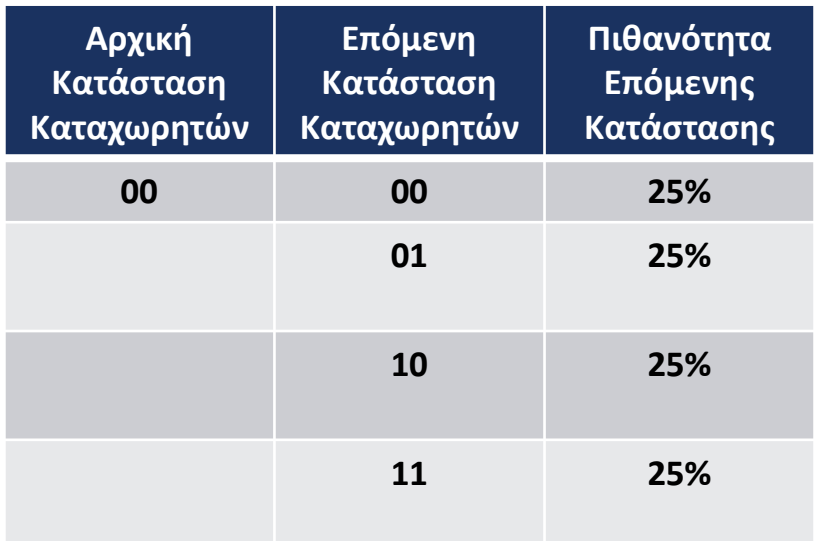

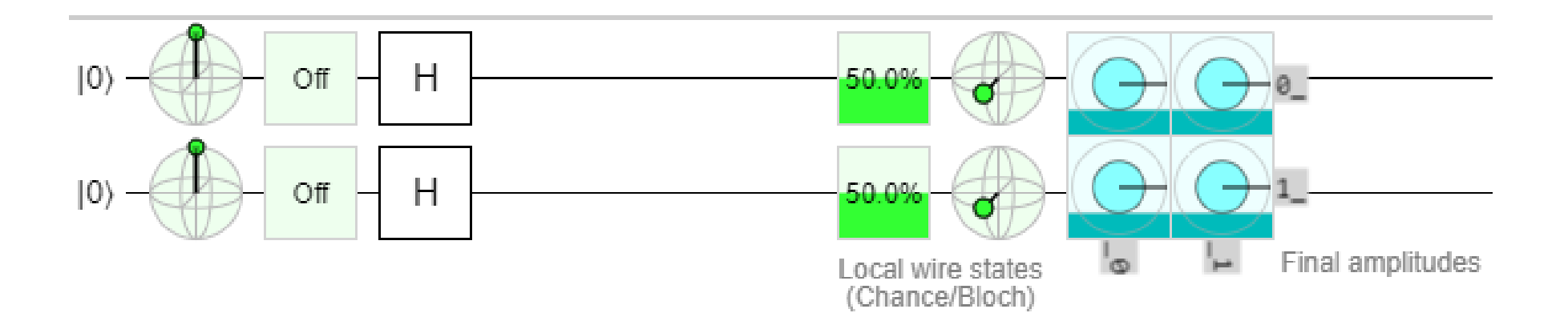

### Βήμα 1<sup>ο</sup> : Εξομοίωση της Πύλης Hadamard(2)

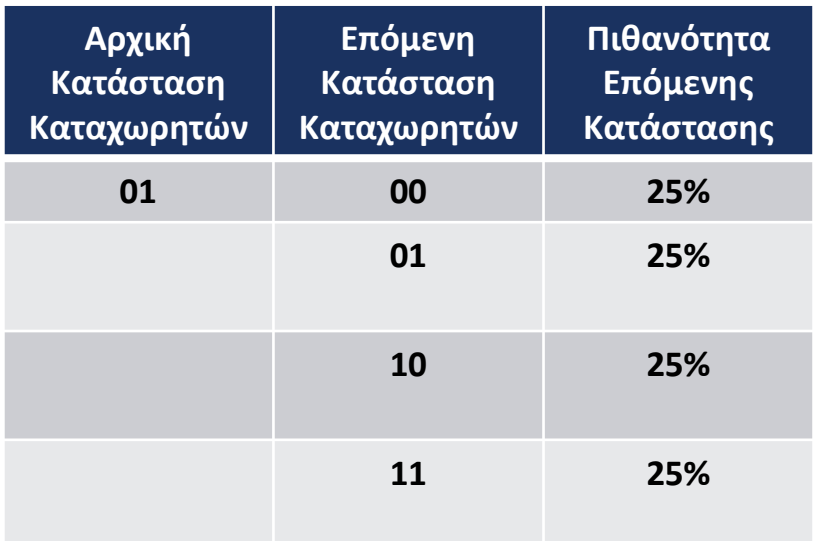

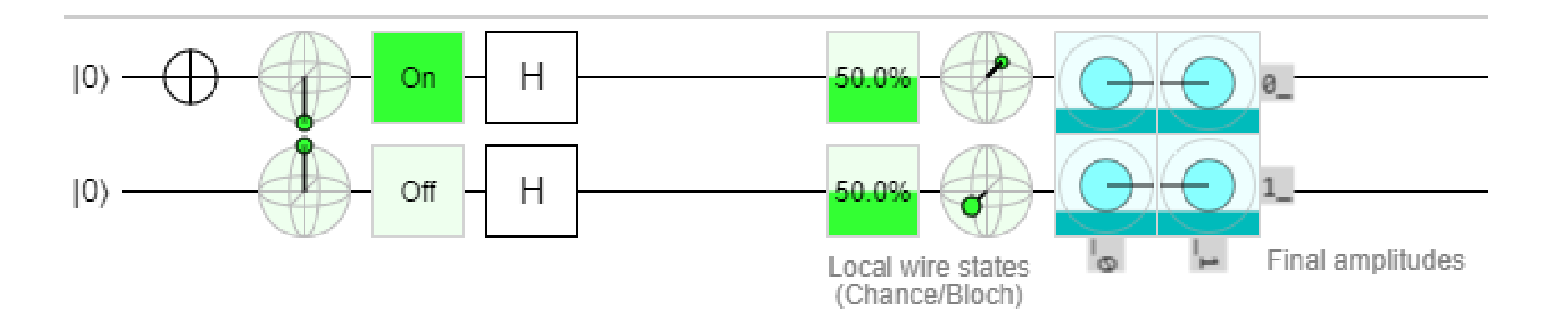

### Βήμα 1<sup>ο</sup> : Εξομοίωση της Πύλης Hadamard(3)

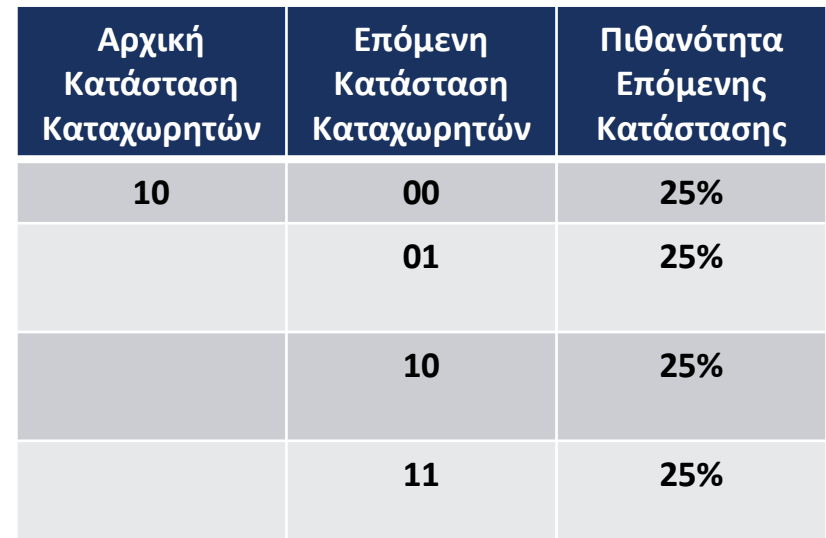

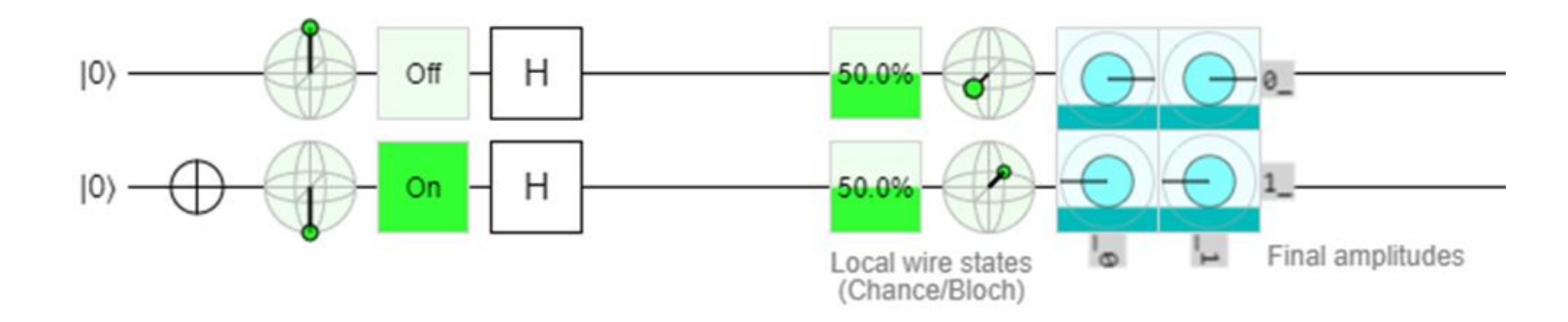

### Βήμα 1<sup>ο</sup> : Εξομοίωση της Πύλης Hadamard(3)

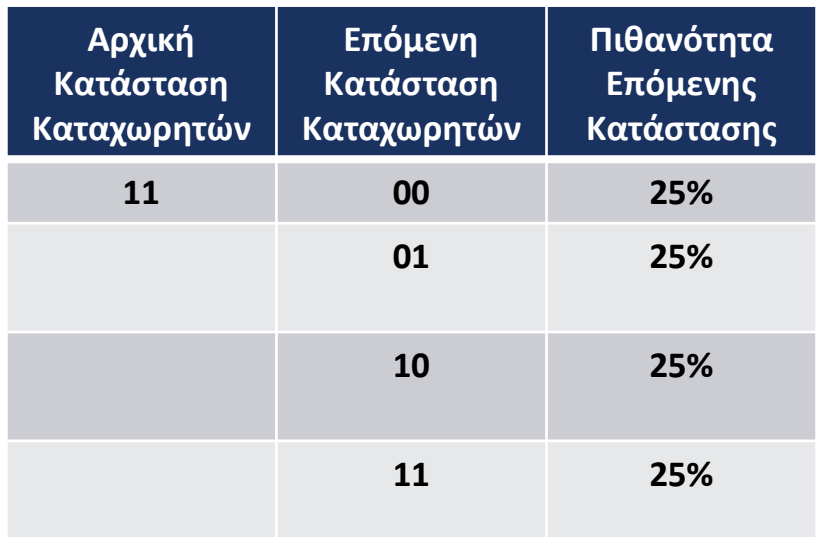

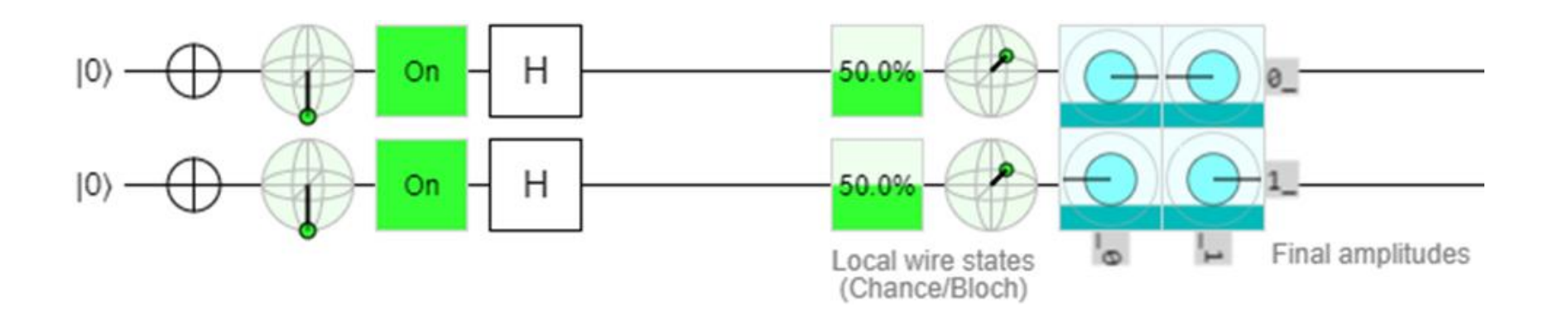

## Εξομοίωση της Πύλης CNOT

Παρακάτω εφαρμόζεται η εξομοίωση της πύλη CNOT σε καταχωρητές με τιμές: 00,01,10,11

### Βήμα 2 ο : Εξομοίωση της Πύλης CNOT(1)

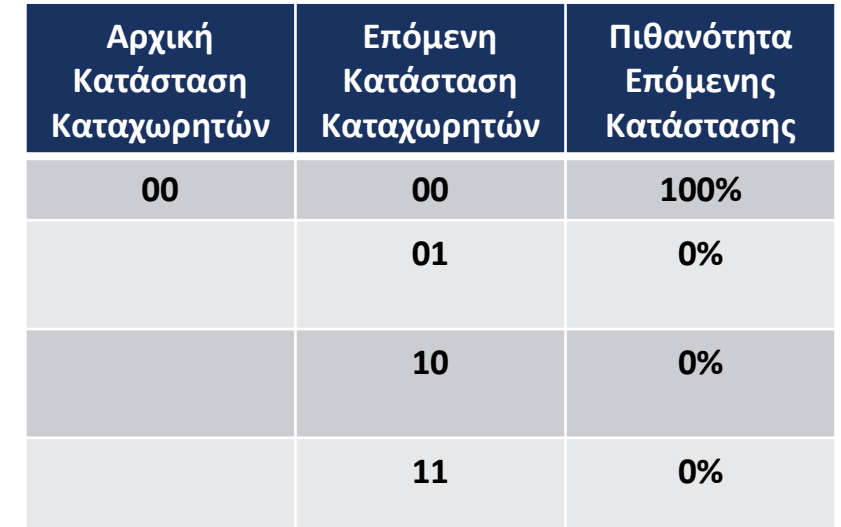

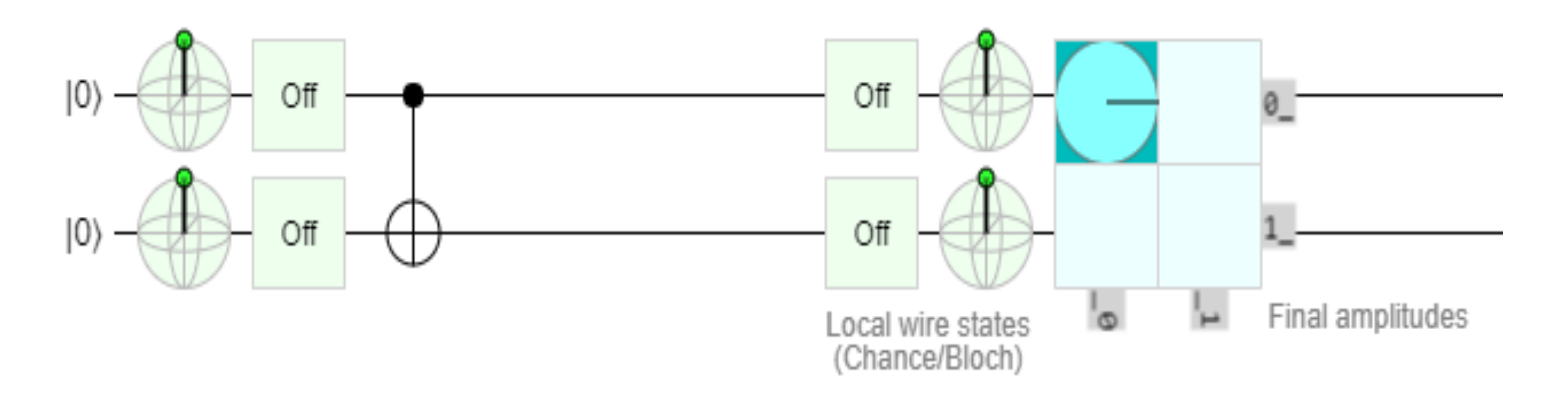

### Βήμα 2 ο : Εξομοίωση της Πύλης CNOT(2)

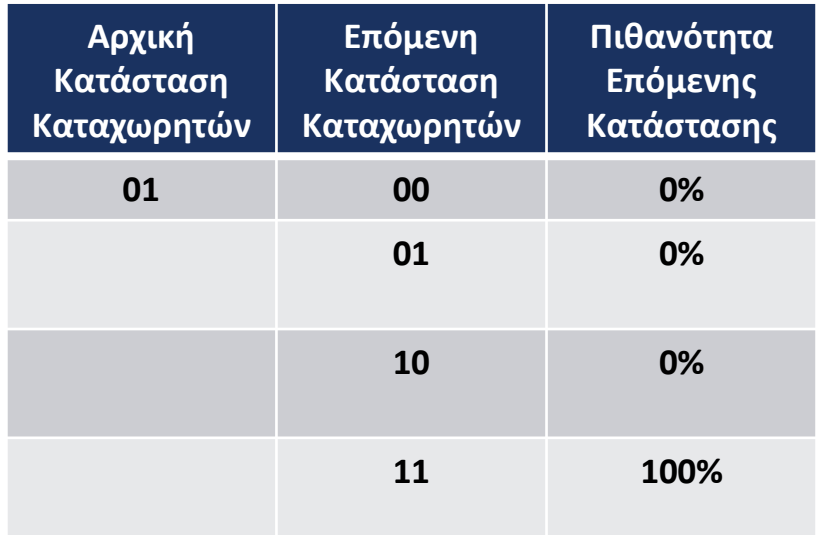

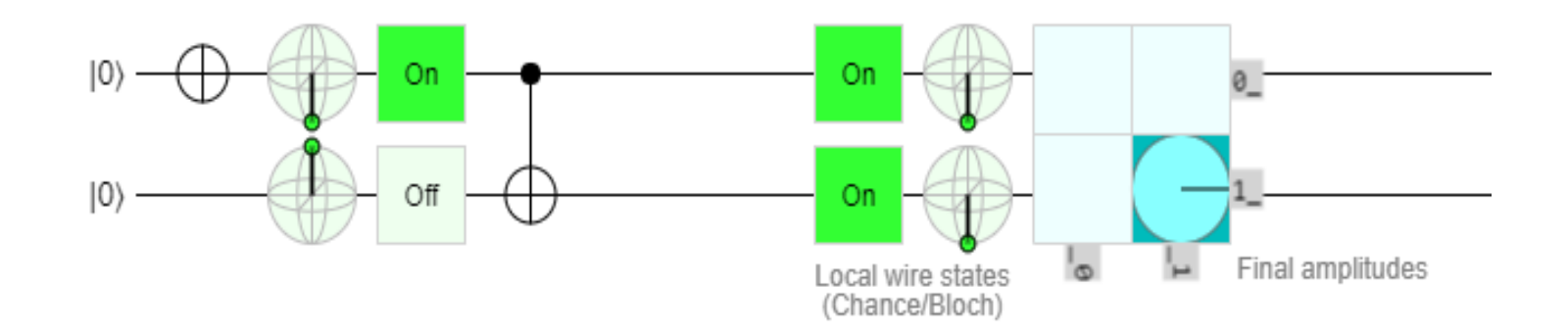

### Βήμα 2 ο : Εξομοίωση της Πύλης CNOT(3)

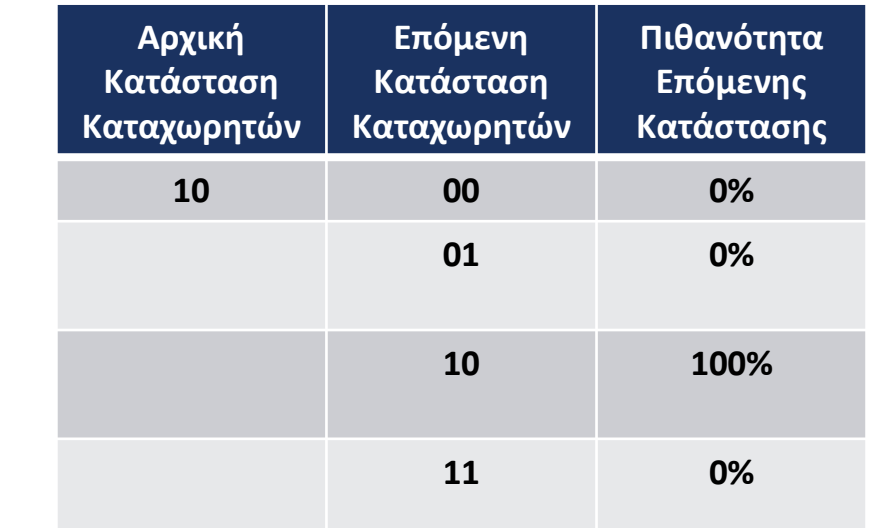

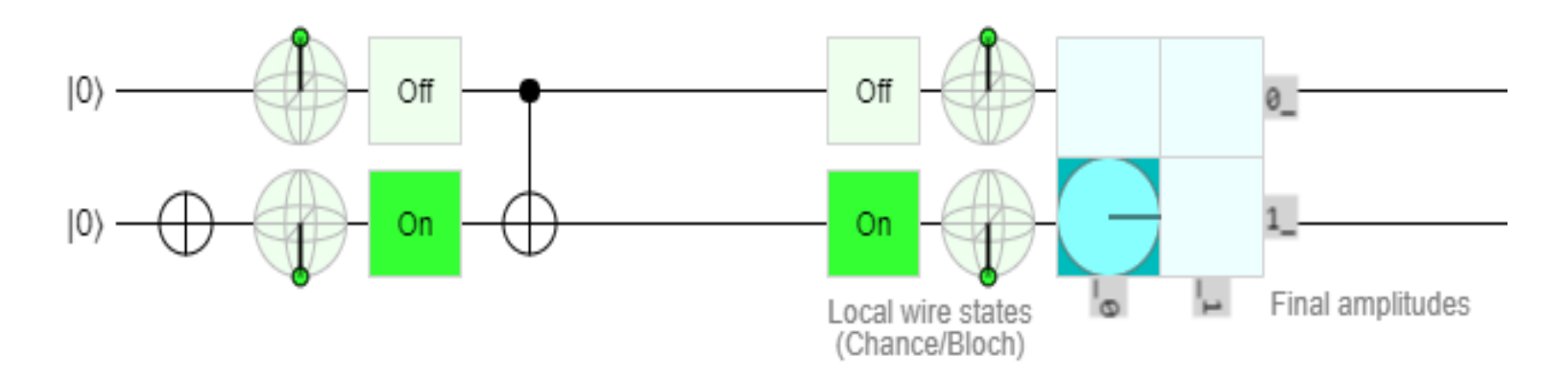

### Βήμα 2 ο : Εξομοίωση της Πύλης CNOT(4)

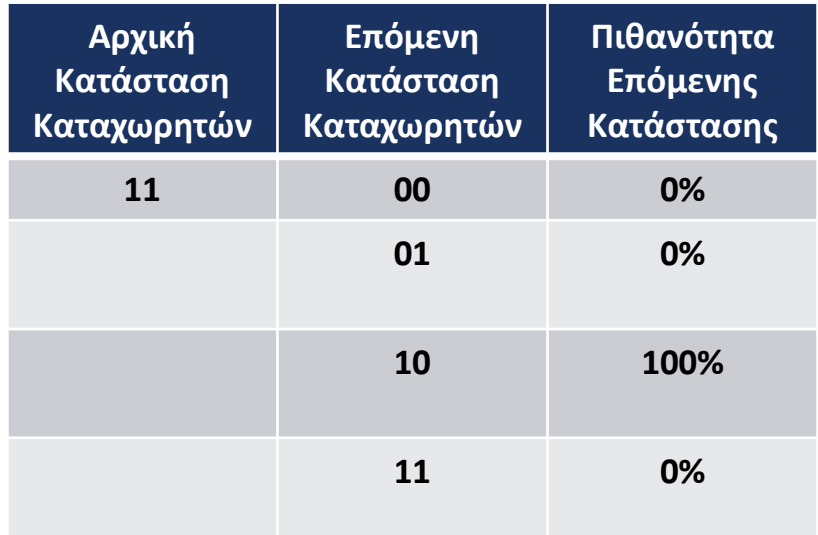

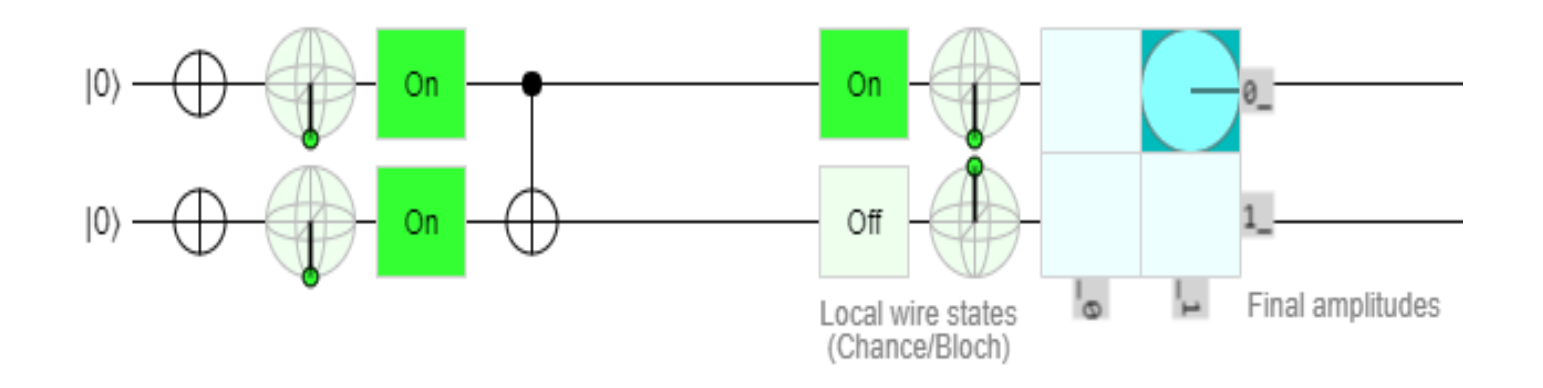

### Εξομοίωση της Πύλης Hadamard και CNOT

Παρακάτω εφαρμόζεται η εξομοίωση της πύλη Hadamard και CNOT σε καταχωρητές με τιμές: 00,01,10,11

### Βήμα 3<sup>ο</sup> : Εξομοίωση της Hadamard και CNOT (1)

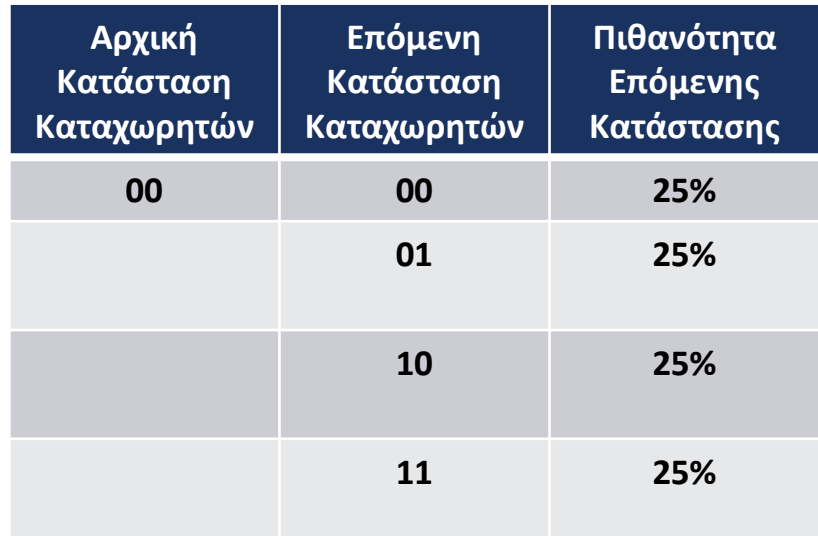

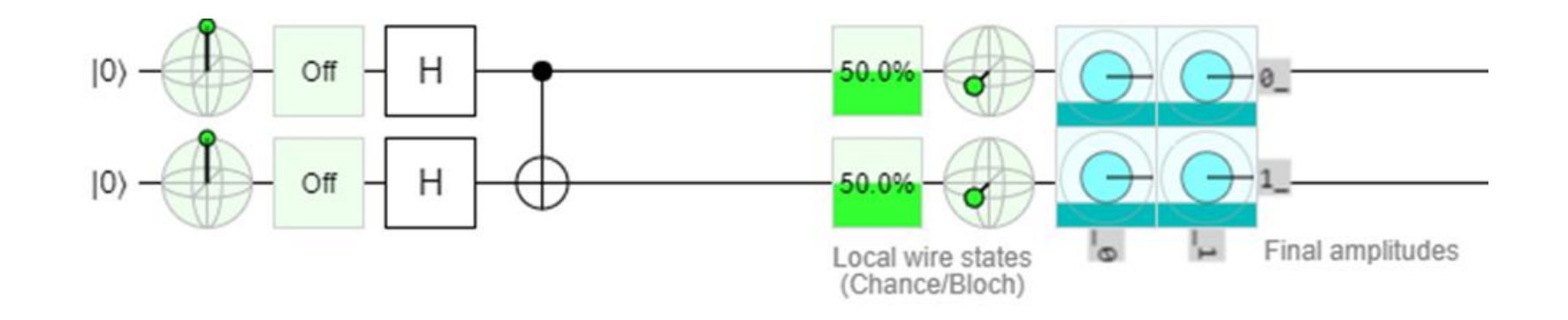

### Βήμα 3<sup>ο</sup> : Εξομοίωση της Hadamard και CNOT (2)

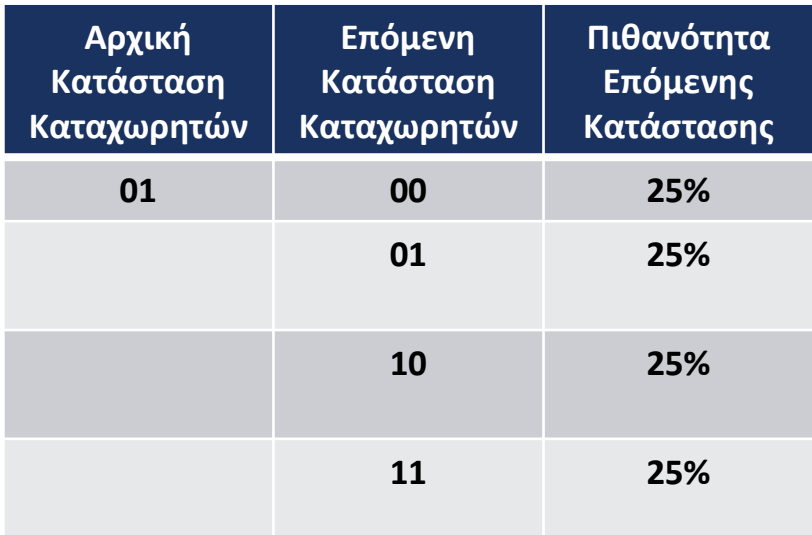

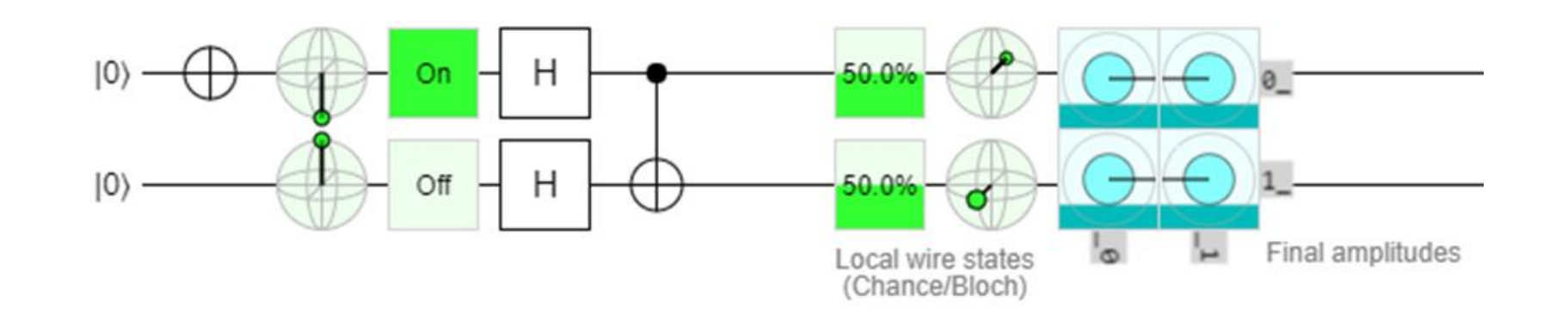

### Βήμα 3<sup>ο</sup> : Εξομοίωση της Hadamard και CNOT (3)

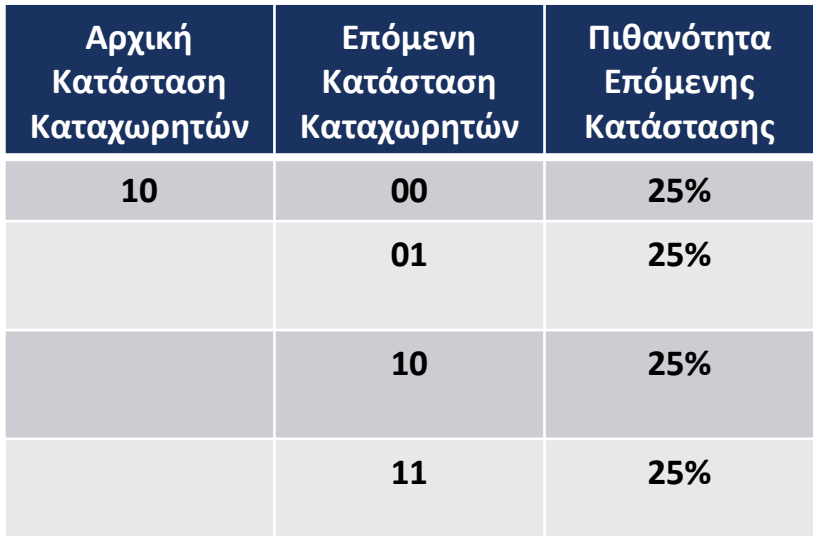

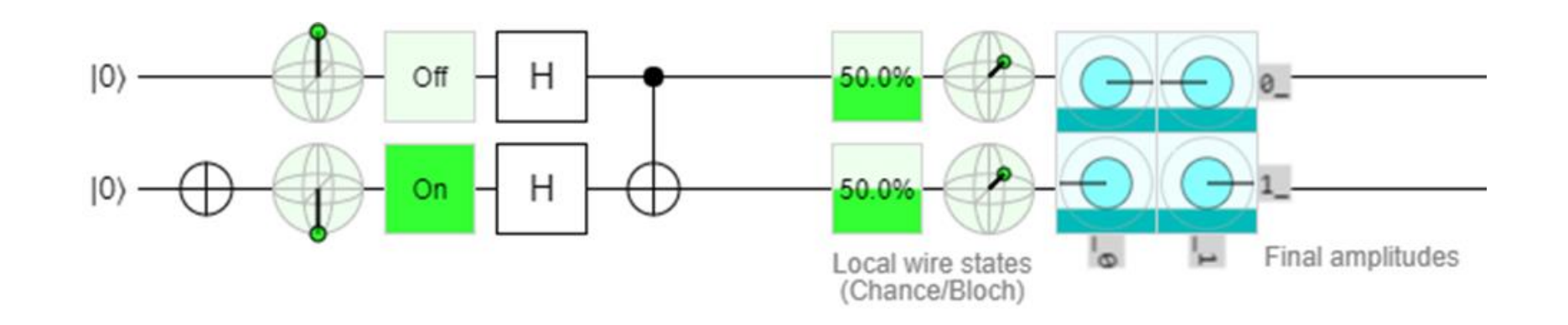

### Βήμα 3<sup>ο</sup> : Εξομοίωση της Hadamard και CNOT (4)

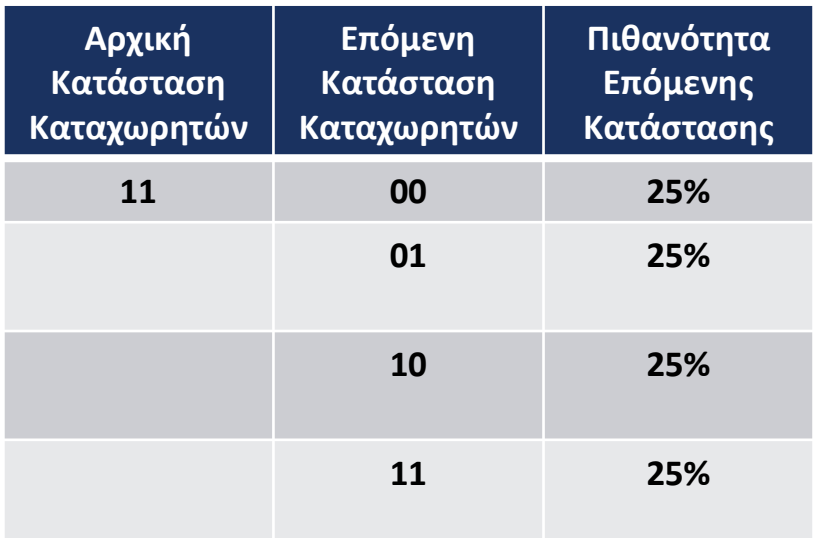

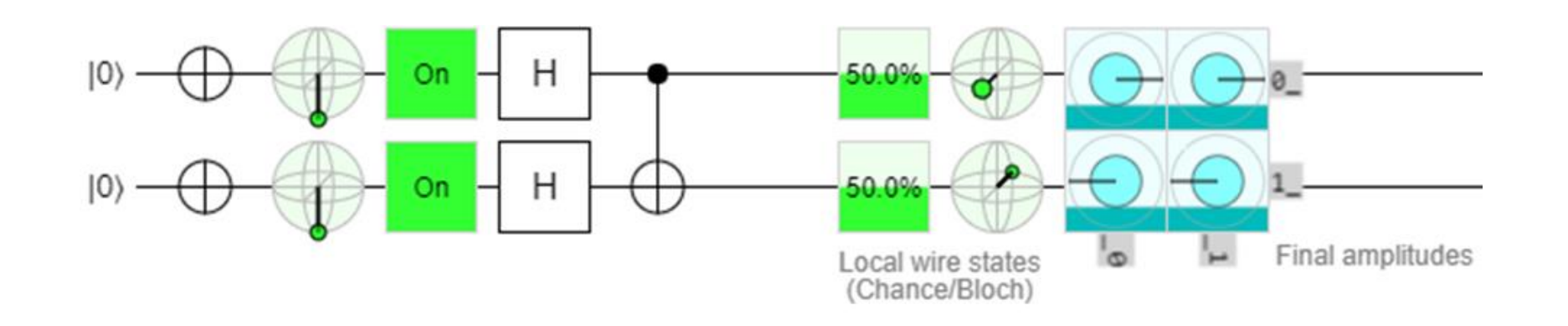

#### Συμπεράσματα Εξομοίωσης της Hadamard και CNOT

- Η επόμενη κατάσταση είναι η υπέρθεση των καταστάσεων των καταχωρητών.
- Για κάθε διαφορετική τιμή στους καταχωρητές το διάνυσμα στη σφαίρα Bloch είναι διαφορετικό για κάθε κατάσταση.
- Το εύρος ζώνης αλλάζει και αυτό για κάθε διαφορετική τιμή στους καταχωρητές .

## Εξομοίωση της Πύλης Toffoli

Παρακάτω εφαρμόζεται η εξομοίωση της πύλη Toffoli, με δυο διαφορετικούς τρόπους, σε καταχωρητές με τιμές: 00,01,10,11

### Βήμα 4<sup>ο</sup> : Εξομοίωση της Πύλης Toffoli(1)

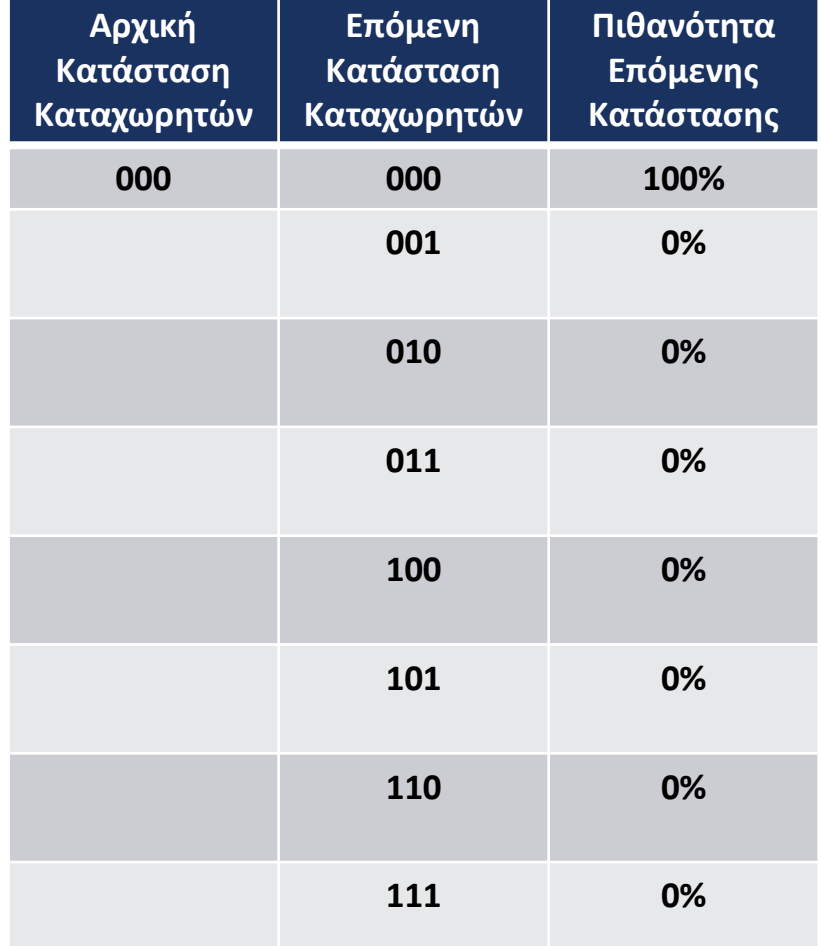

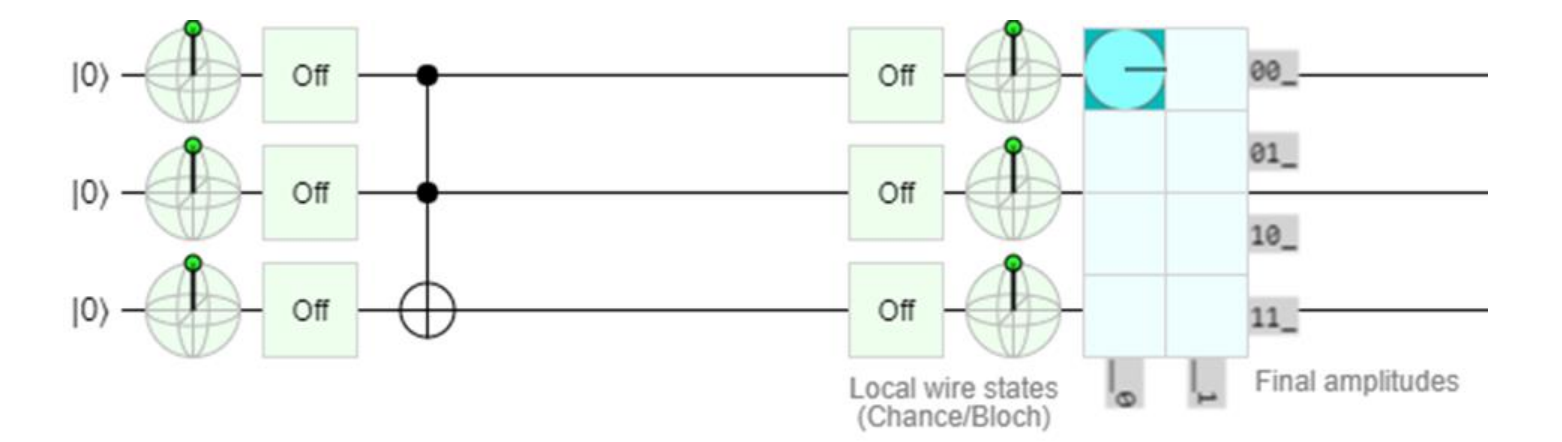

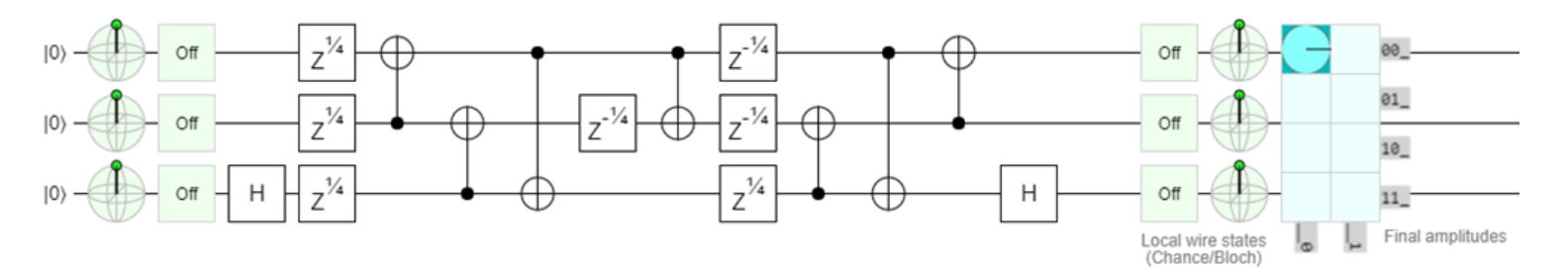

### Βήμα 4<sup>ο</sup> : Εξομοίωση της Πύλης Toffoli(2)

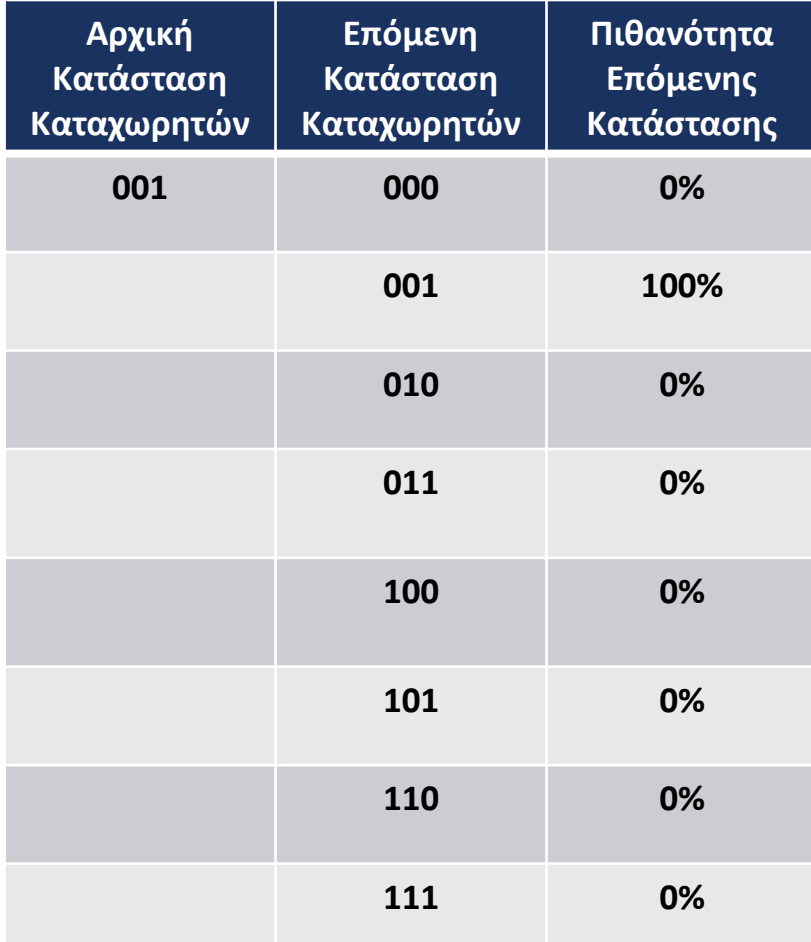

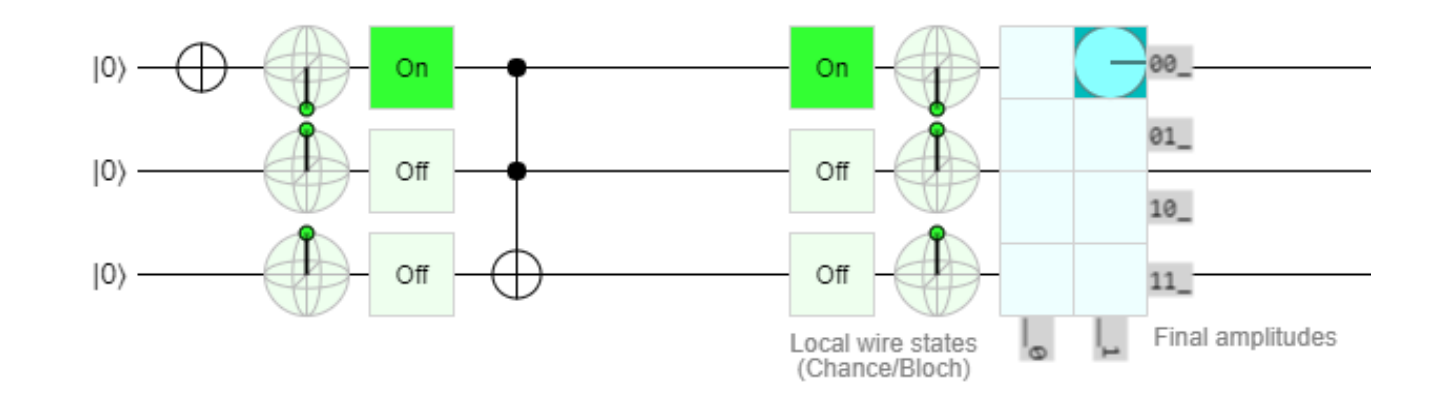

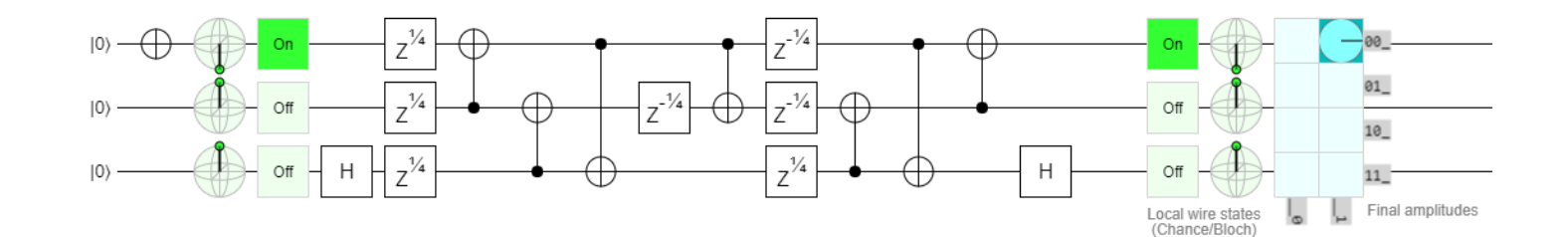

### Βήμα 4<sup>ο</sup> : Εξομοίωση της Πύλης Toffoli(3)

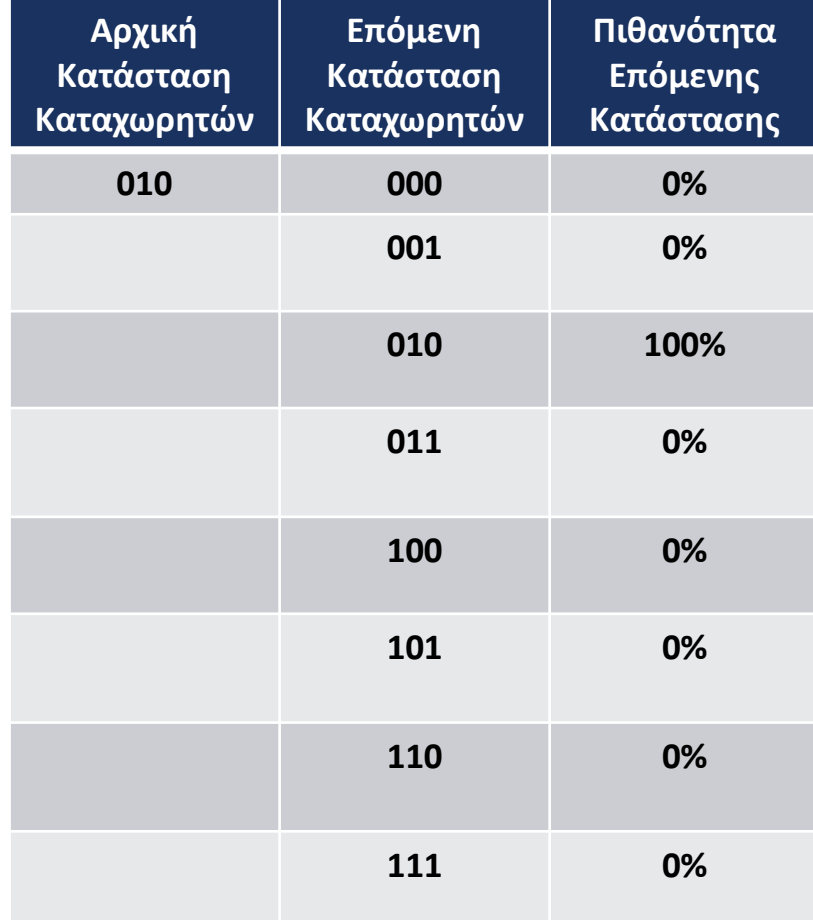

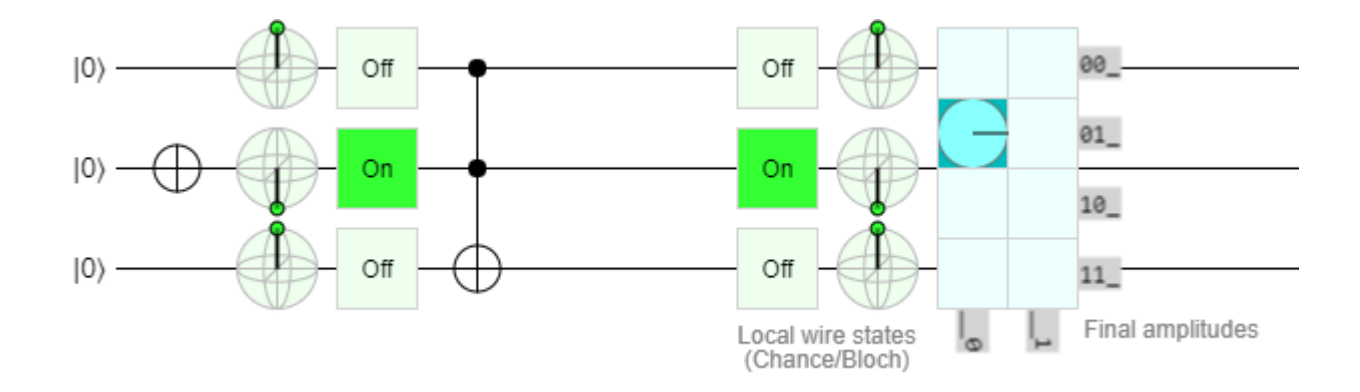

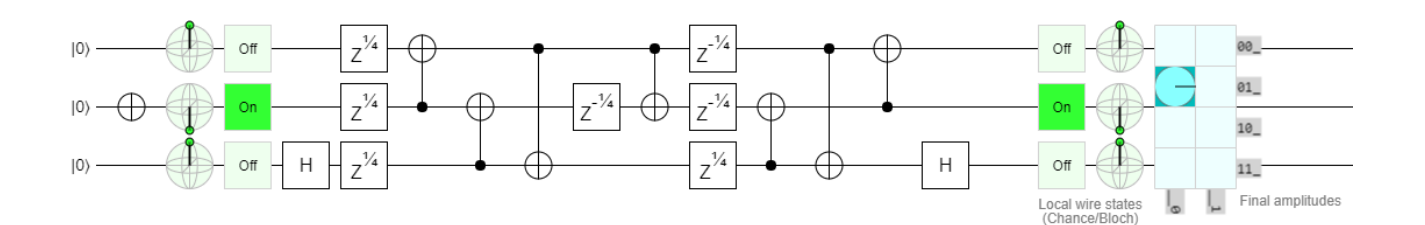

### Βήμα 4<sup>ο</sup> : Εξομοίωση της Πύλης Toffoli(4)

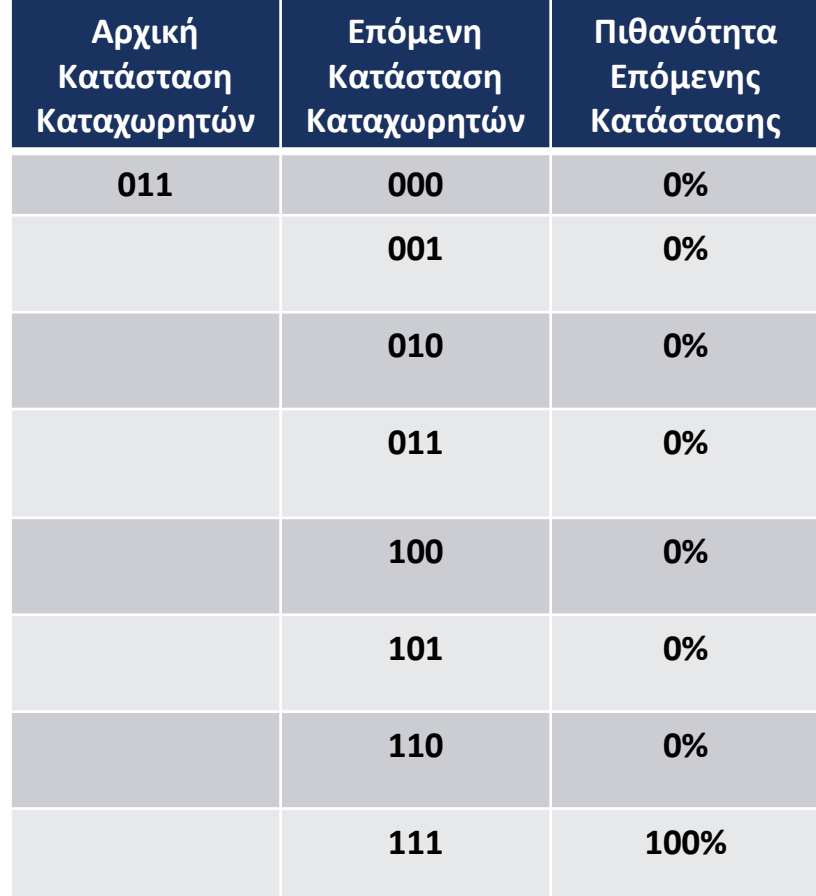

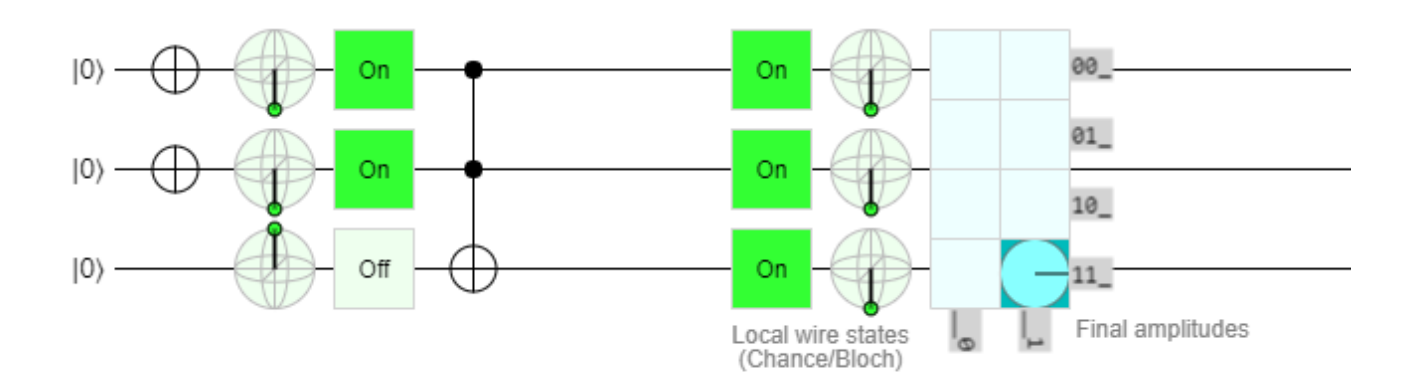

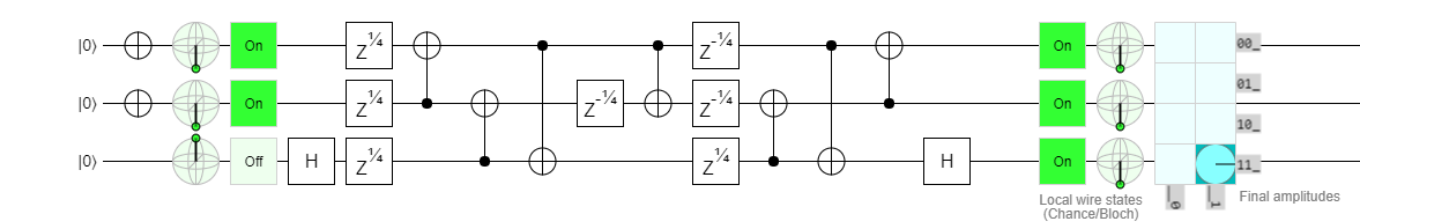

### Βήμα 4<sup>ο</sup> : Εξομοίωση της Πύλης Toffoli(5)

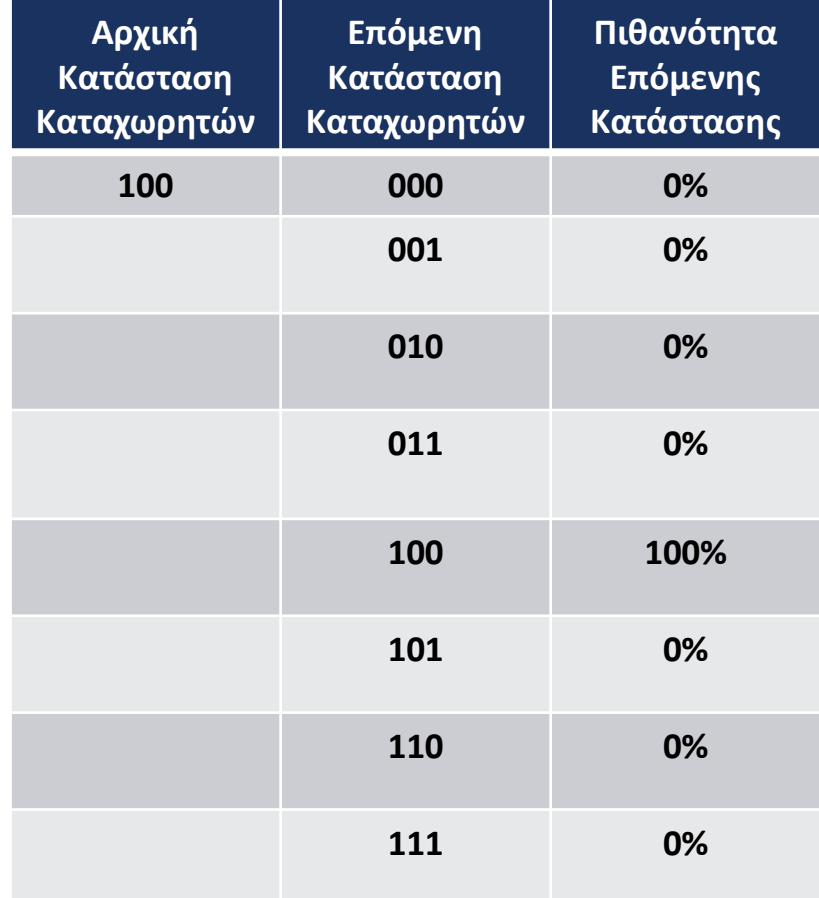

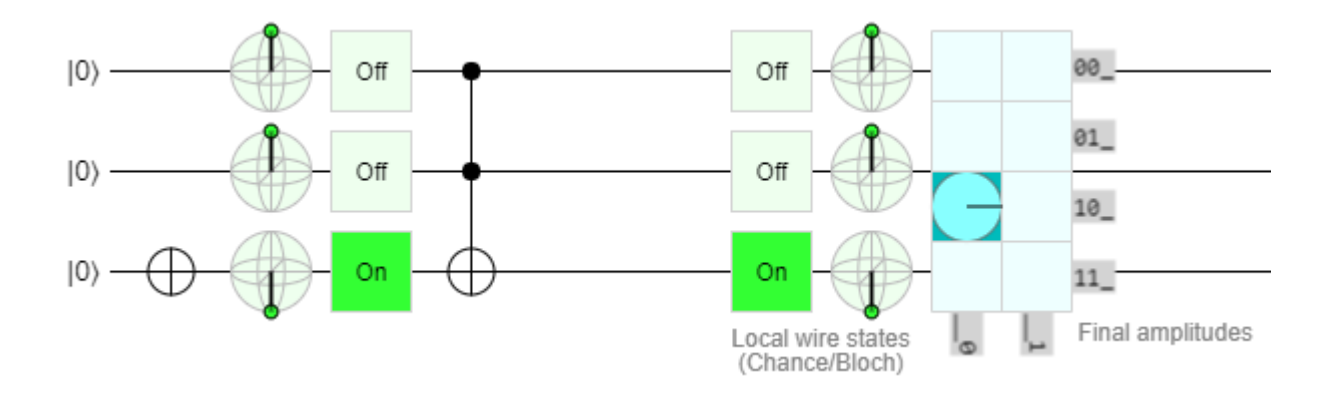

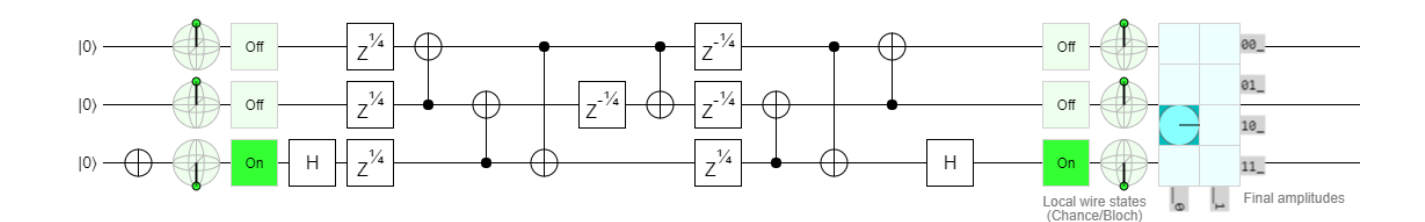
### Βήμα 4<sup>ο</sup> : Εξομοίωση της Πύλης Toffoli(6)

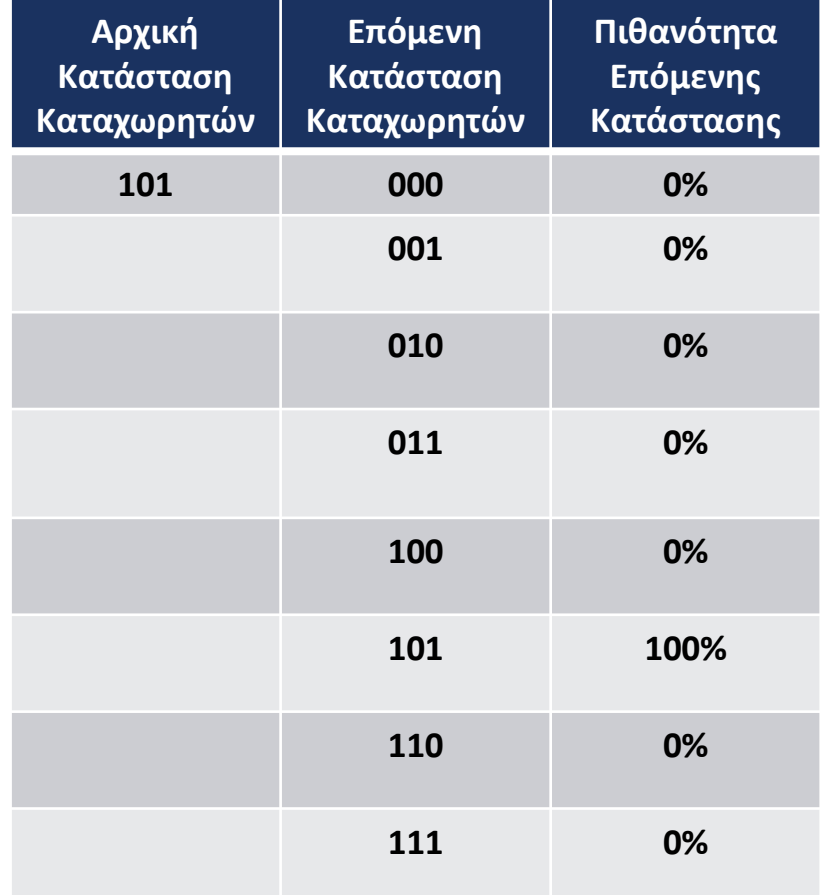

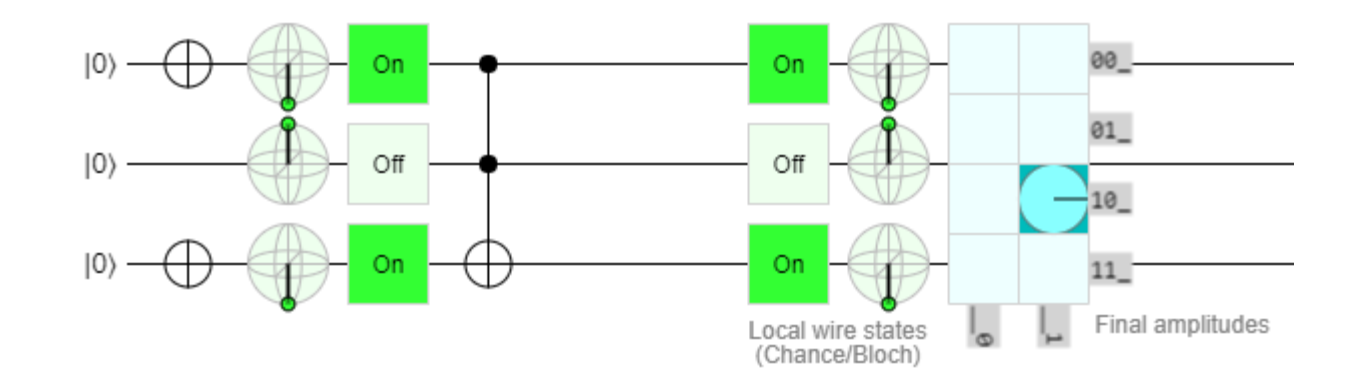

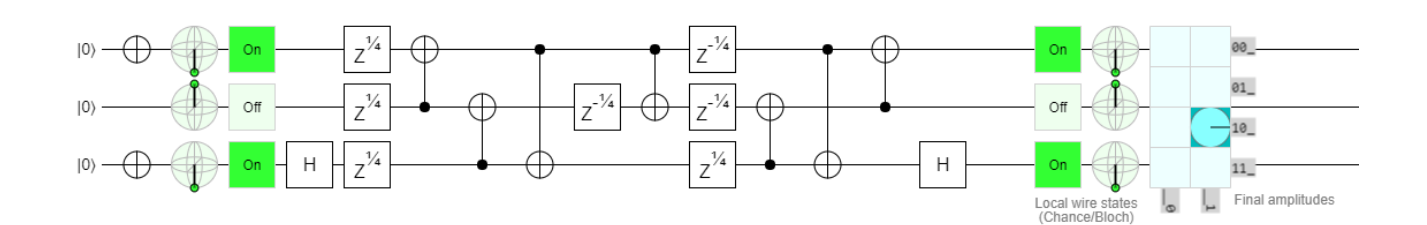

### Βήμα 4<sup>ο</sup> : Εξομοίωση της Πύλης Toffoli(7)

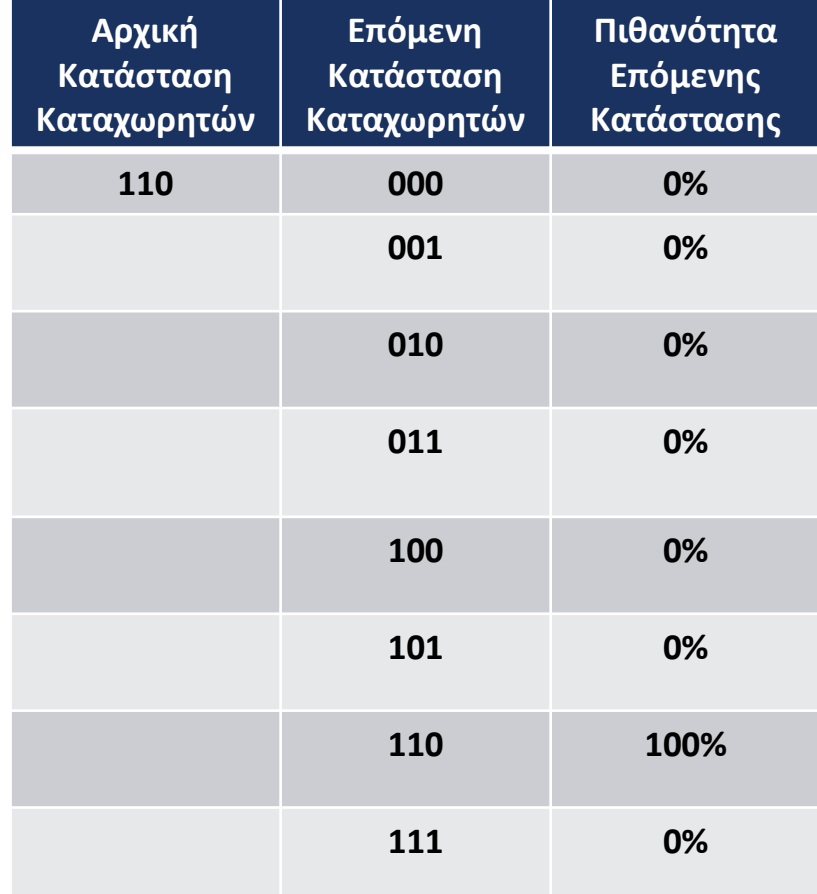

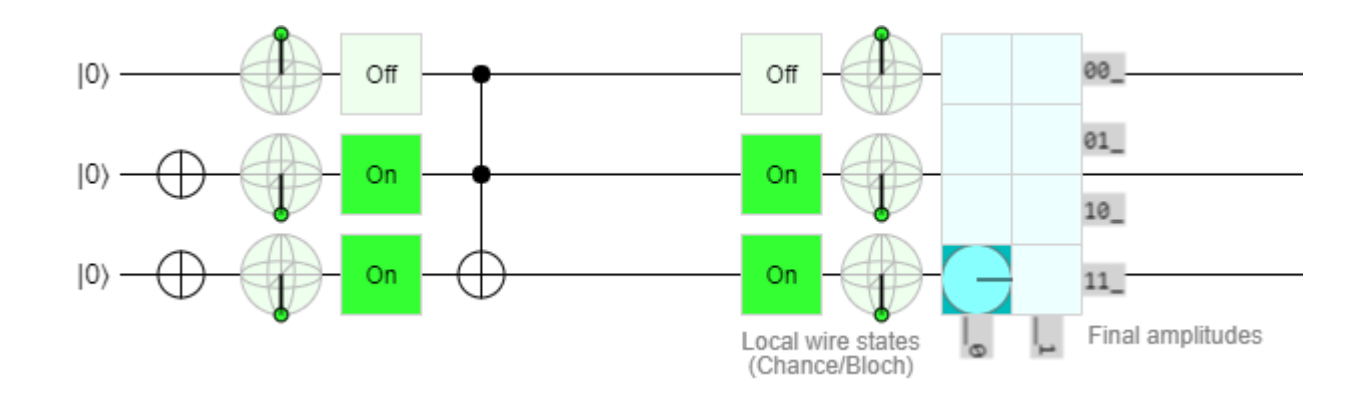

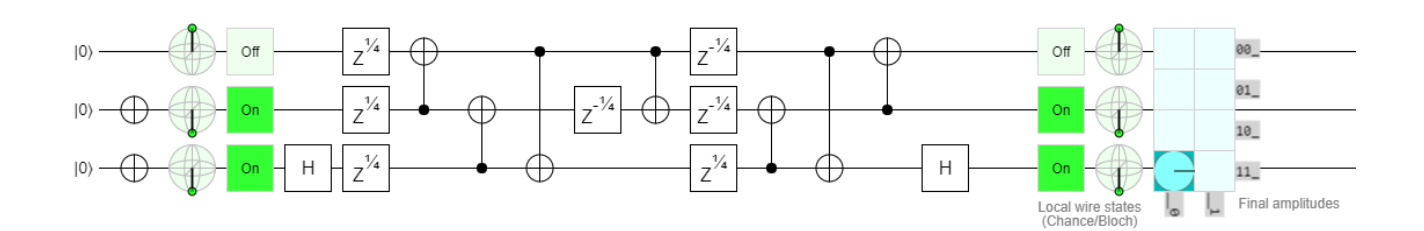

### Βήμα 4<sup>ο</sup> : Εξομοίωση της Πύλης Toffoli(8)

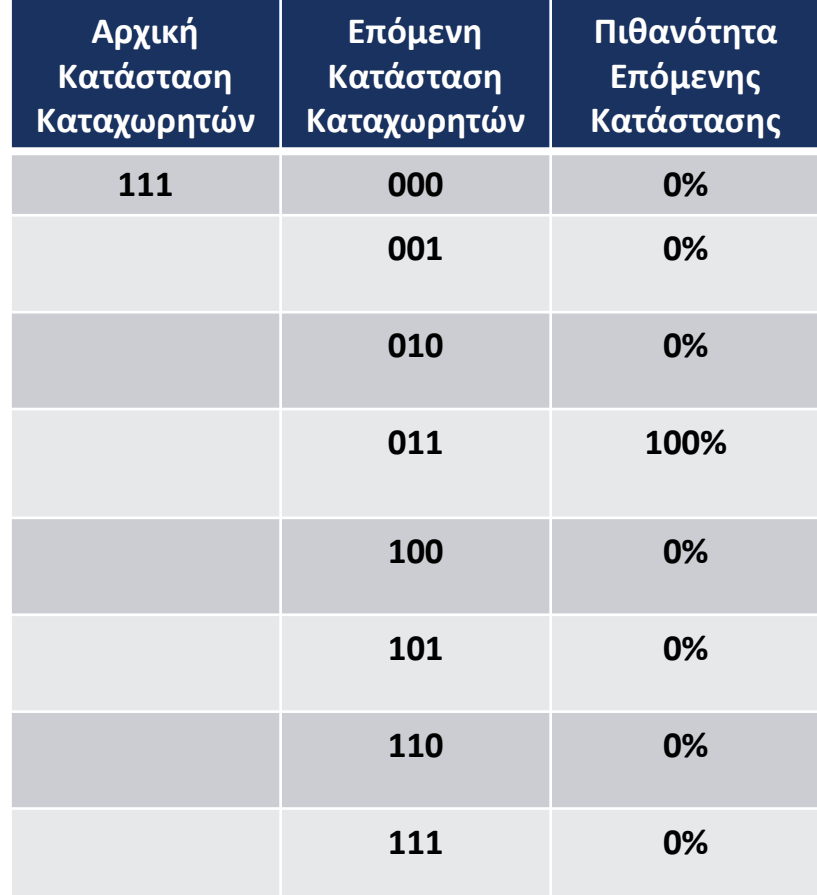

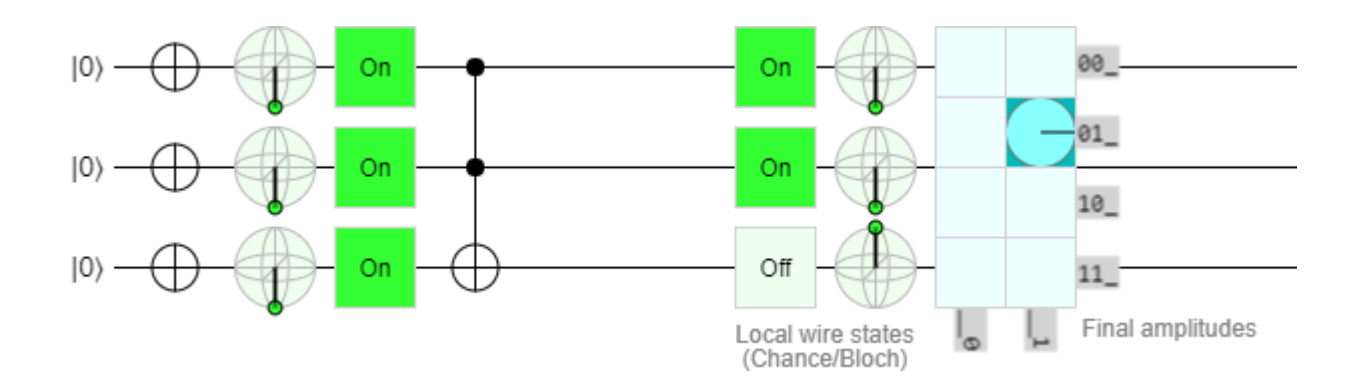

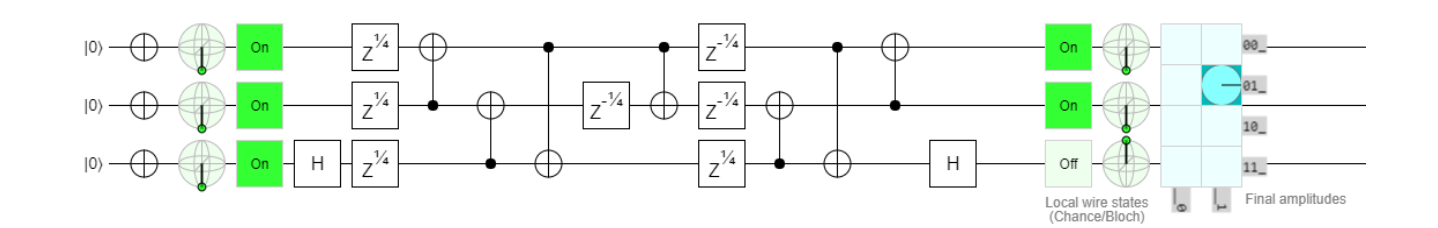

#### Συμπεράσματα Εξομοίωσης της Toffoli

Οι δύο διαφορετικοί τρόποι εξομοίωσης της Toffoli έχουν τα ίδια αποτελέσματα.

# Μεθοδολογία Επίλυσης

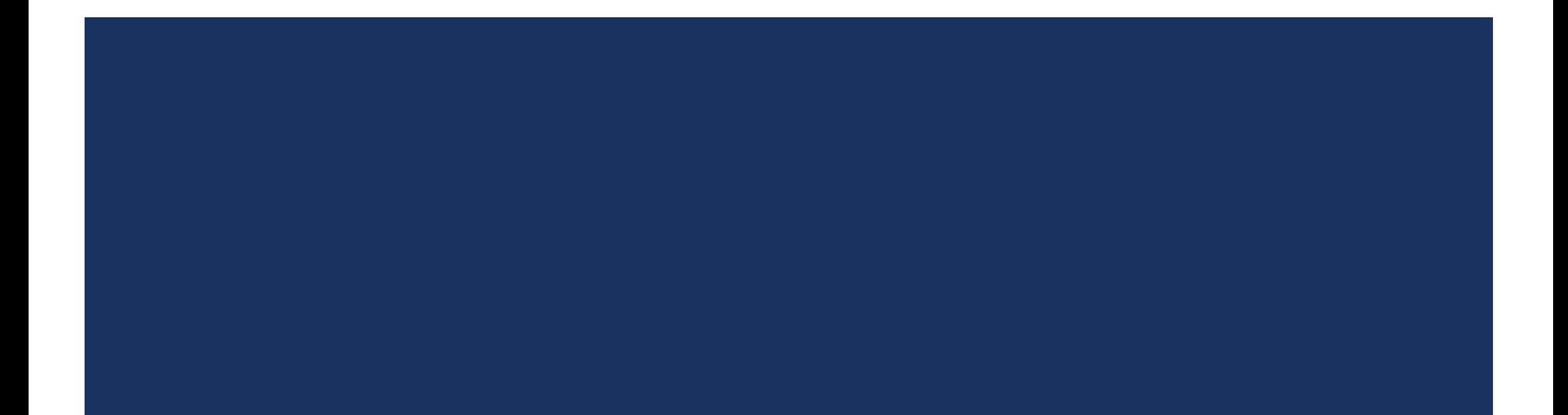

#### Εισαγωγή - HNG πύλη

Η HNG έχει 4 εισόδους και 4 εξόδους

 Βραχυκυκλώνοντας συγκεκριμένες εισόδους επιτυγχάνονται συγκεκριμένες λειτουργίες της πύλης

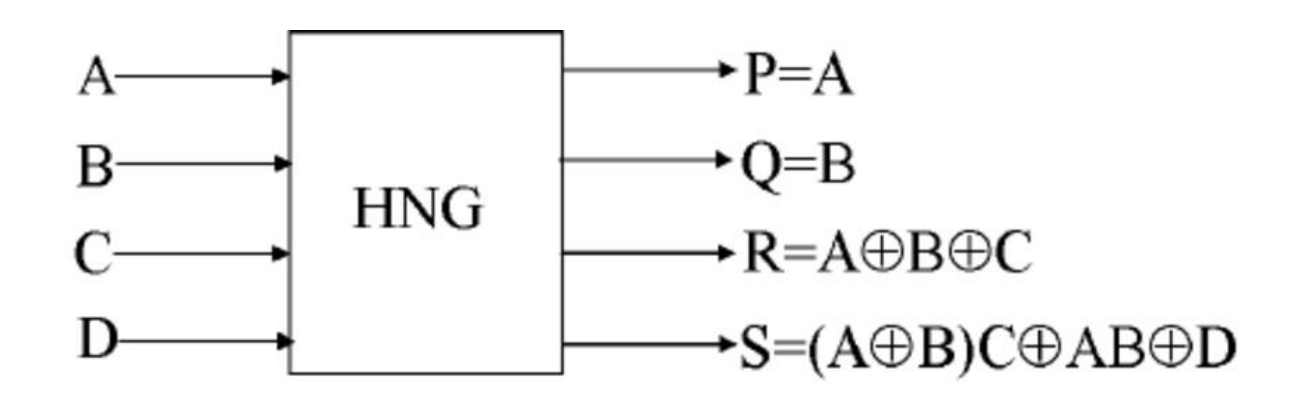

#### Εισαγωγή – Η εξομοίωση της HNG στην quirk

- Γραμμές των qubits: αντιστοιχίζονται από πάνω προς τα κάτω:
- Πάνω γραμμή => Α => τωρινή κατάσταση => P στην επόμενη κατάσταση.
- Δεύτερη (από πάνω γραμμή) => B τωρινή κατάσταση => Q στην επόμενη κατάσταση.
- Τρίτη (από πάνω γραμμή) => C στην τωρινή κατάσταση => R στην επόμενη κ.ο.κ

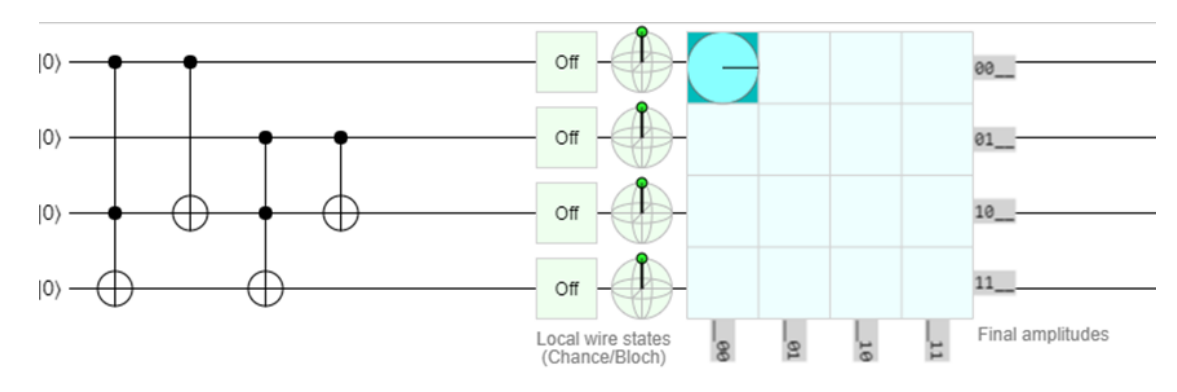

## Εξομοίωση της HNG στην quirk με διάφορες λειτουργίες:

Παρακάτω παρουσιάζεται η εξομοίωση της HNG λειτουργώντας ως:

- **XNOR and OR**
- **XOR and NAND**
- **HNG as NOR**
- **HNG as NOT**
- **HNG as AND**
- Παρατίθενται οι απλοποιήσεις που γίνονται κάθε φορά στο κύκλωμα.

#### HNG ως XNOR and OR

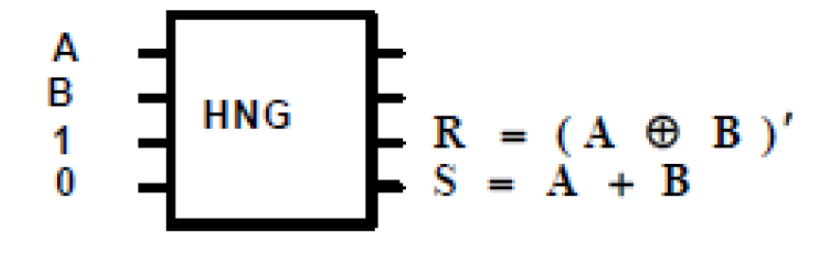

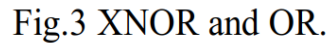

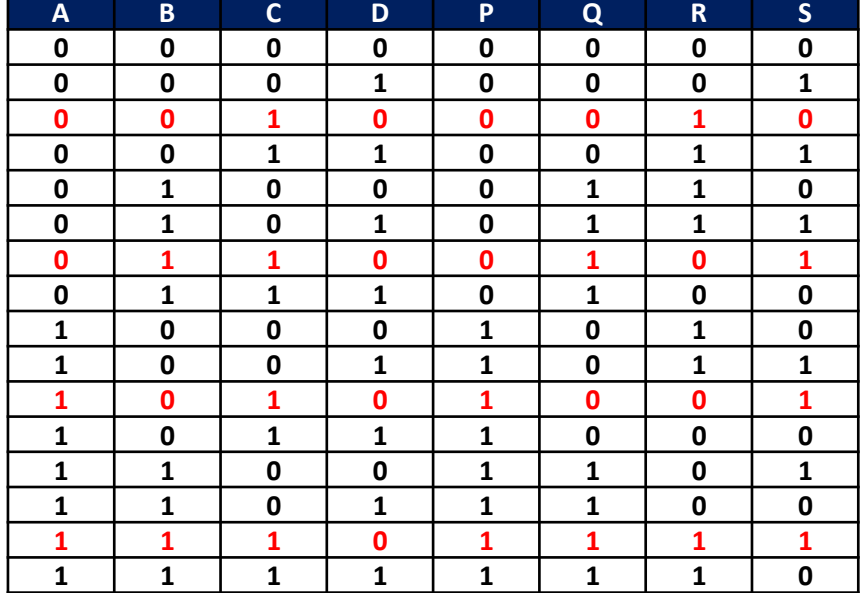

Απλοποιώντας τον πίνακα αληθείας:

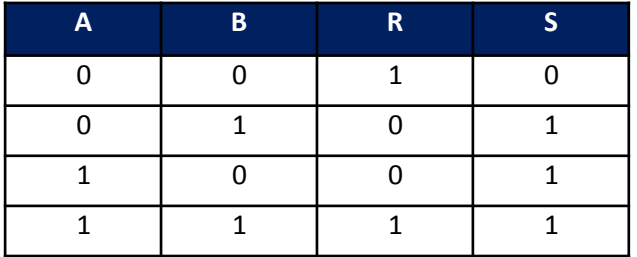

#### HNG ως XNOR and OR: Εξομοίωση για Α=Β=0

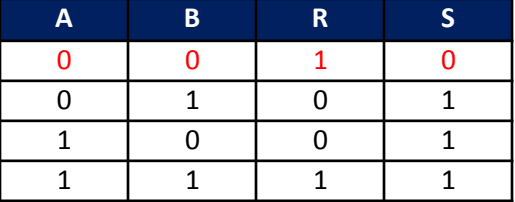

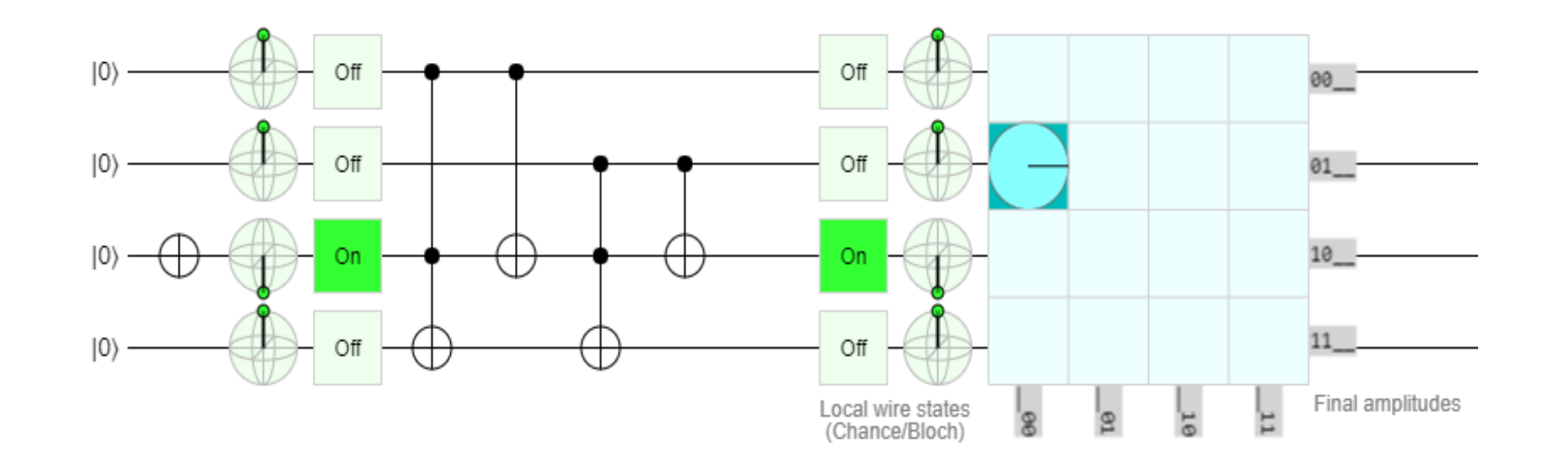

#### HNG ως XNOR and OR: Εξομοίωση για A=0 B=1

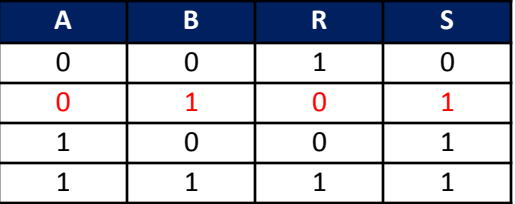

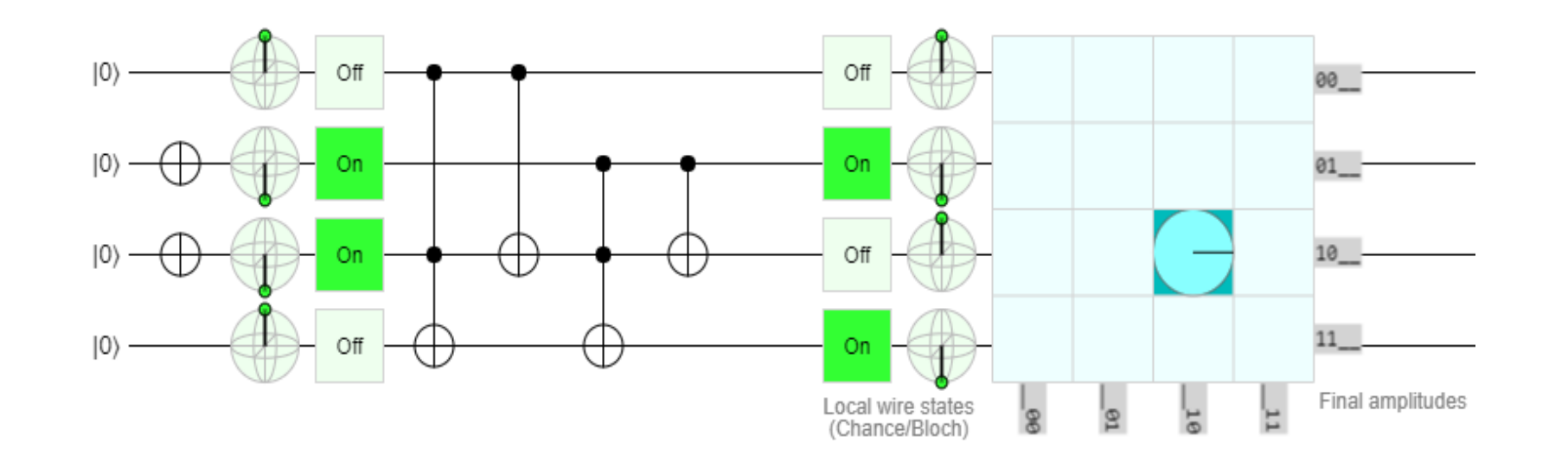

#### HNG ως XNOR and OR: Εξομοίωση για A=1 B=0

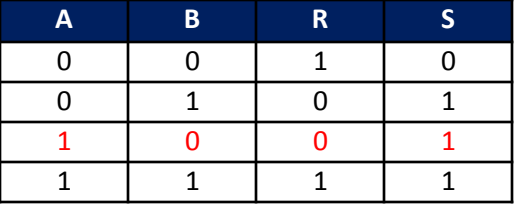

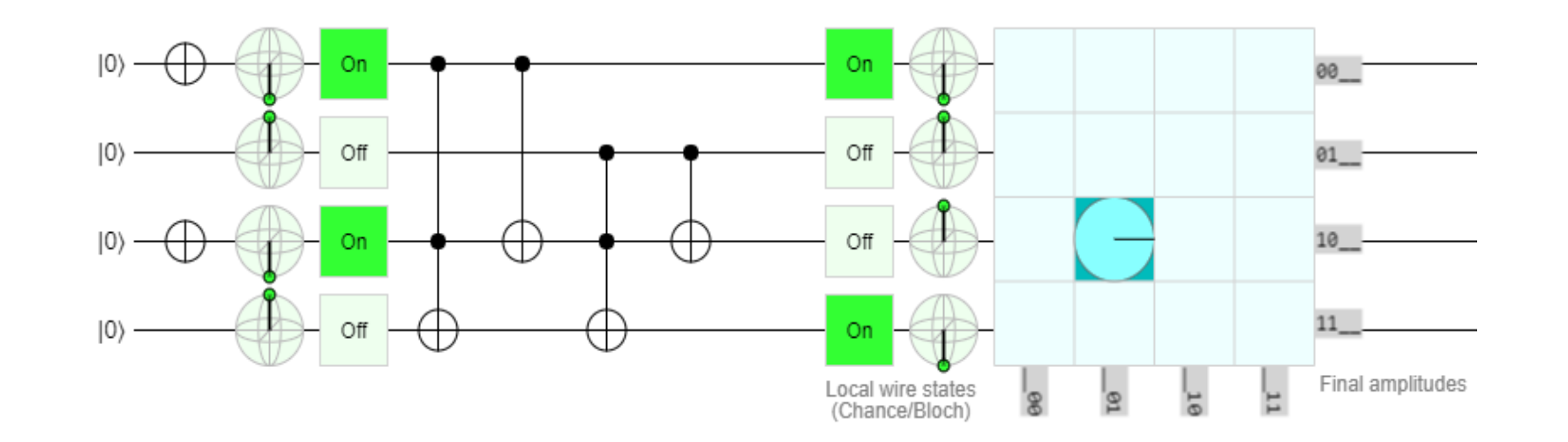

#### HNG ως XNOR and OR: Εξομοίωση για Α=Β=1

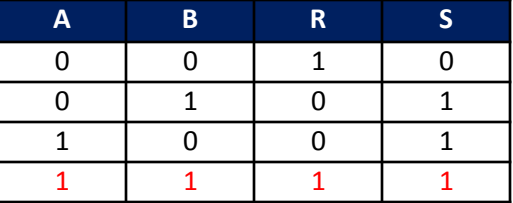

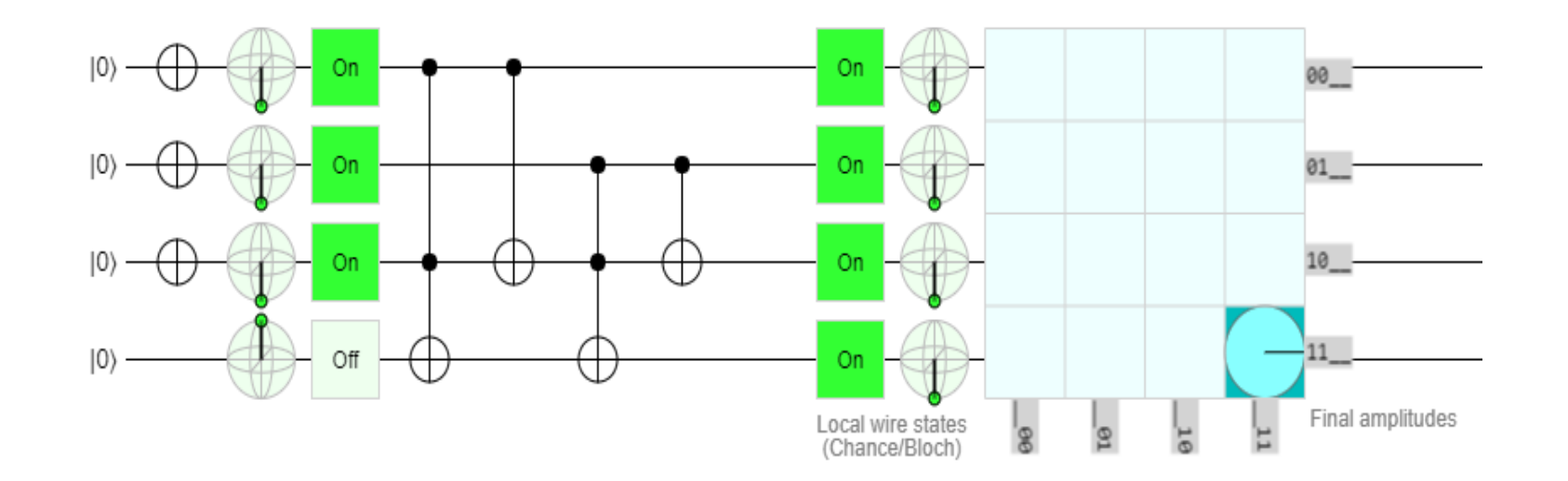

#### HNG ως XOR AND NAND

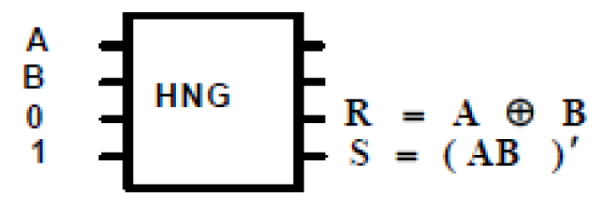

Fig.4 XOR and NAND gates.

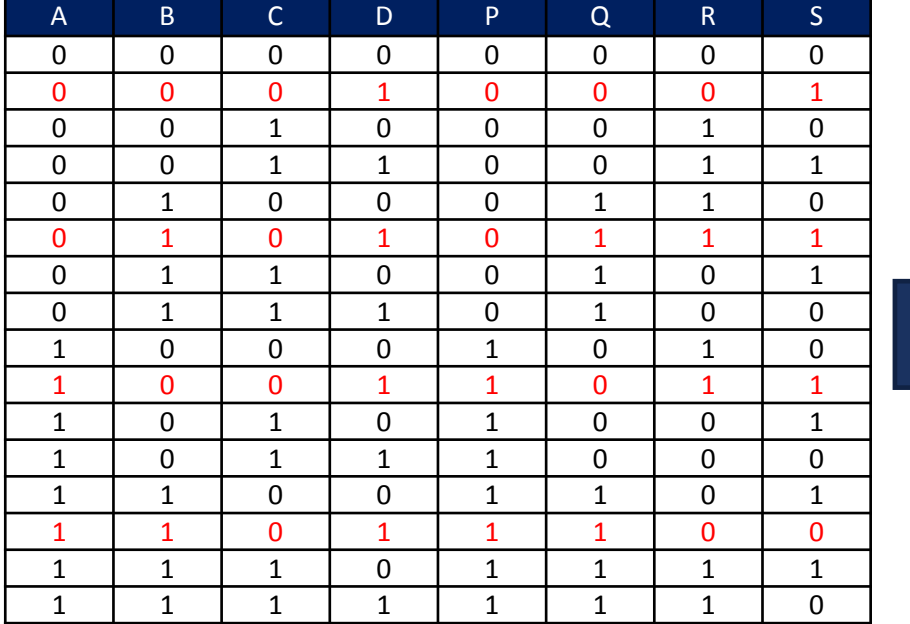

Απλοποιώντας τον πίνακα αληθείας:

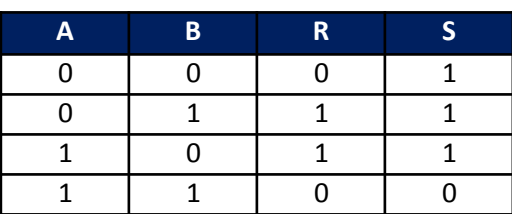

#### ΗΝG ως ΧΟR ΑΝD ΝΑΝD : Εξομοίωση για Α=Β=0

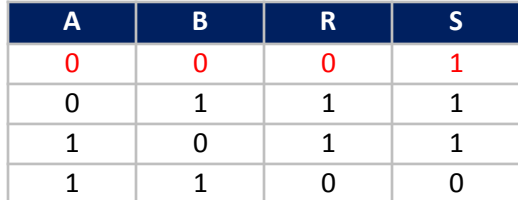

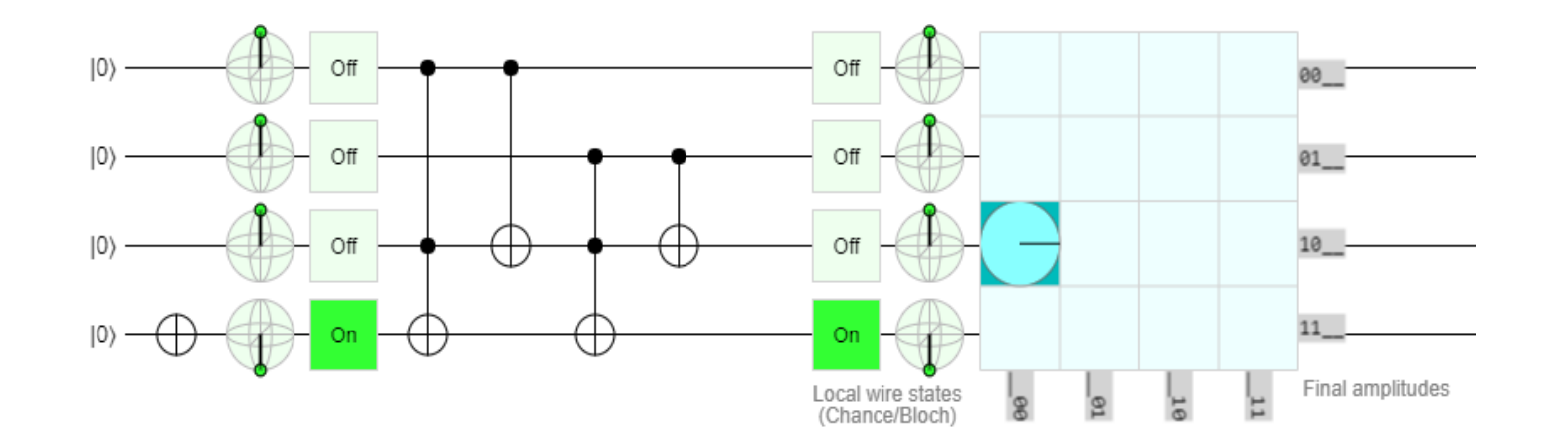

#### HNG ως XOR AND NAND : Εξομοίωση για A= 0 B=1

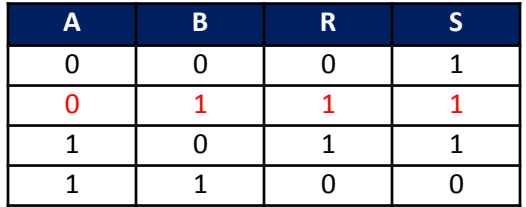

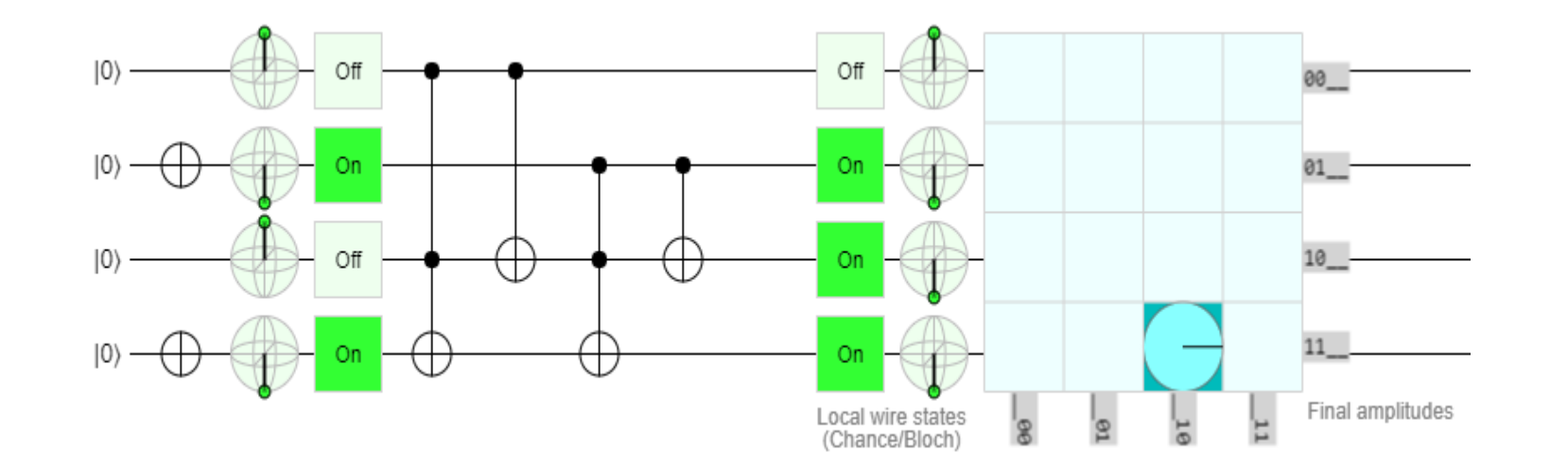

#### HNG ως XOR AND NAND : Εξομοίωση για Α= 1 B=0

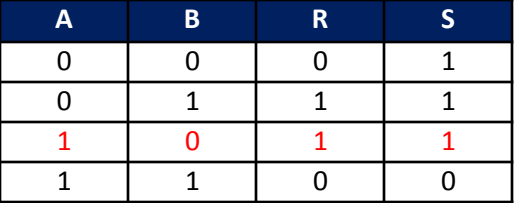

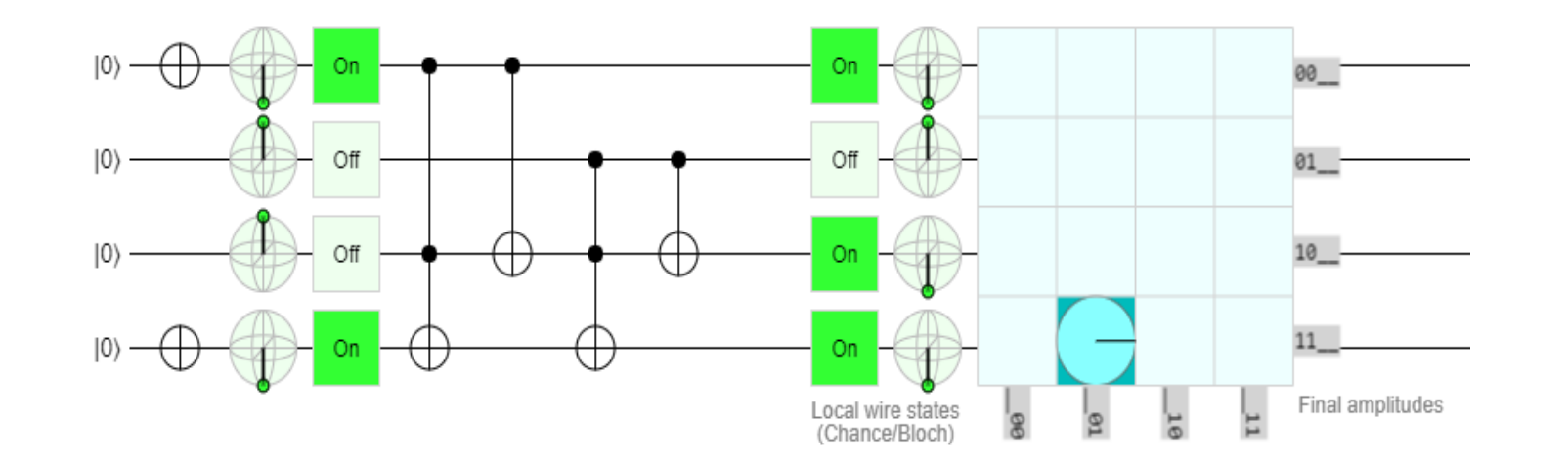

#### HNG ως XOR AND NAND : Εξομοίωση για Α=Β=1

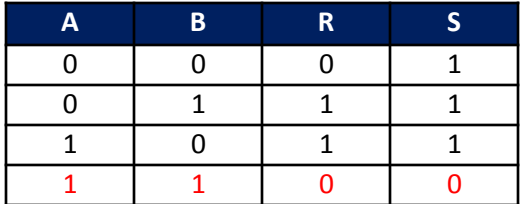

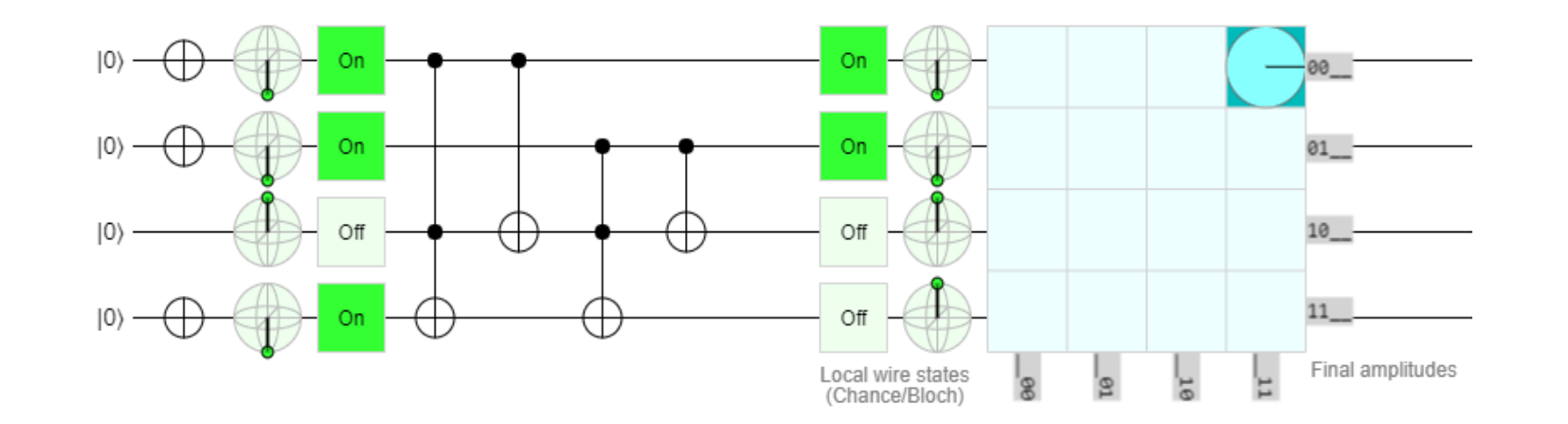

#### HNG ως NOR

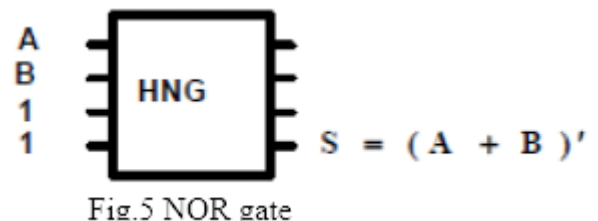

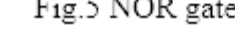

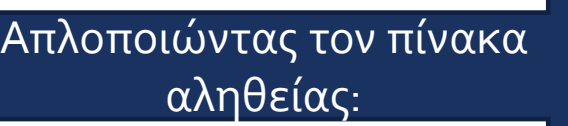

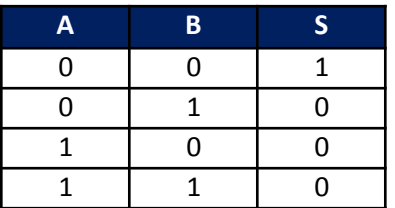

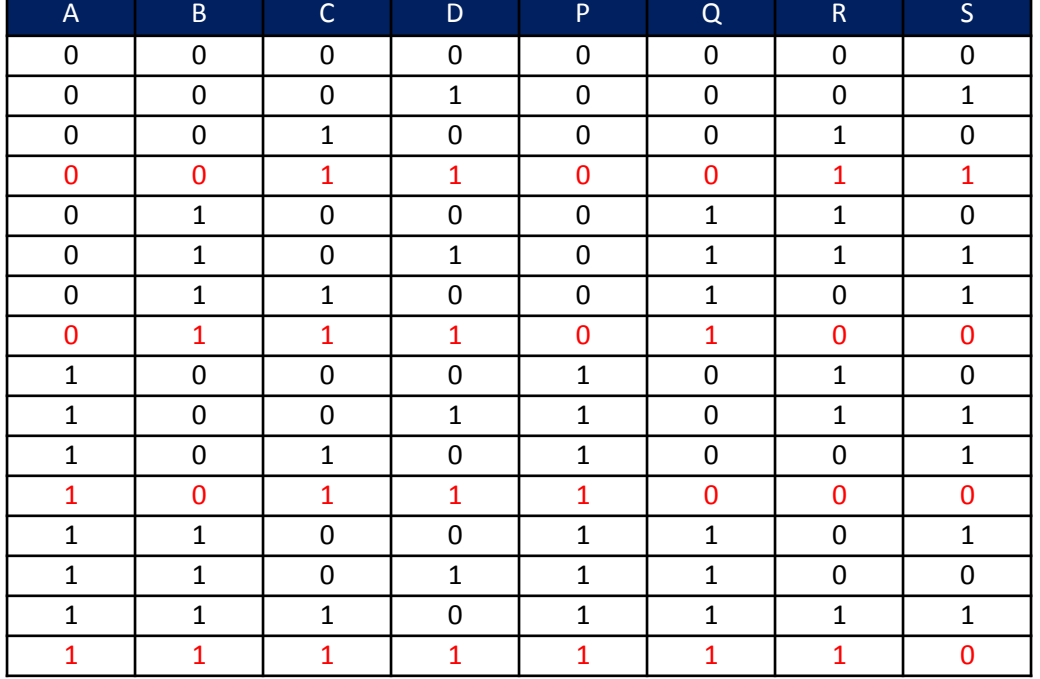

#### HNG ως NOR: Εξομοίωση για Α=Β=0

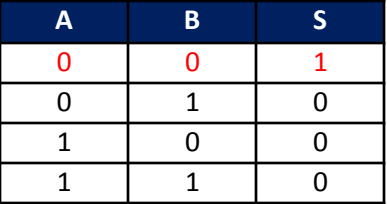

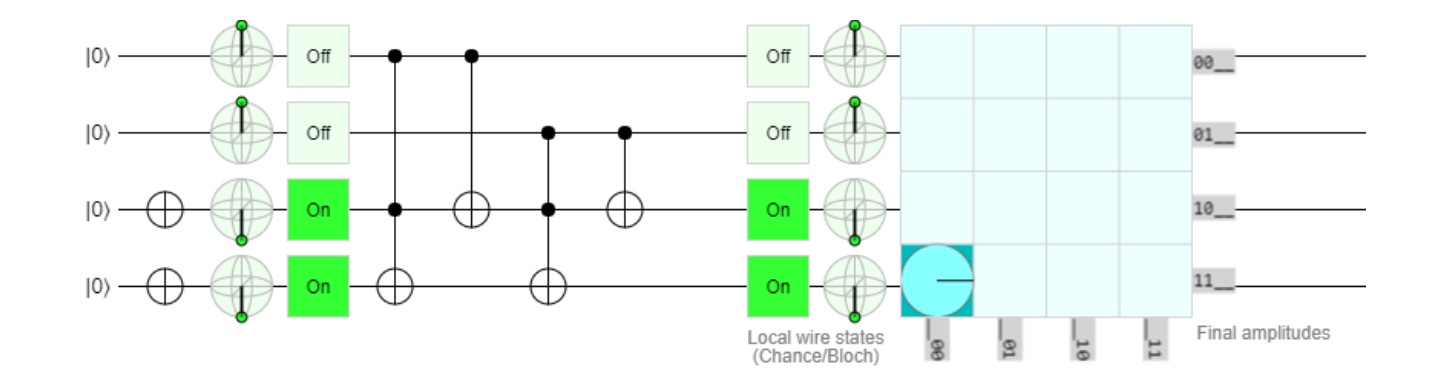

#### HNG ως NOR: Εξομοίωση για Α=0 Β=1

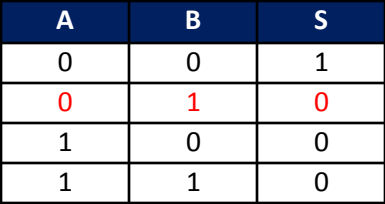

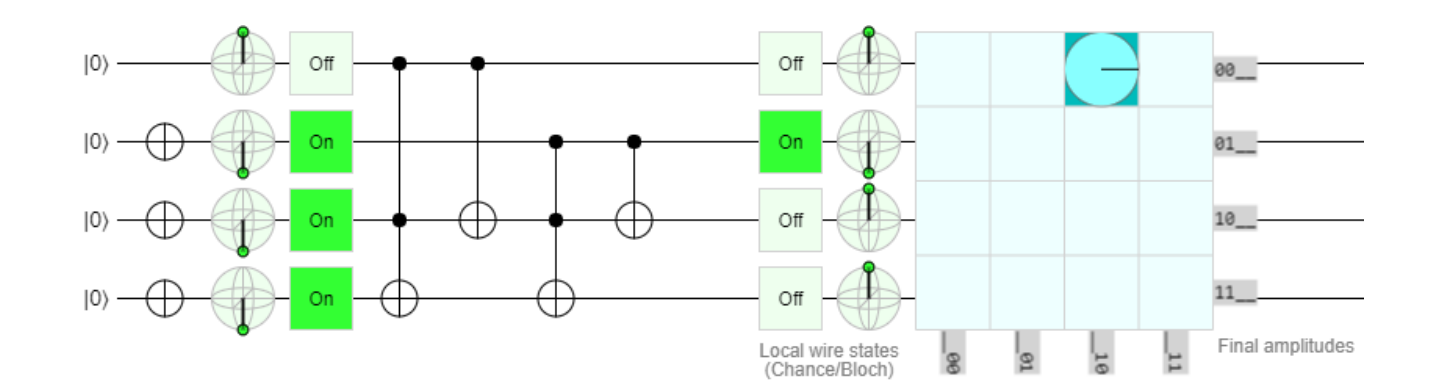

#### HNG ως NOR: Εξομοίωση για Α=1 Β=0

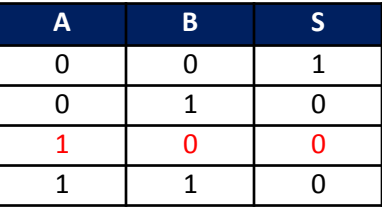

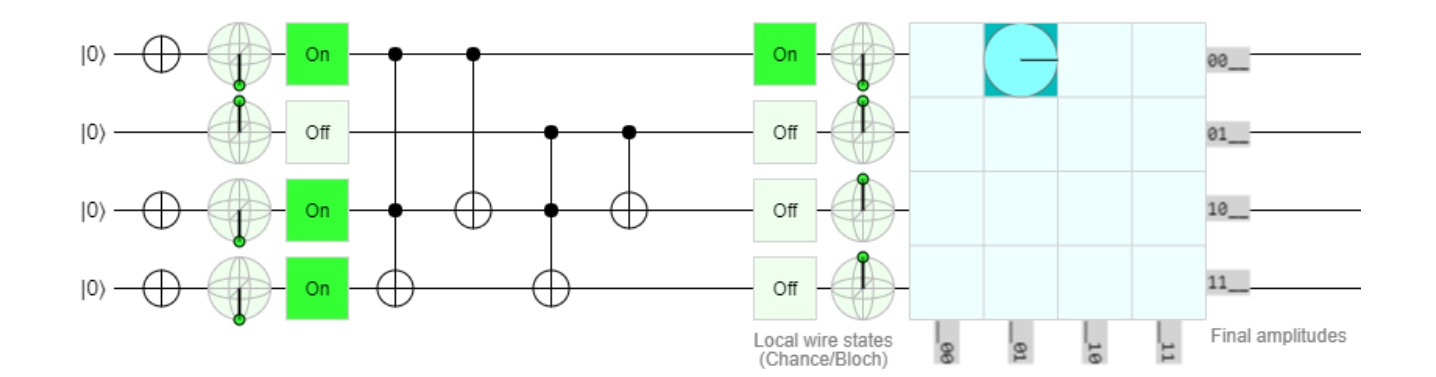

### ΗΝG ως NOR: Εξομοίωση για Α=Β=1

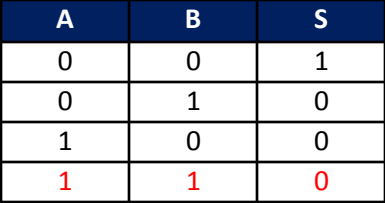

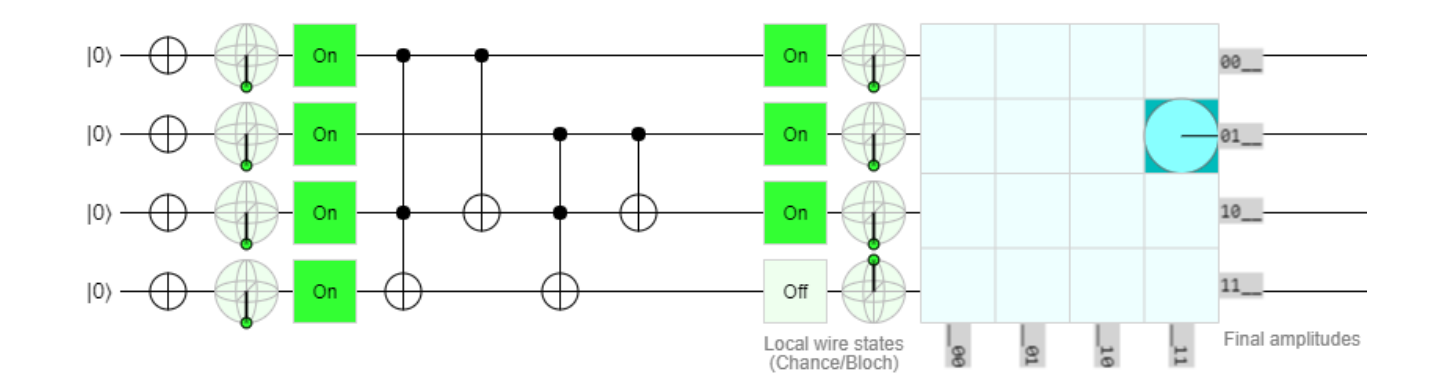

#### HNG ως NOT

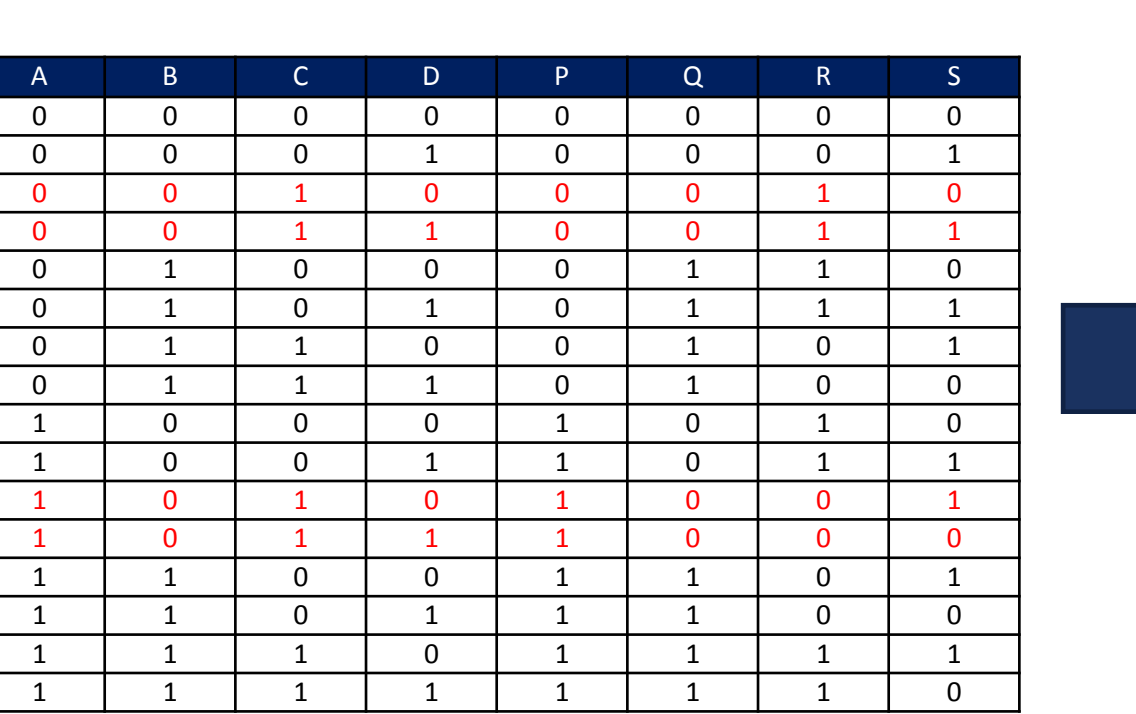

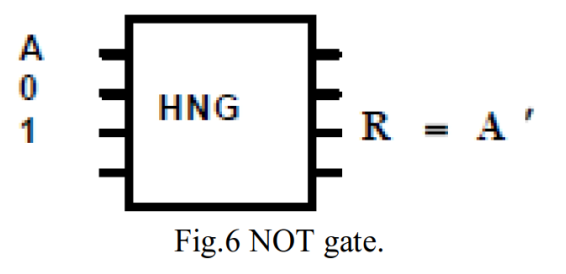

Απλοποιώντας τον πίνακα αληθείας:

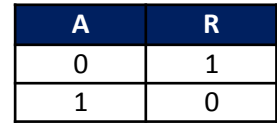

#### ΗΝG ως ΝΟΤ: Εξομοίωση για A=0 & A=1

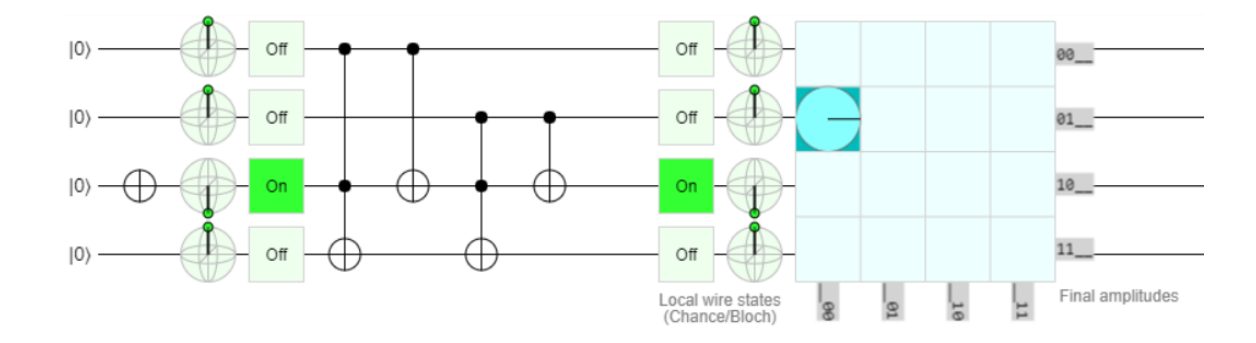

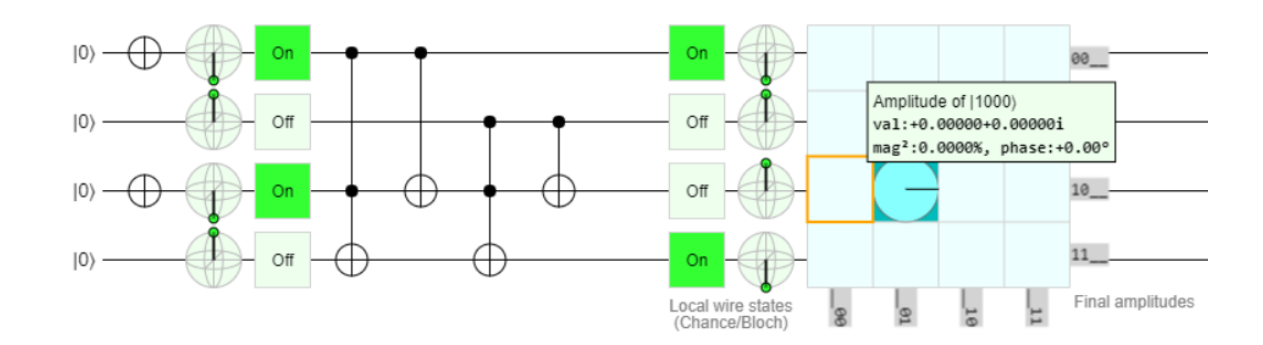

#### HNG ως AND

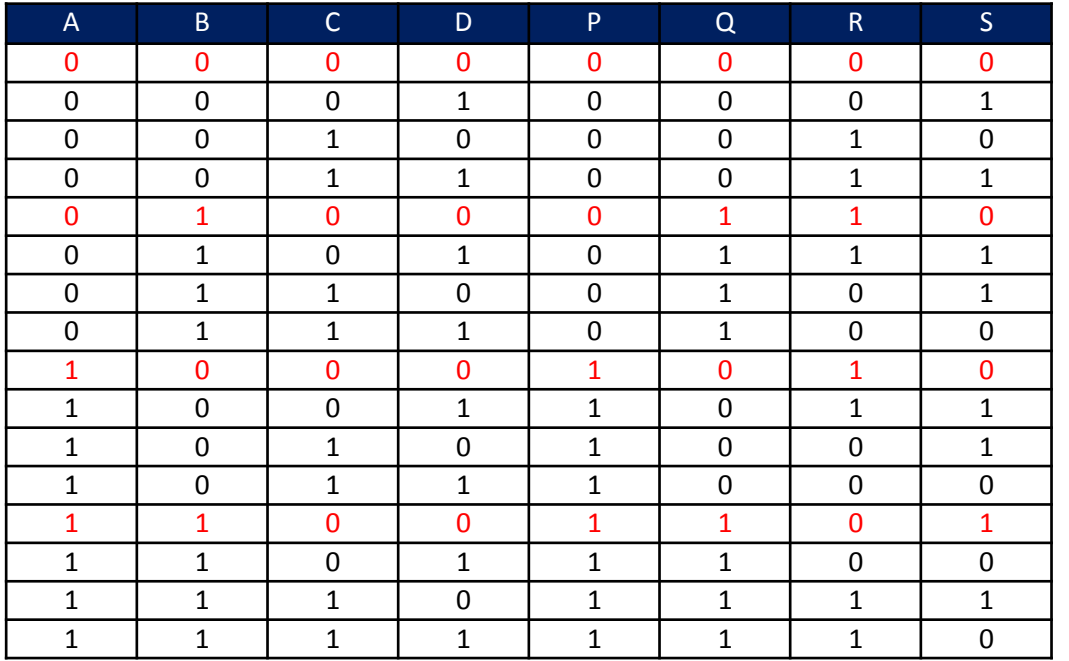

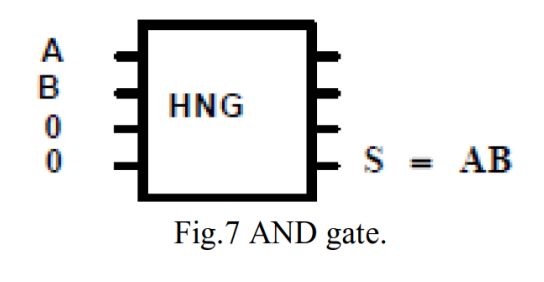

Απλοποιώντας τον πίνακα αληθείας:

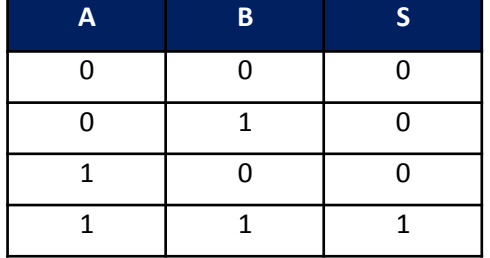

#### HNG ως AND Εξομοίωση για Α=0 B=0

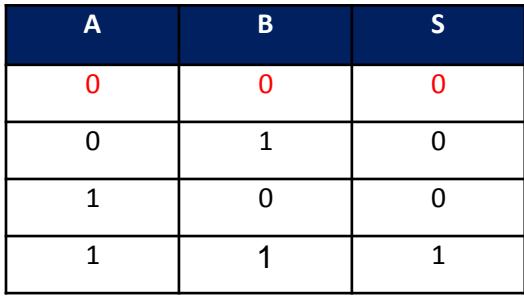

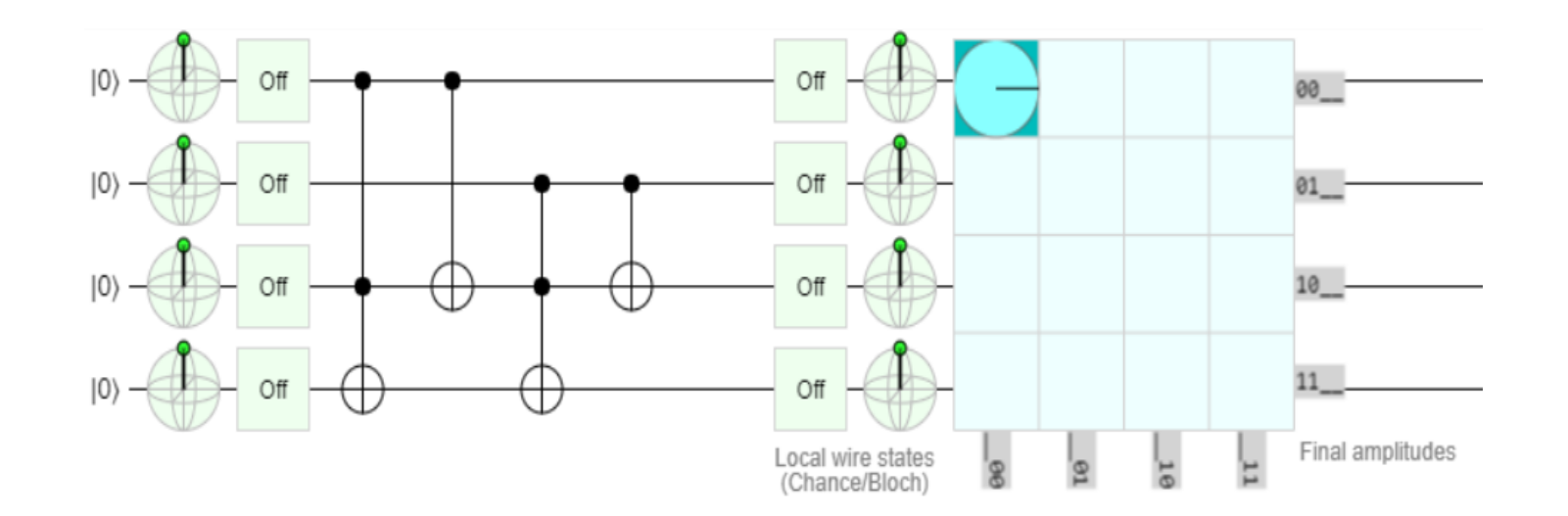

## ΗΝG ως AND Εξομοίωση για Α=0 Β=1

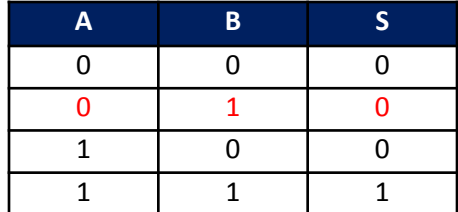

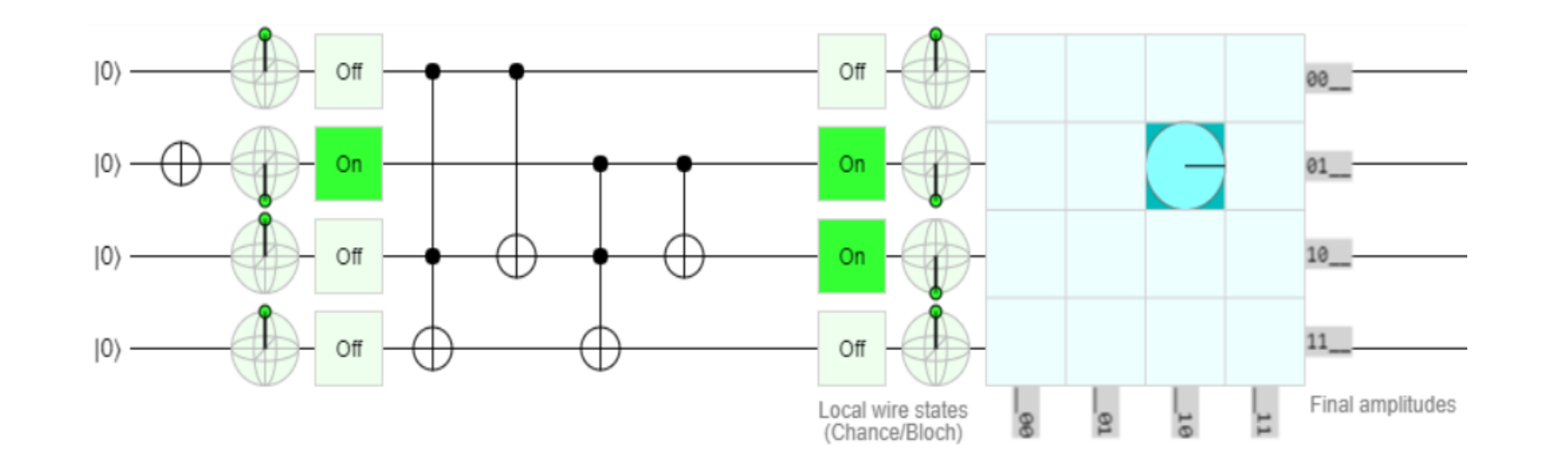

#### HNG ως AND Εξομοίωση για Α=1 Β=0

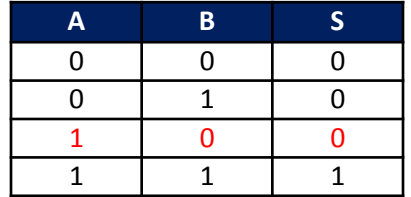

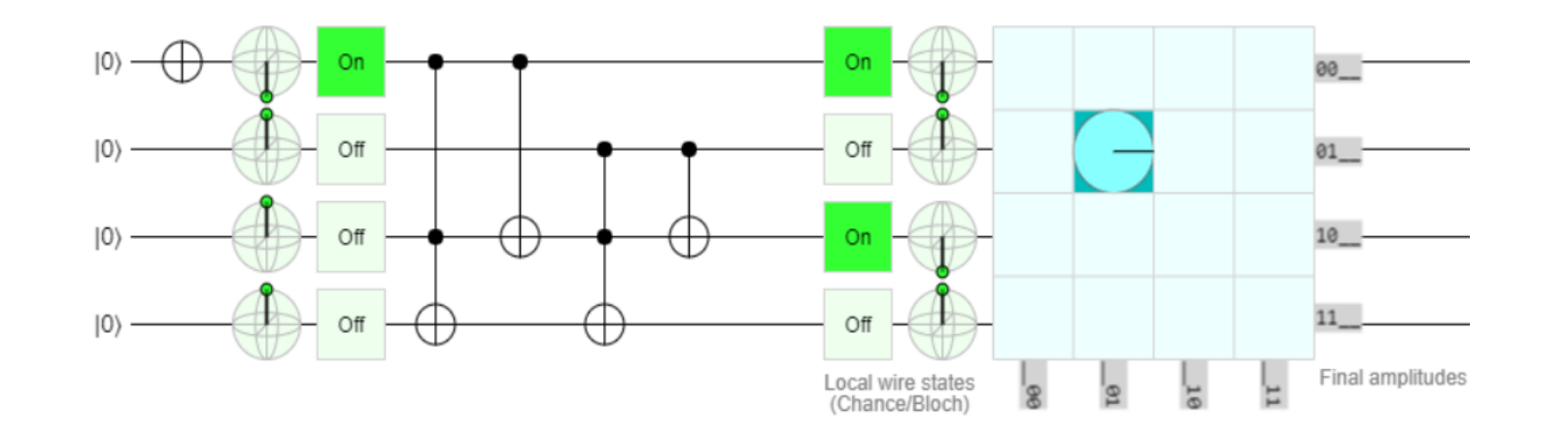

#### HNG ως AND Εξομοίωση για Α=Β=1

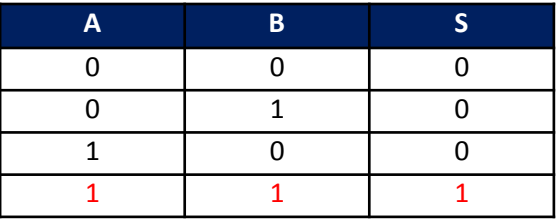

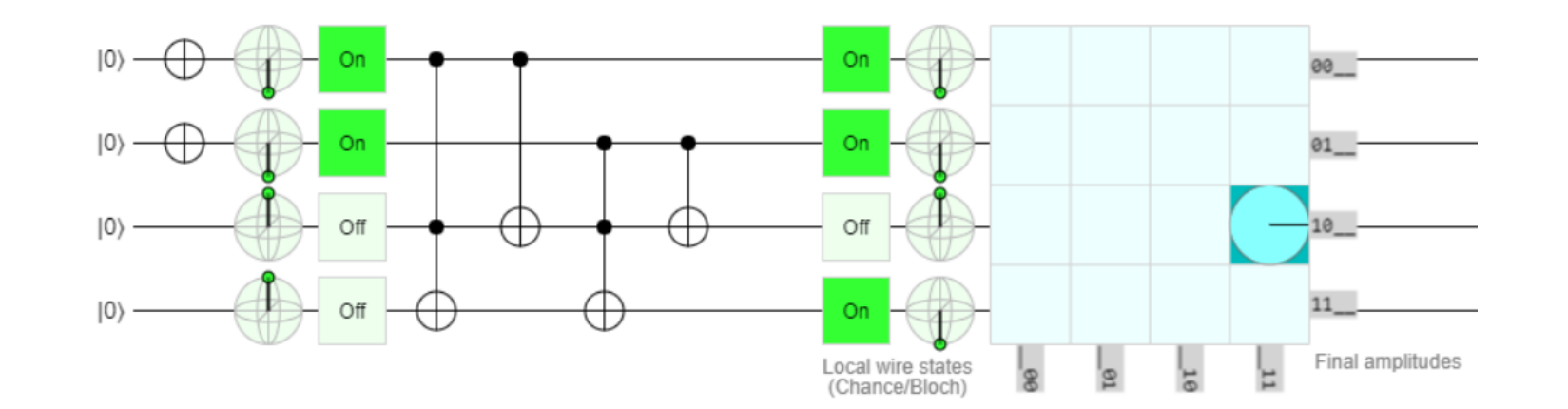

# HNG GATE ως 4-BIT REVERSIBLE GATE Πλήρης Αθροιστής

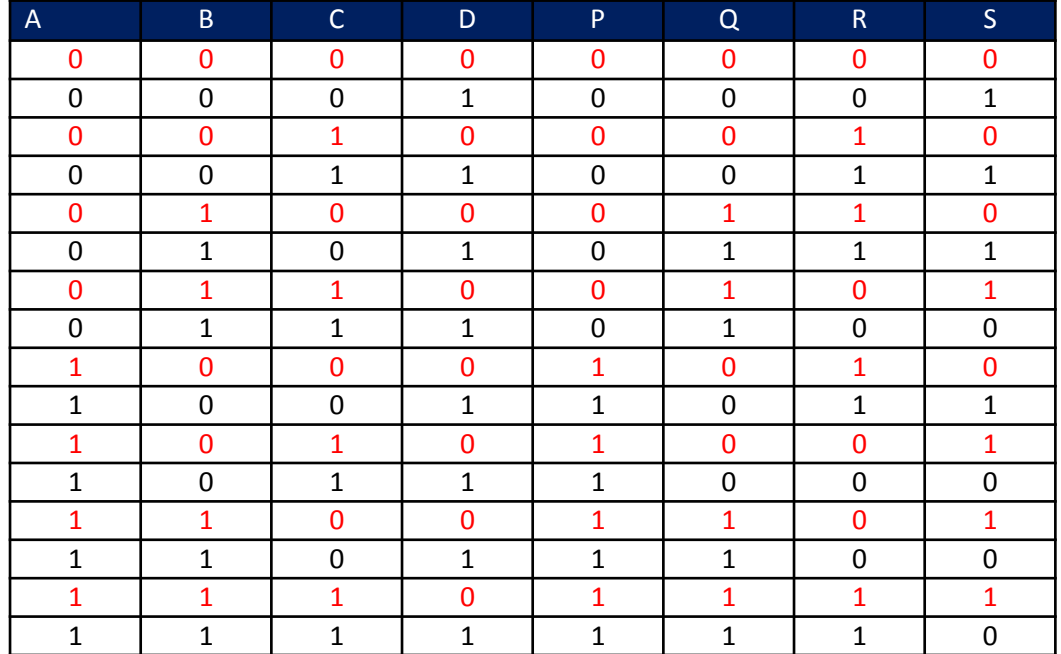

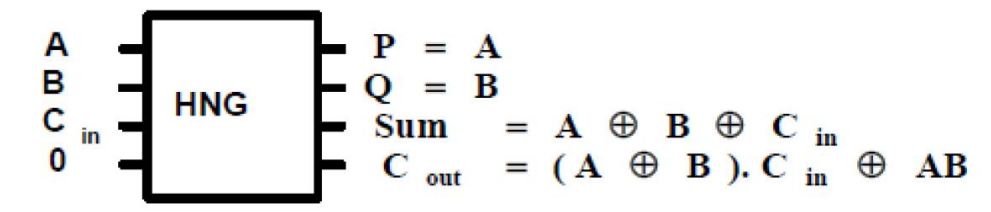

Fig.8 The HNG gate is a 4-bit reversible gate, which is a full adder.

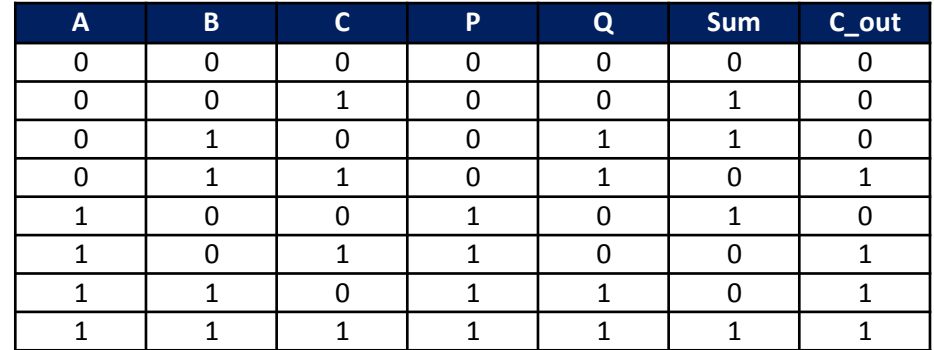

Απλοποιώντας τον πίνακα αληθείας:

#### HNG GATE ως FULL ADDER- Εξομοίωση για A=0 B=0 C=0

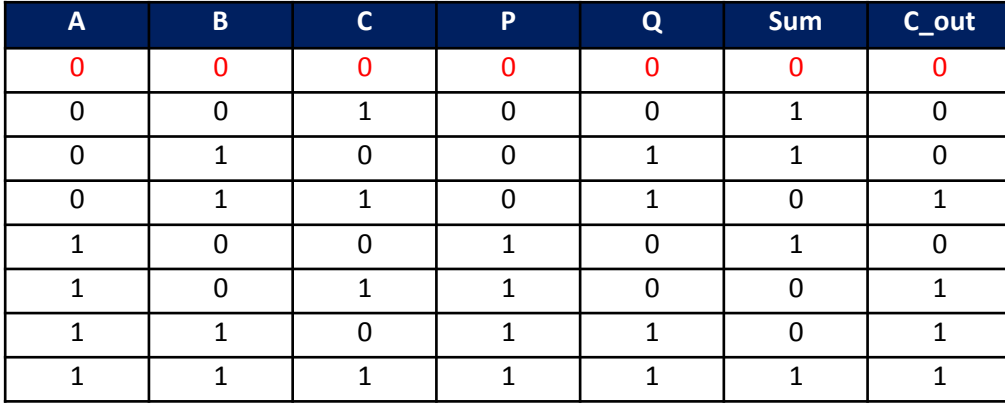

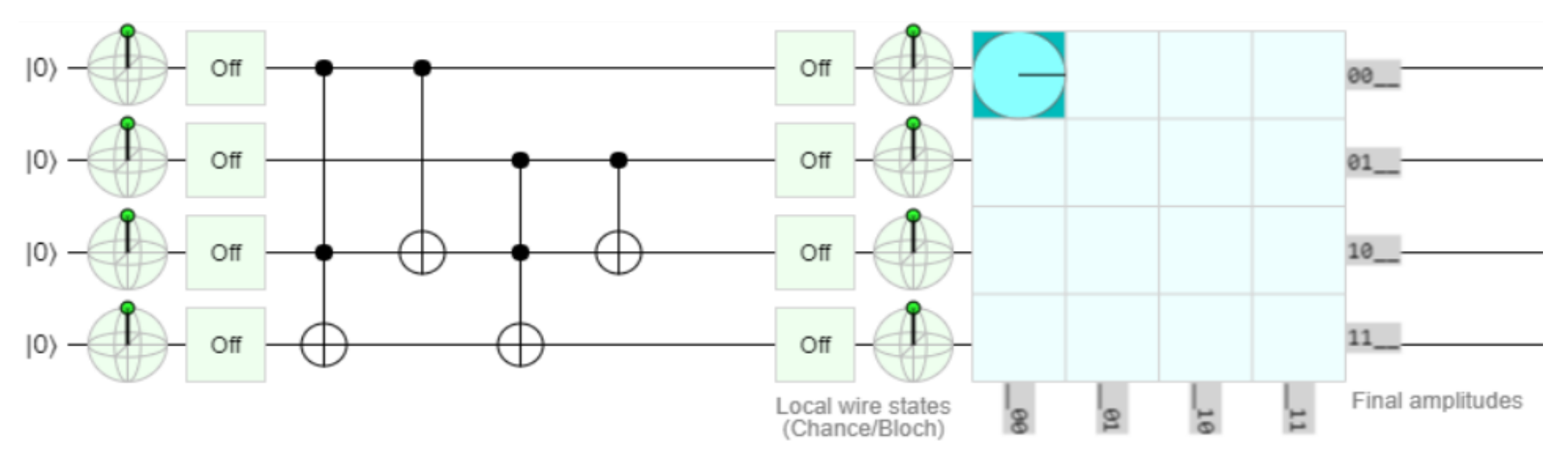

#### HNG GATE ως FULL ADDER- Εξομοίωση για A=0 B=0 C=1

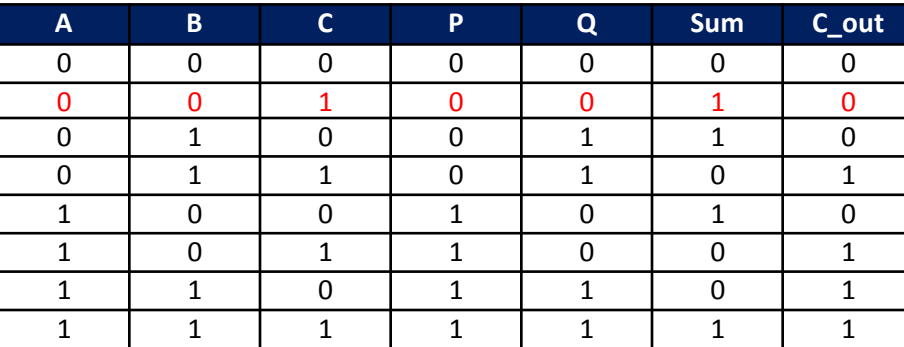

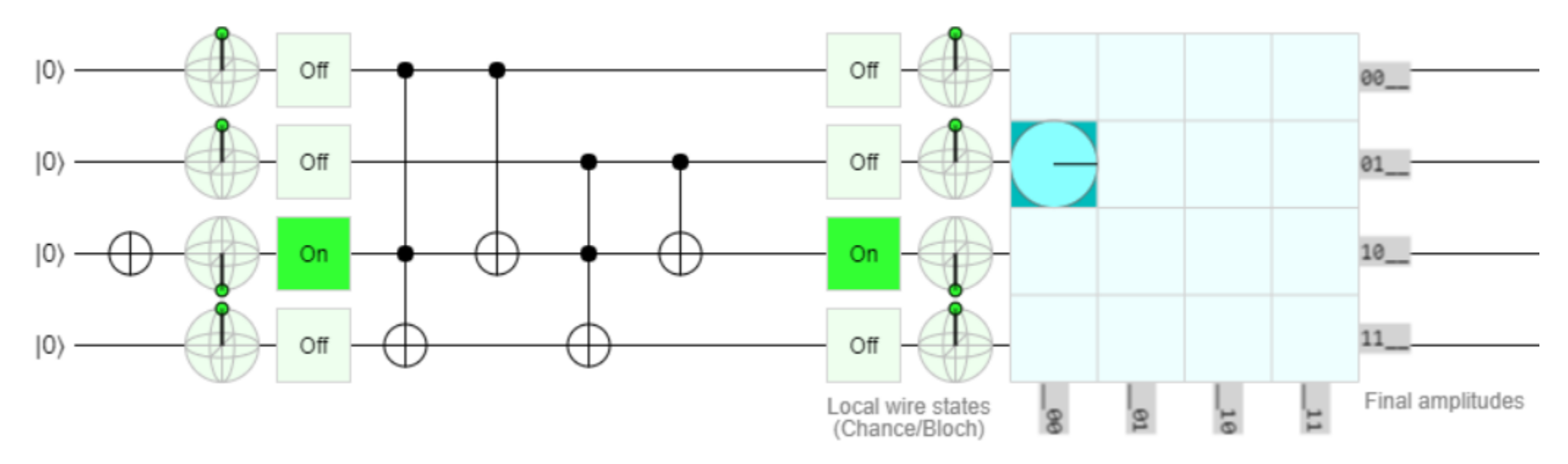

#### HNG GATE ως FULL ADDER- Εξομοίωση για A=0 B=1 C=0

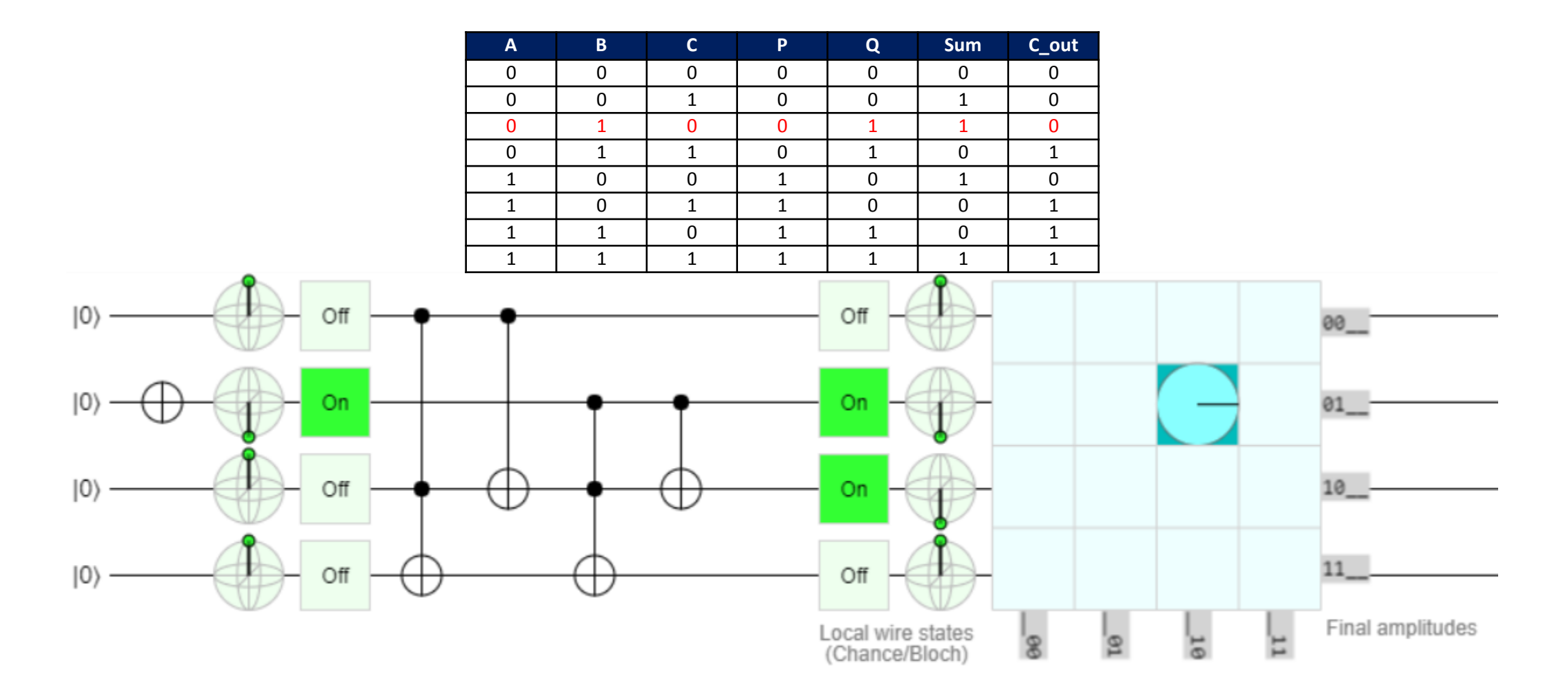

#### HNG GATE ως FULL ADDER- Εξομοίωση για A=0 B=1 C=1

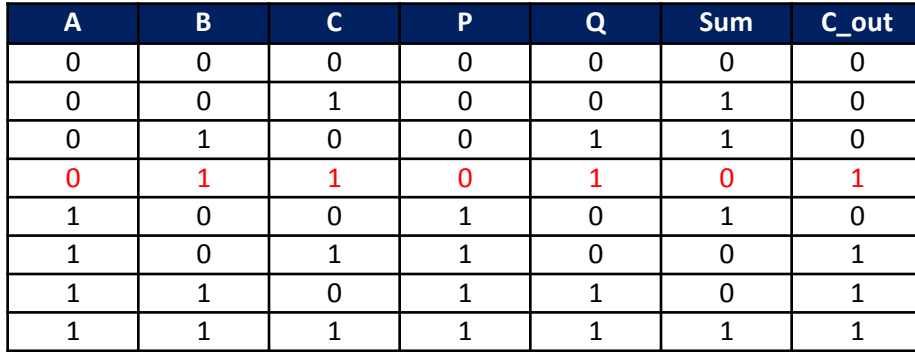

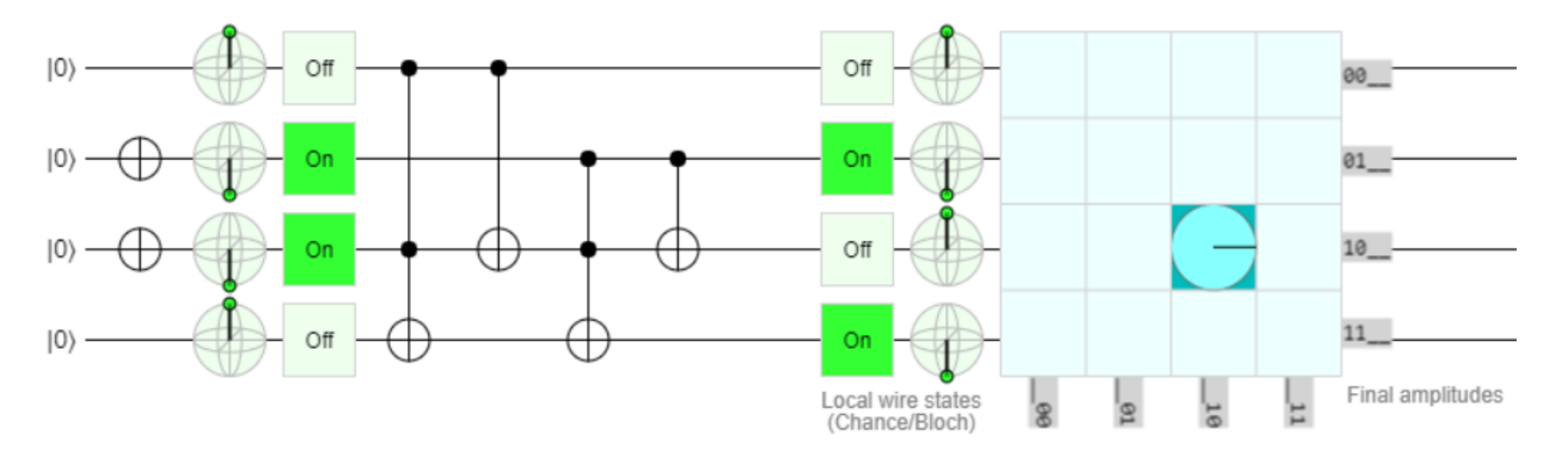

#### HNG GATE ως FULL ADDER- Εξομοίωση για Α=1 B=0 C=0

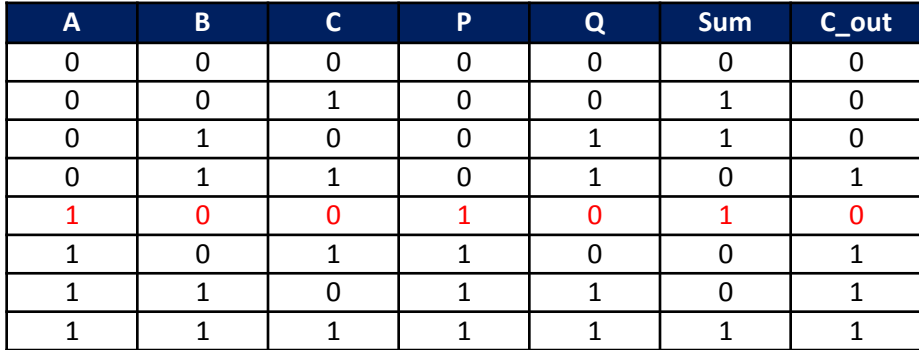

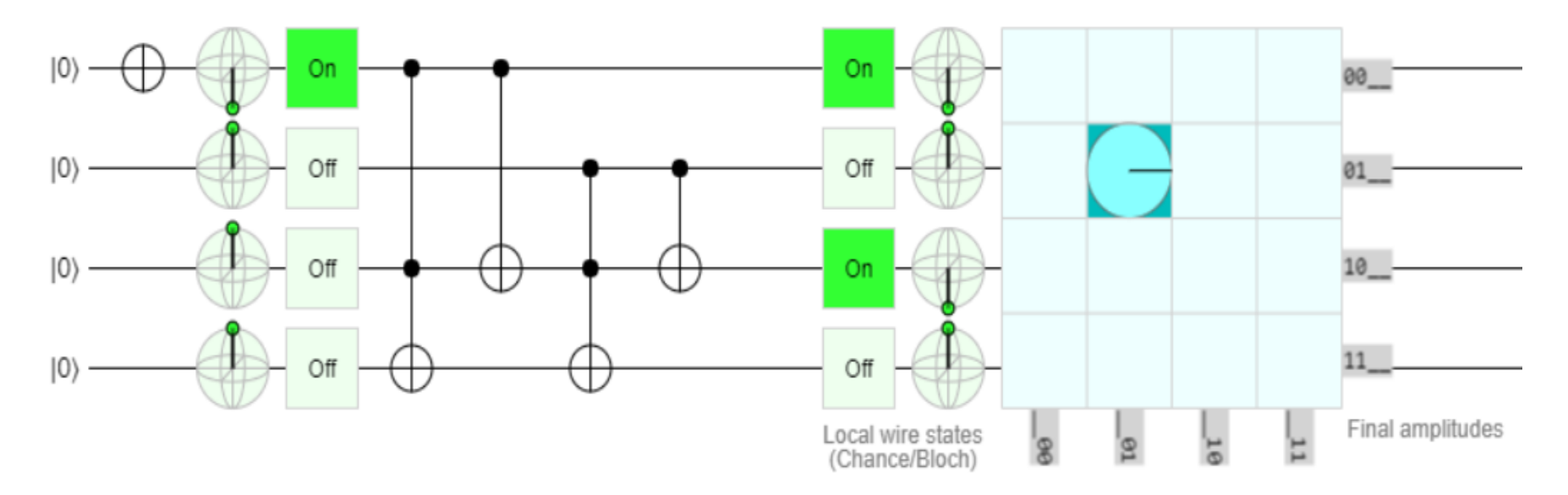
#### HNG GATE ως FULL ADDER- Εξομοίωση για Α=1 B=0 C=1

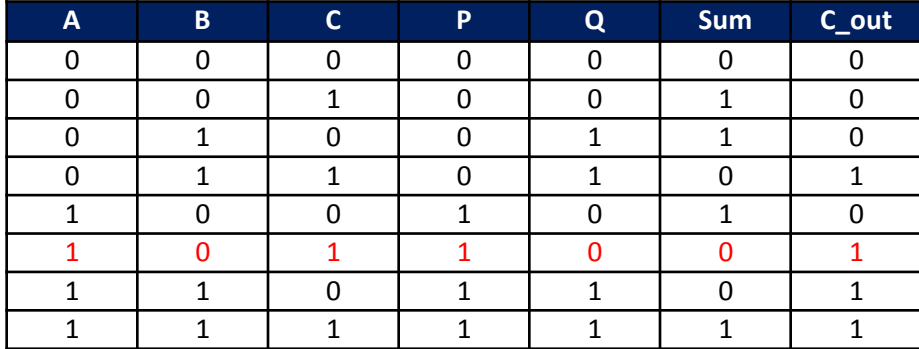

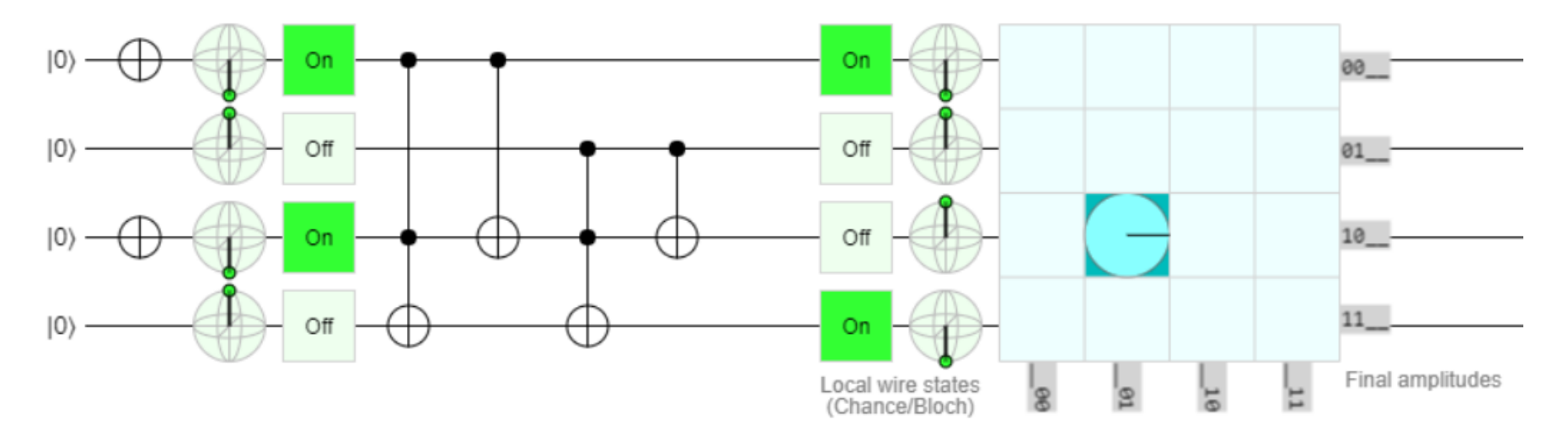

#### HNG GATE ως FULL ADDER- Εξομοίωση για Α=1 Β=1 C=0

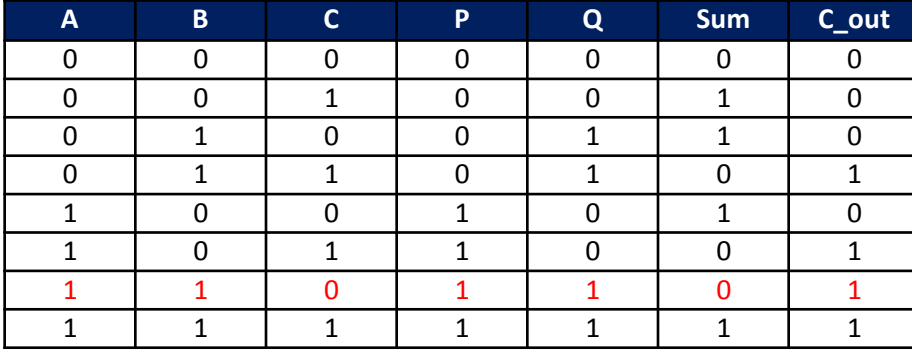

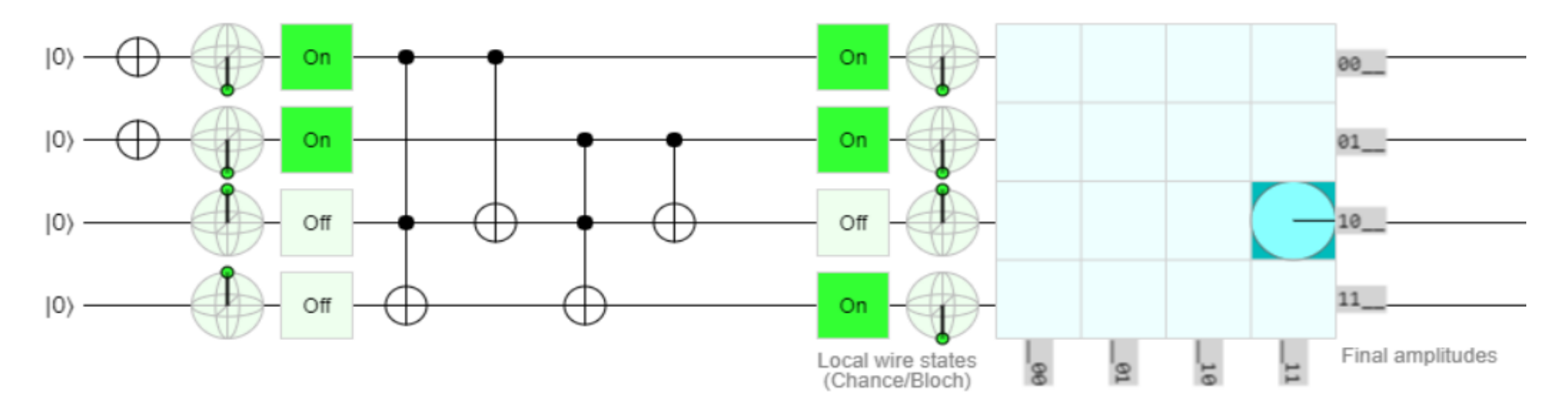

#### HNG GATE ως FULL ADDER- Εξομοίωση για Α=1 Β=1 C=1

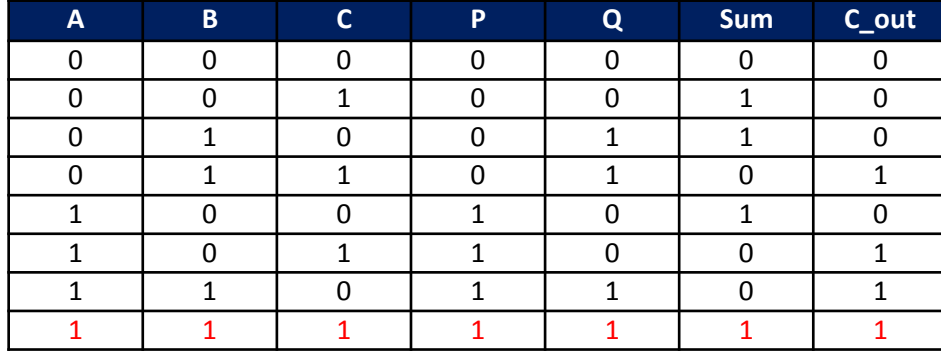

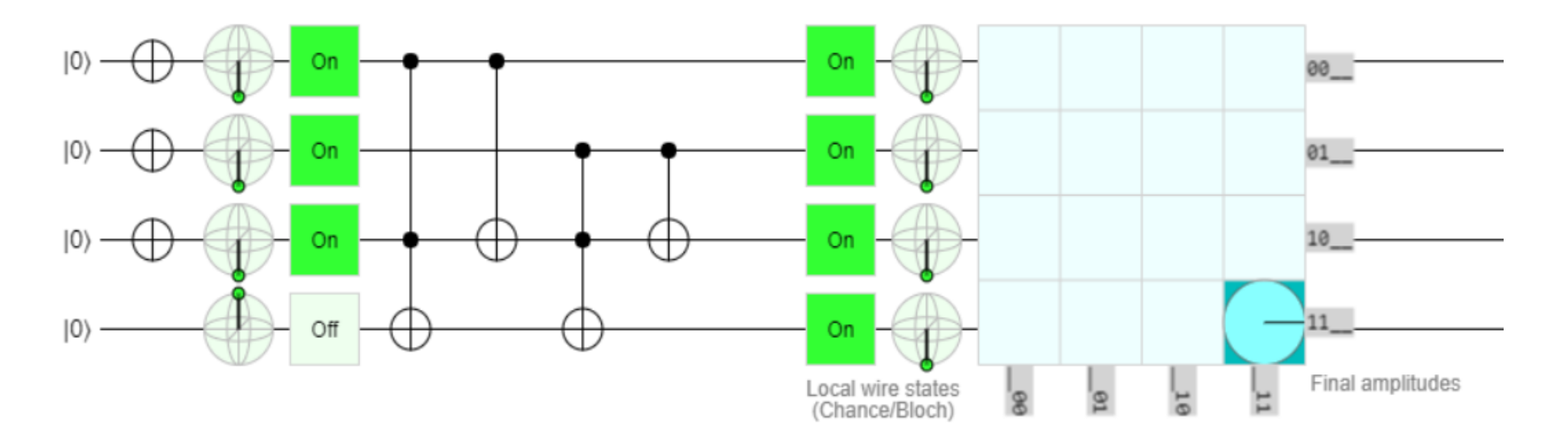

## HNG GATE ως FULL ADDER- Εξομοίωση 2 Toffoli gates στην CLIFFORD+T  $\overline{A=}B=\overline{C}=0$

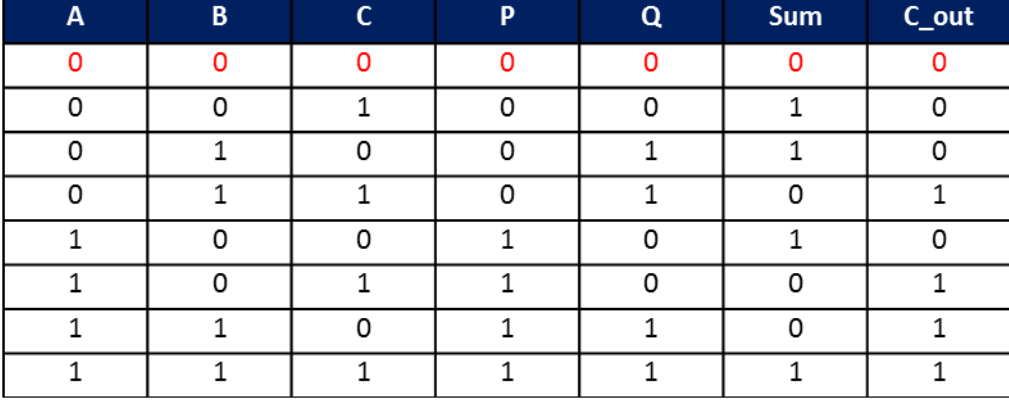

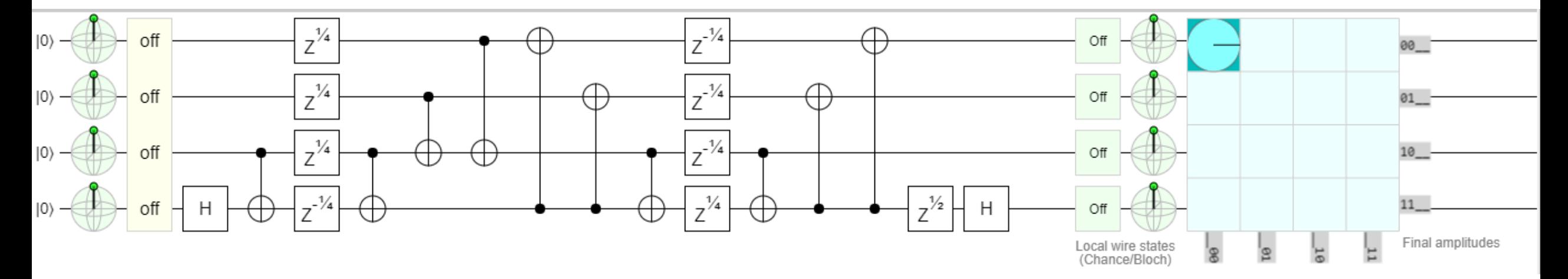

## HNG GATE ως FULL ADDER- Εξομοίωση 2 Toffoli gates στην CLIFFORD+T  $A=0$ ,  $B=0$ ,  $C=1$

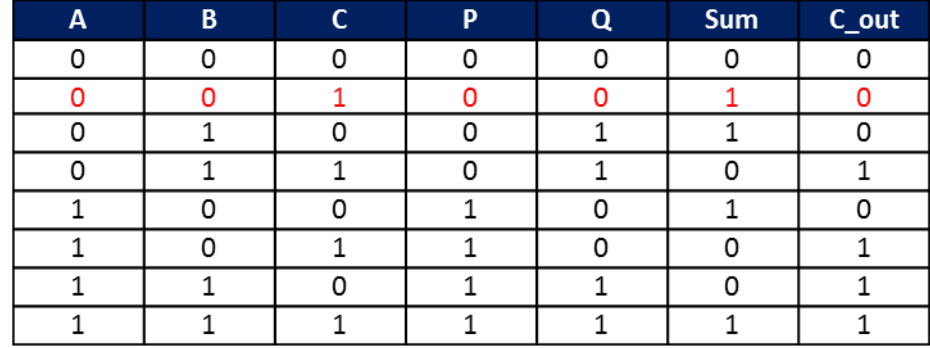

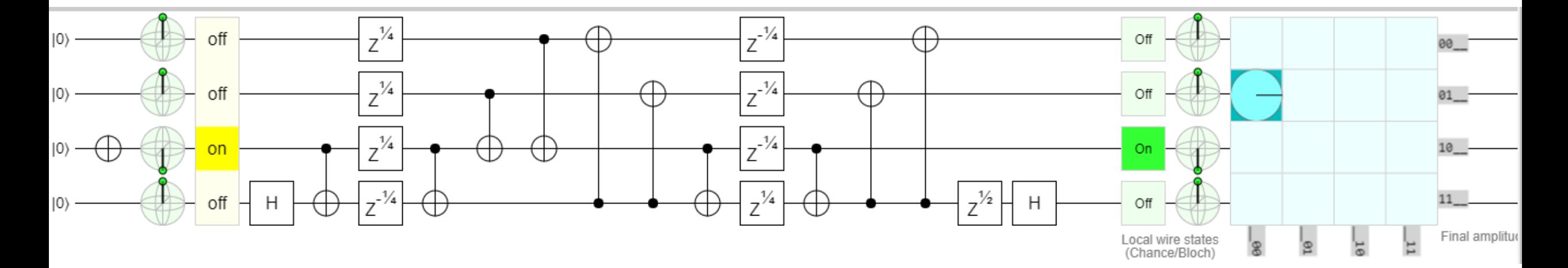

## HNG GATE ως FULL ADDER- Εξομοίωση 2 Toffoli gates στην CLIFFORD+T  $A=0, B=1, C=0$

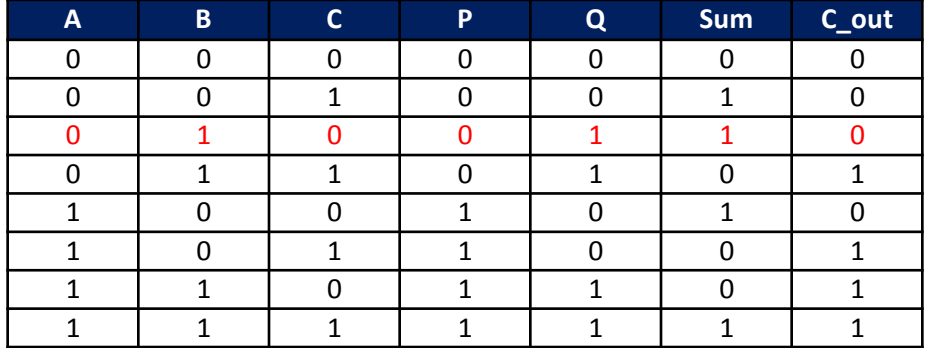

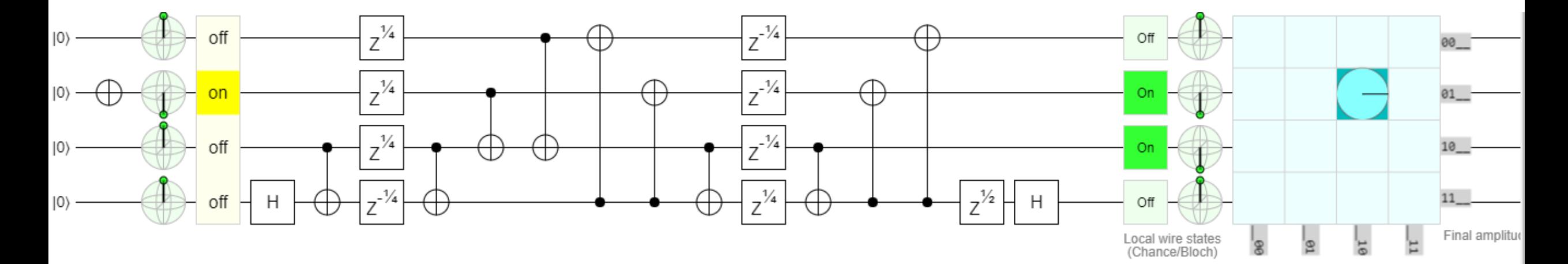

## HNG GATE ως FULL ADDER- Εξομοίωση 2 Toffoli gates στην CLIFFORD+T  $A=0, B=1, C=1$

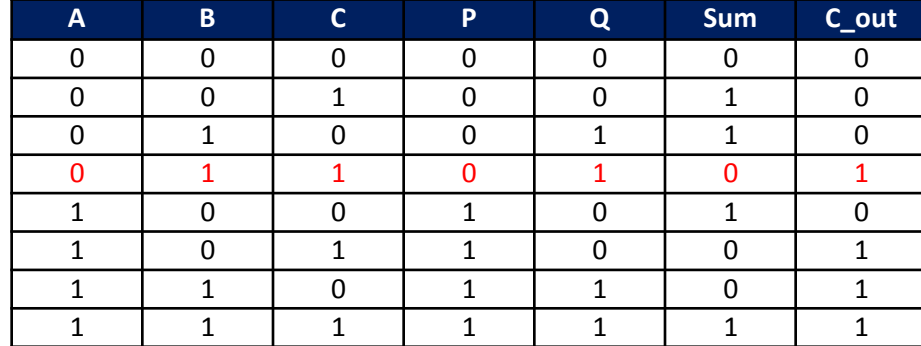

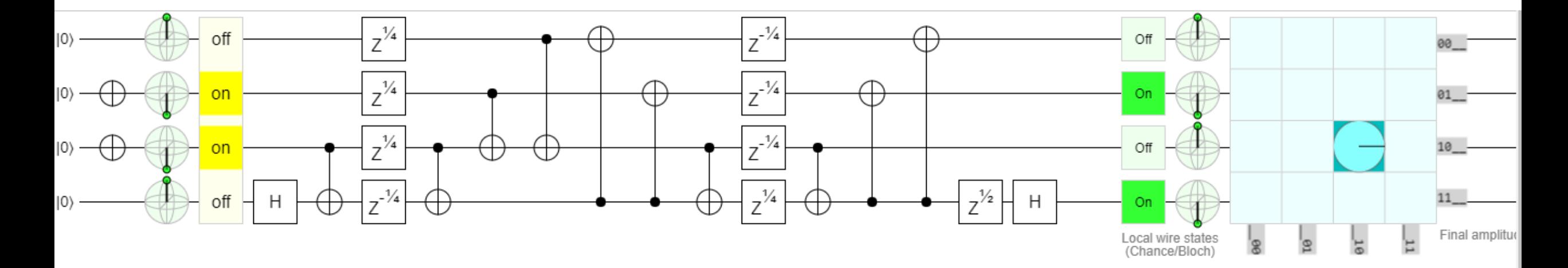

## HNG GATE ως FULL ADDER- Εξομοίωση 2 Toffoli gates στην CLIFFORD+T  $A=1, B=0, C=0$

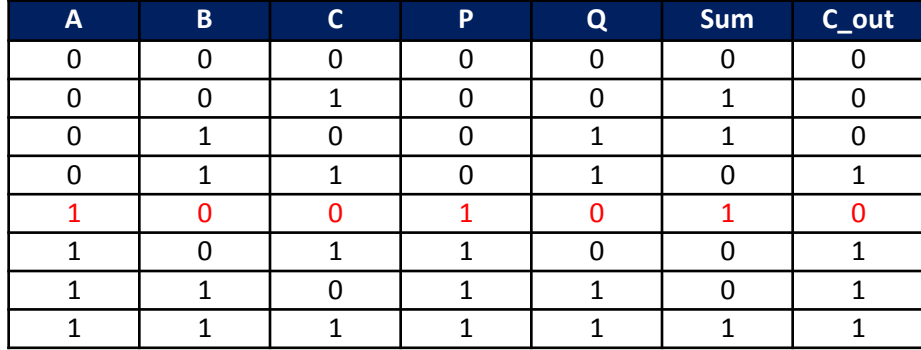

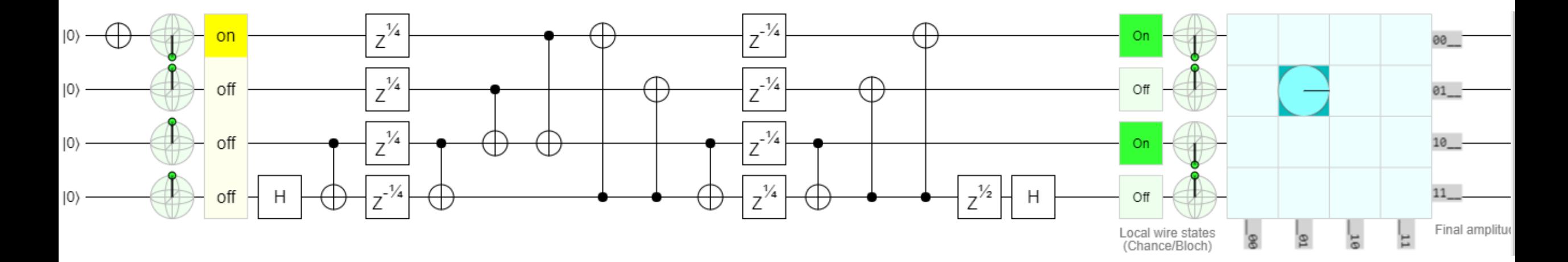

## HNG GATE ως FULL ADDER- Εξομοίωση 2 Toffoli gates στην CLIFFORD+T  $A=1, B=0, C=1$

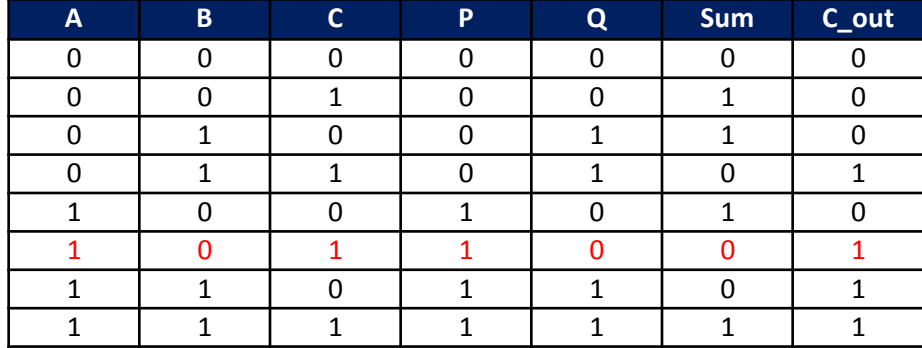

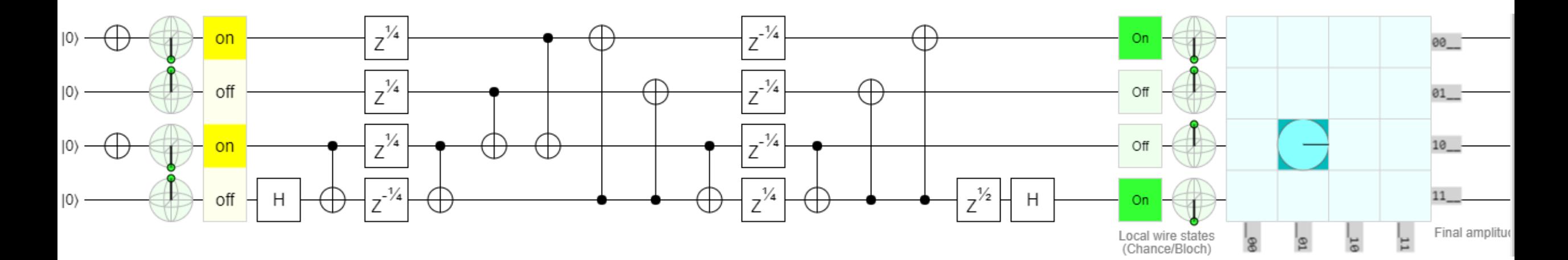

## HNG GATE ως FULL ADDER- Εξομοίωση 2 Toffoli gates στην CLIFFORD+T  $A=1, B=1, C=0$

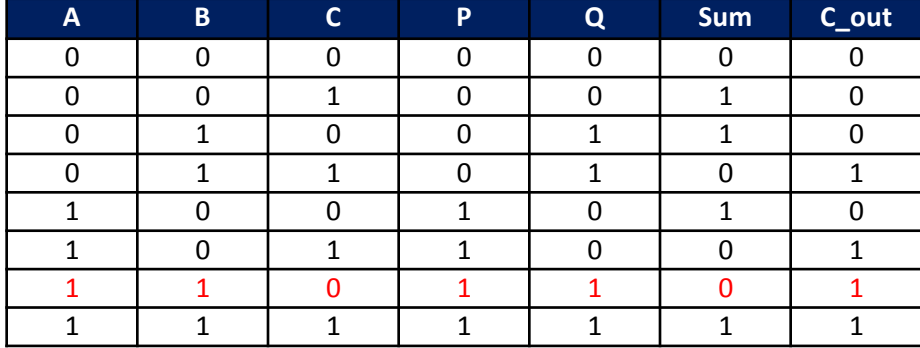

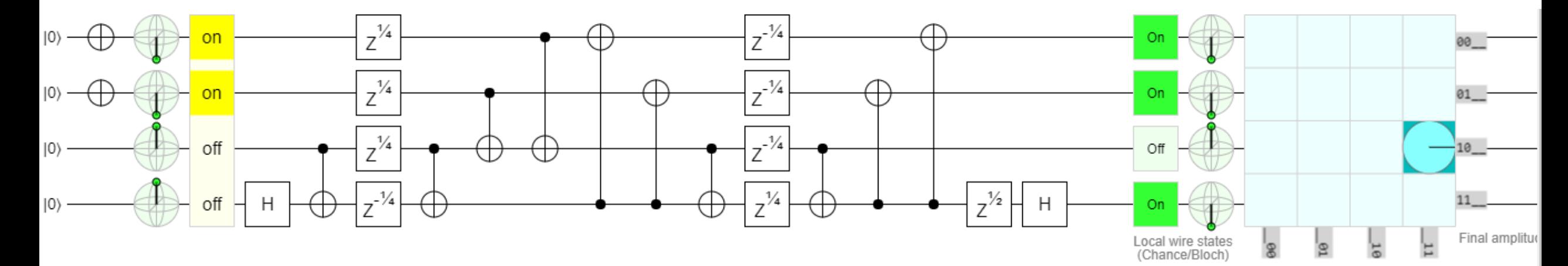

## HNG GATE ως FULL ADDER- Εξομοίωση 2 Toffoli gates στην CLIFFORD+T  $\overline{A=}B=\overline{C}=1$

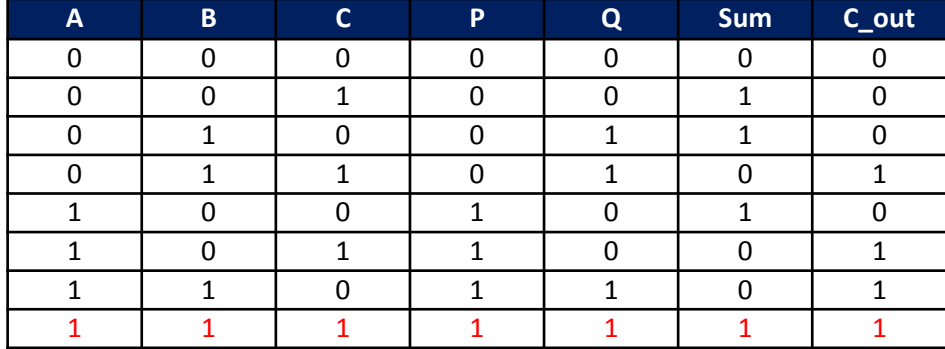

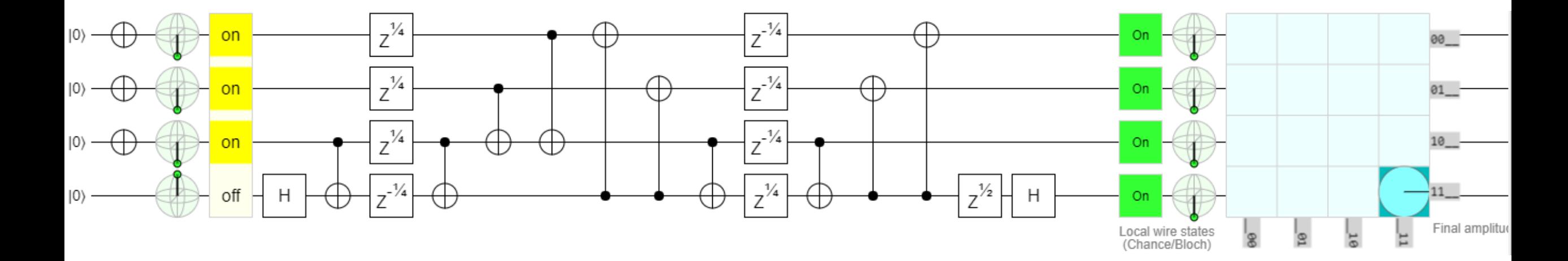

## HNG GATE ως FULL ADDER– Εξομοίωση 2 Toffoli gates στην CLIFFORD+T Βίντεο Εξομοίωσης ως Αθροιστής

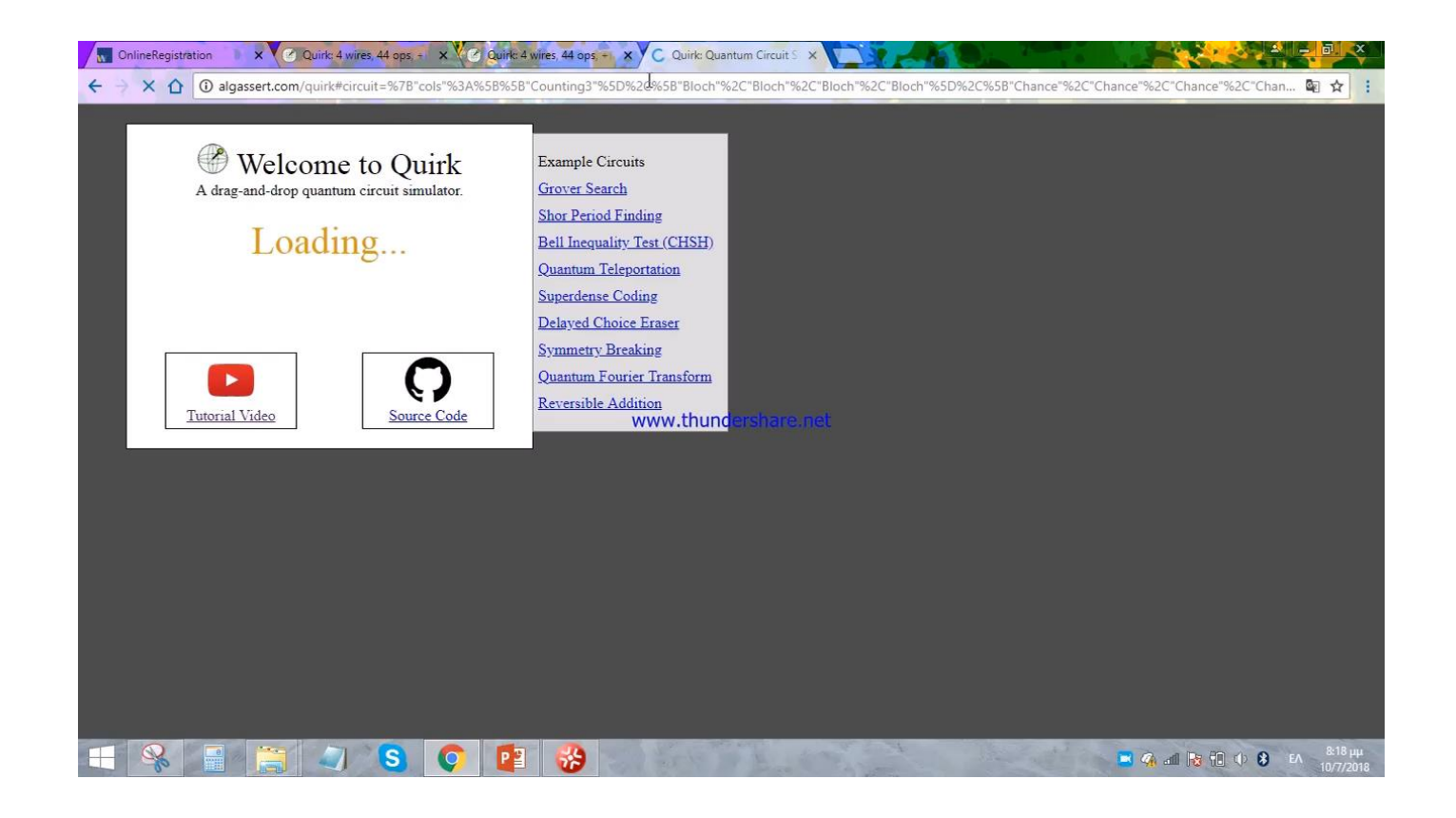

## Συμπεράσματα Εξομοίωσης HNG GATE ως FULL ADDER με 2 Toffoli gates στην CLIFFORD+T

 Σύμφωνα με τον πίνακα αληθείας (απλοποιημένο) της HNG ως full adder, συμπεραίνουμε πως οι παραπάνω περιπτώσεις που παρουσιάστηκαν για όλες τις πιθανές εισόδους, φανερώνουν πως το κύκλωμα εξομοίωσης των 2 Toffoli gates στην Clifford+T λειτουργεί ως full adder (επιβεβαιώνεται ο πίνακας αληθείας ) για όλους τους συνδυασμούς εισόδων A,B,C και D=0.

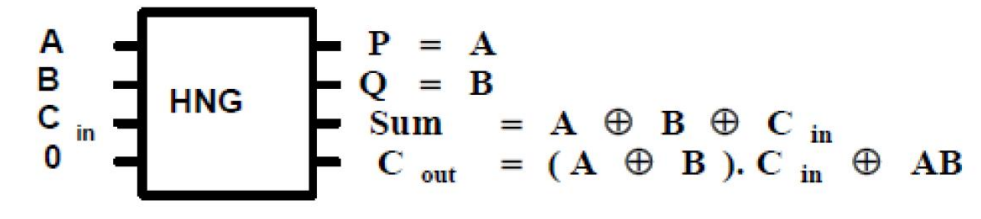

Fig.8 The HNG gate is a 4-bit reversible gate, which is a full adder.

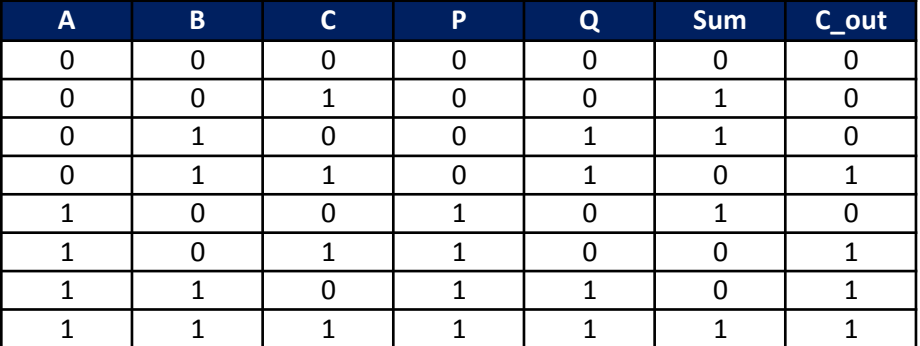

# Αποτελέσματα

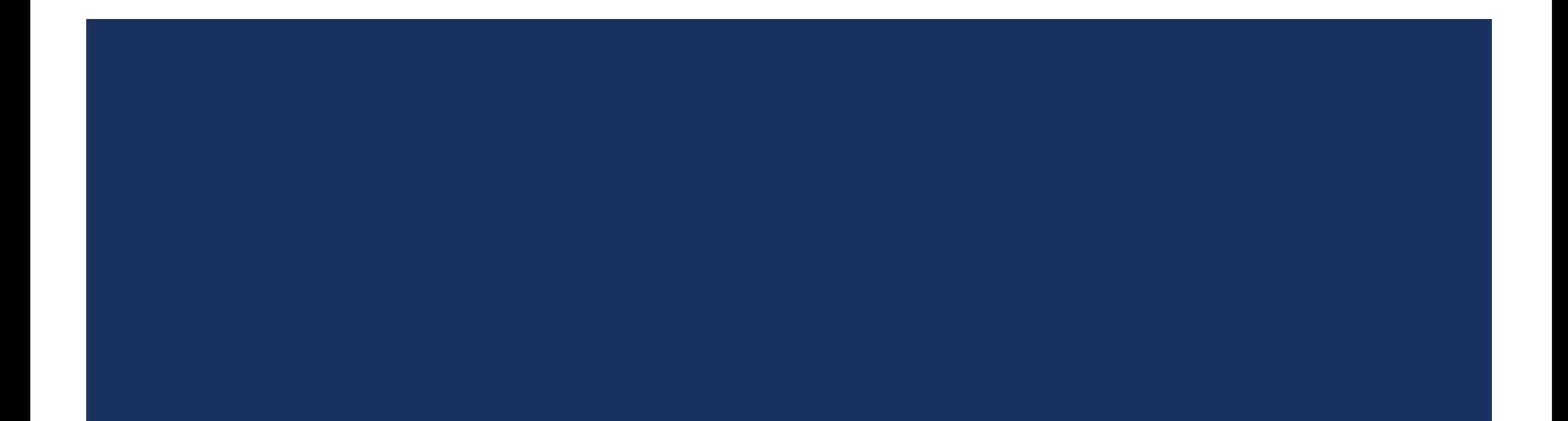

## Αποτελέσματα Πλήρη Αθροιστή

- Τα αποτελέσματα της εξομοίωσης της πύλης HNG υποδεικνύουν πως λειτουργεί ως 4-bit reversible full adder - πλήρης αθροιστής, όπως ακριβώς αναμενόταν με βάση το θεωρητικό υπόβαθρο.
- Η εξομοίωση του κυκλώματος παρατίθεται στον εξής σύνδεσμο, καθώς επίσης παρουσιάζεται και στις παρακάτω διαφάνειες(ως βίντεο screen-record).
- Σύνδεσμος εξομοίωσης πύλης HNG ως πλήρης αθροιστής:
	- http://algassert.com/quirk#circuit={%22cols%22:[[%22Counting3%22],[%22Bloch%22,%22Bloch%22,%22Bloc h%22,%22Bloch%22],[%22Chance%22,%22Chance%22,%22Chance%22,%22Chance%22],[%22%E2%80%A2%2 2,1,%22%E2%80%A2%22,%22X%22],[%22%E2%80%A2%22,1,%22X%22],[1,%22%E2%80%A2%22,%22%E2%8 0%A2%22,%22X%22],[1,%22%E2%80%A2%22,%22X%22]]}

# Βίντεο Εξομοίωσης κυκλώματος HNG

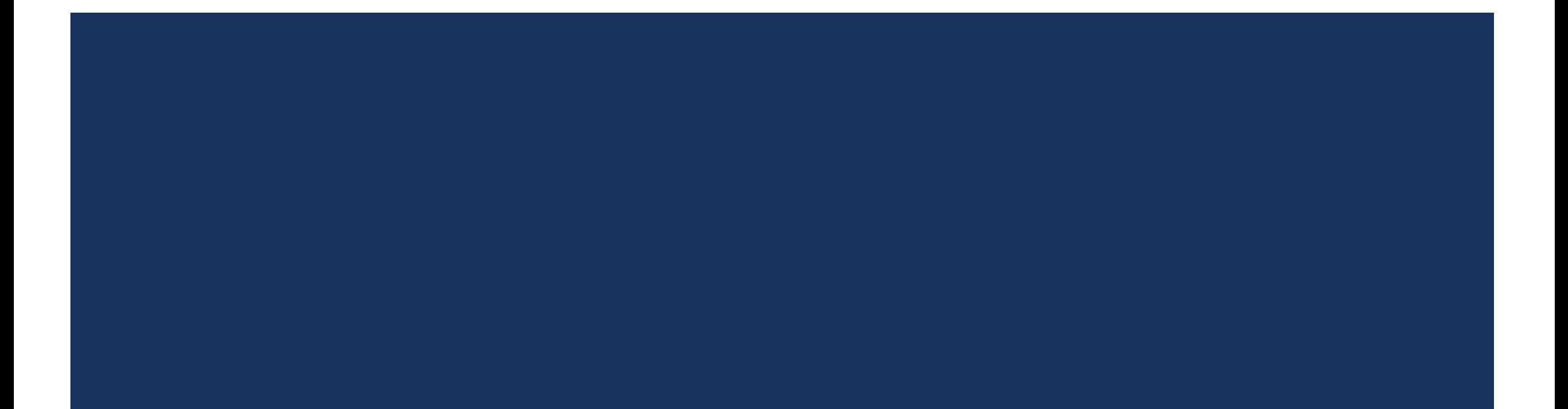

## Βίντεο Εξομοίωσης κυκλώματος HNG (click στο κύκλωμα)

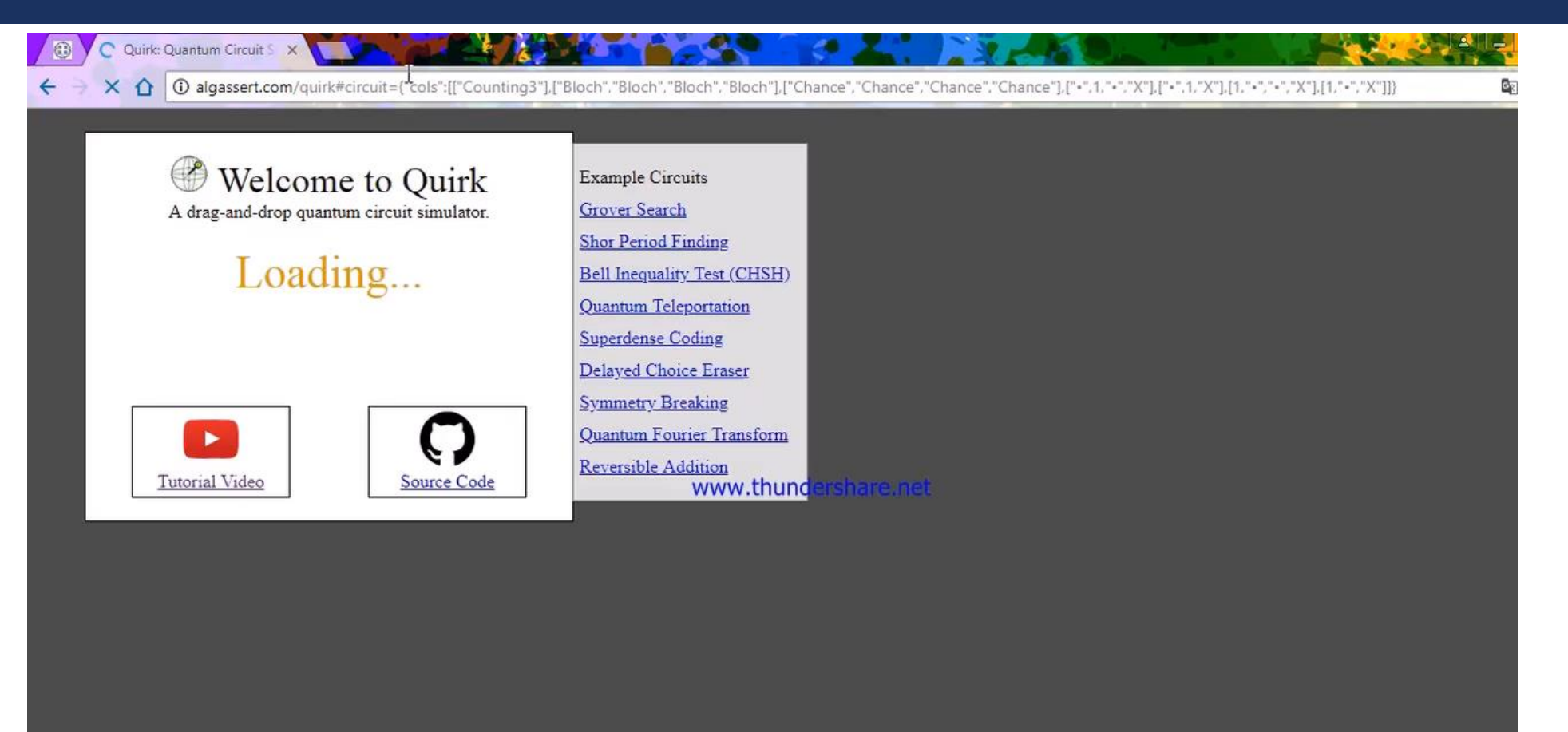

## Ραβδόγραμμα Αποτελεσμάτων Εξόδου του HNG

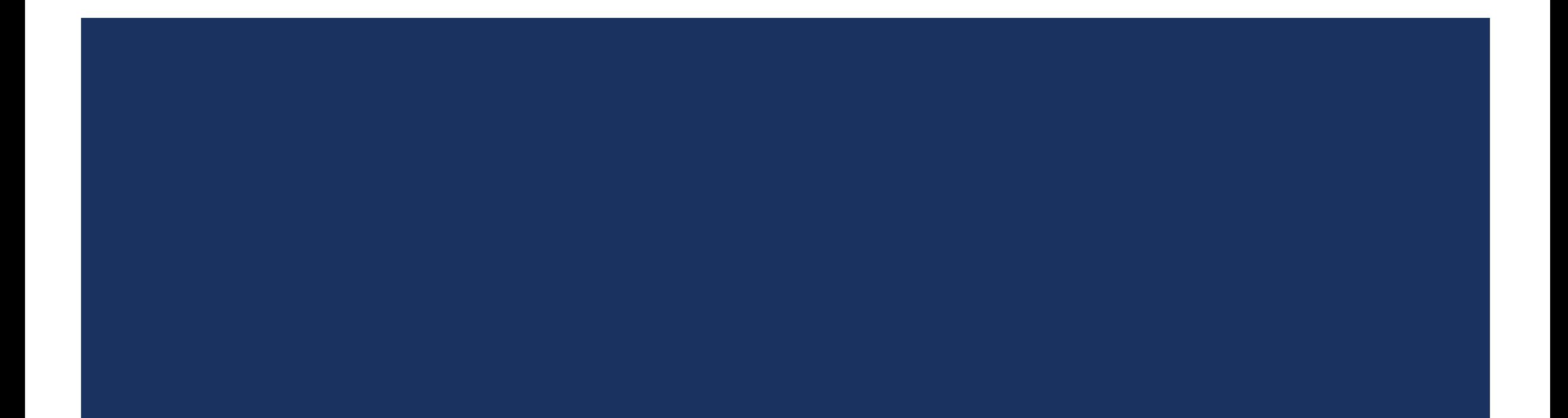

## Ραβδογράμματα Αποτελεσμάτων Εξόδου Πύλης Hadamard

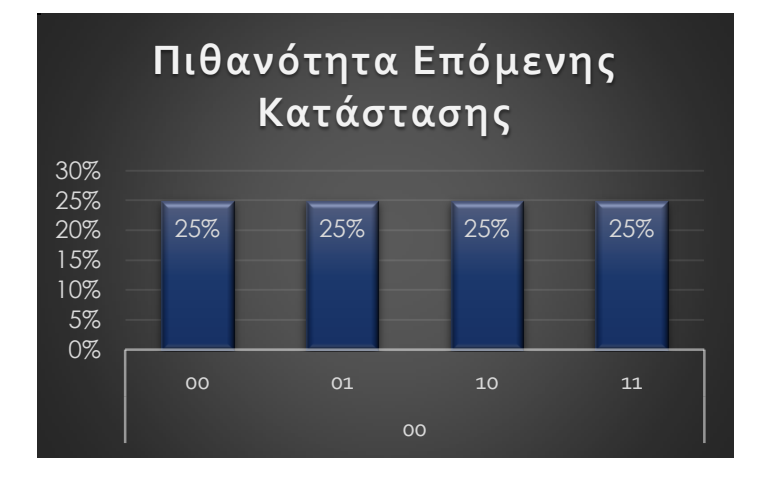

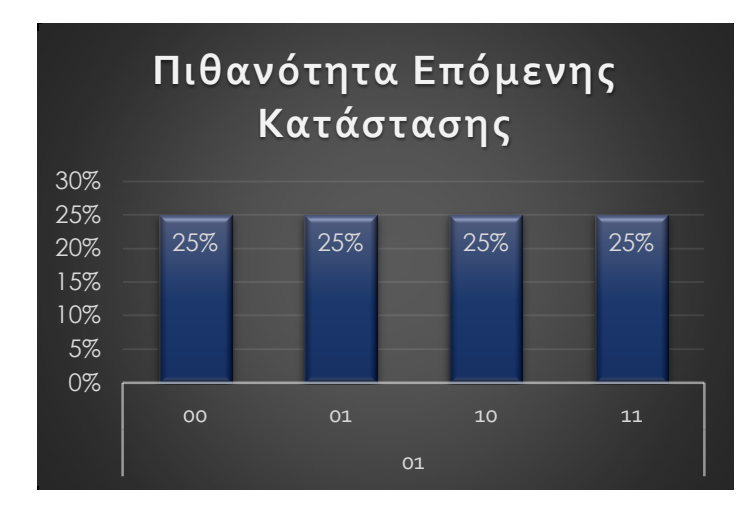

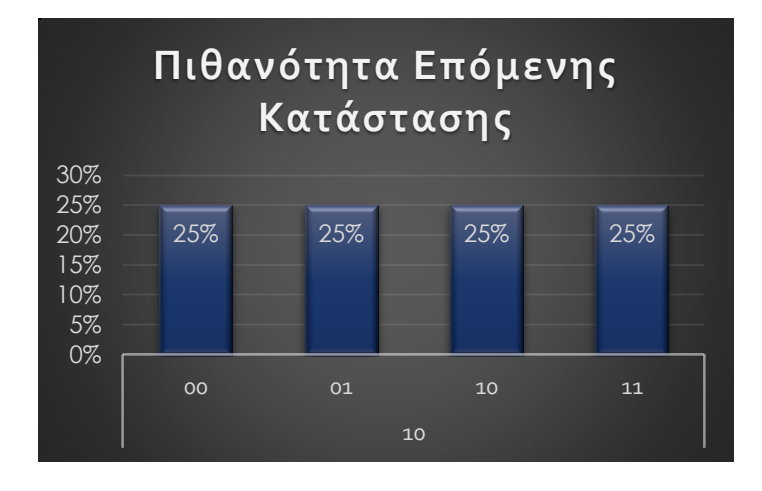

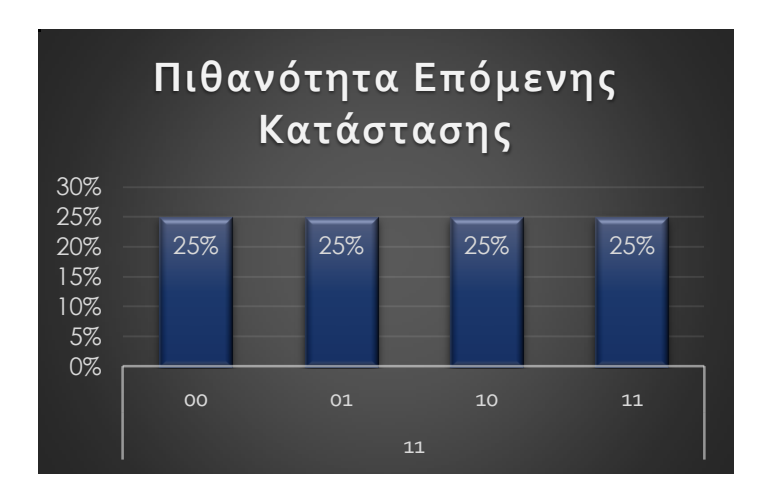

#### ΡαβδογράμματαΑποτελεσμάτων Εξόδου Πύλης **CNOT**

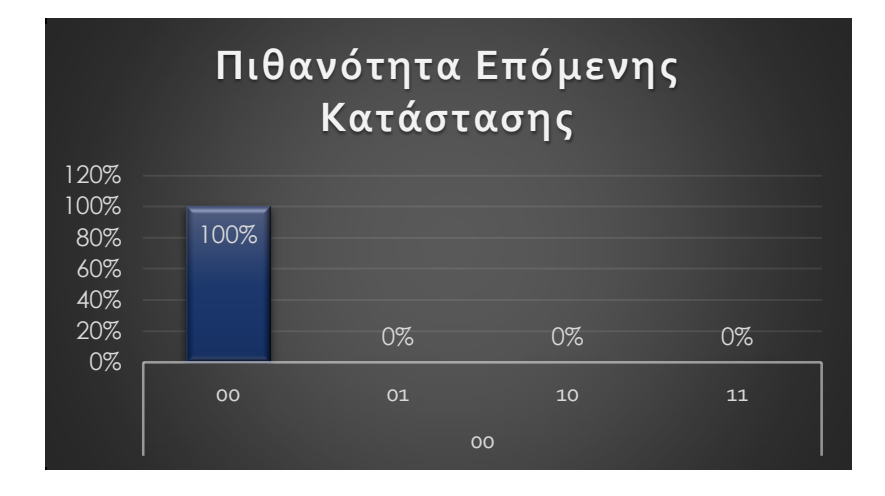

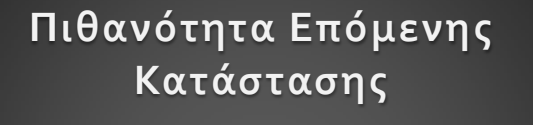

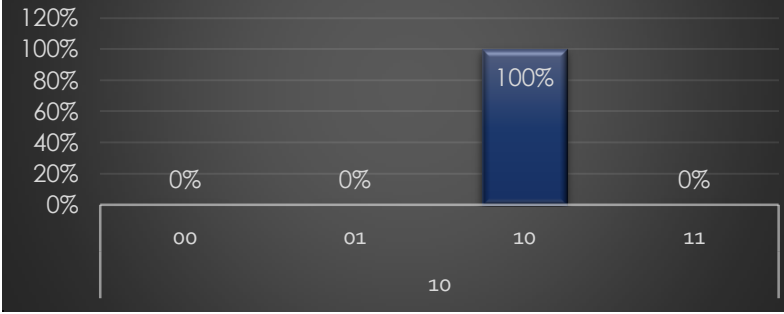

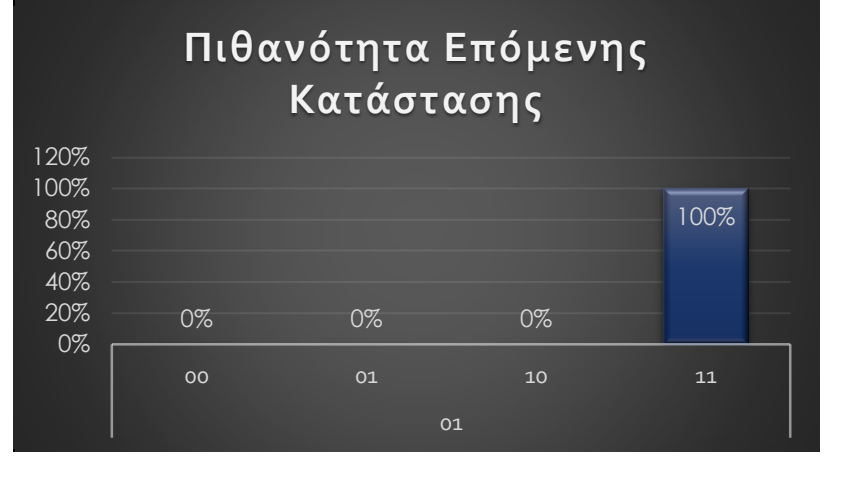

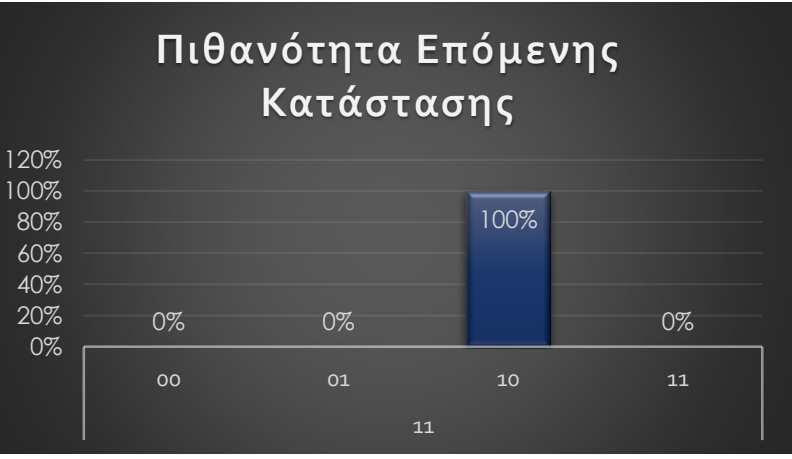

## ΡαβδογράμματαΑποτελεσμάτων Εξόδου Πύλης Hadamard+CNOT

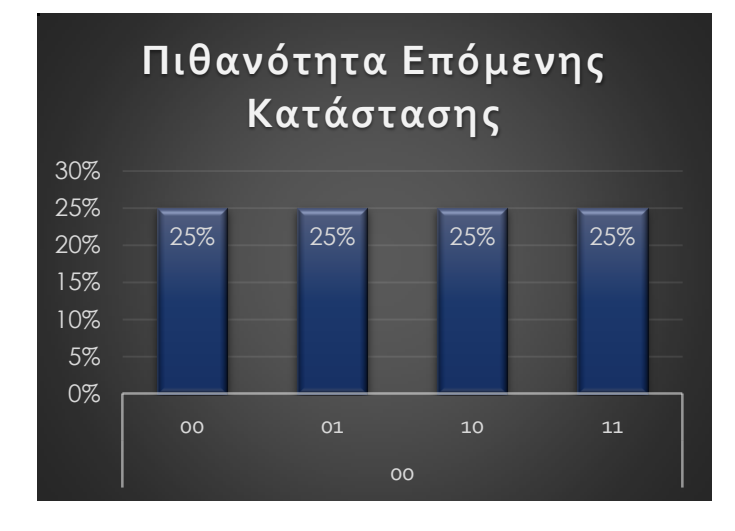

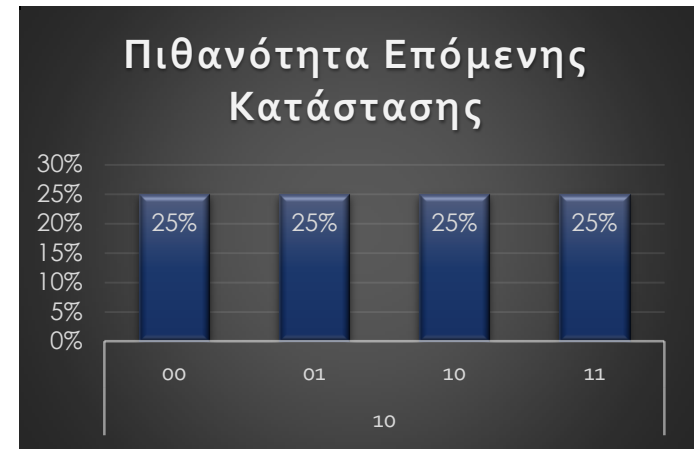

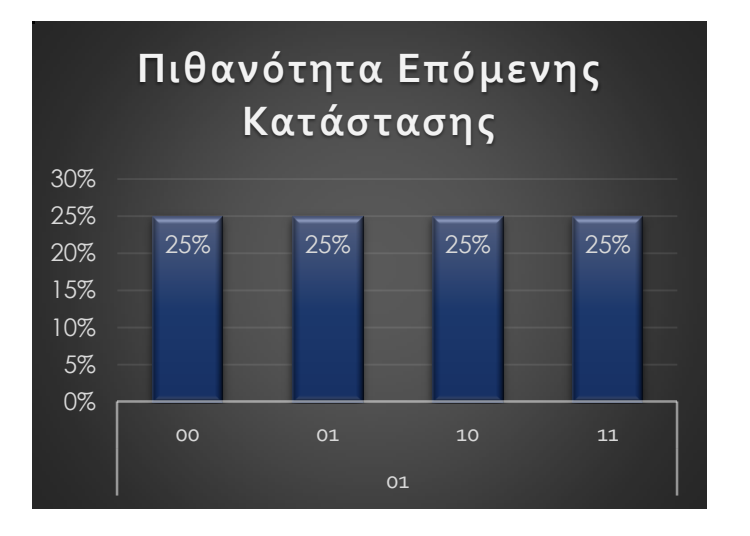

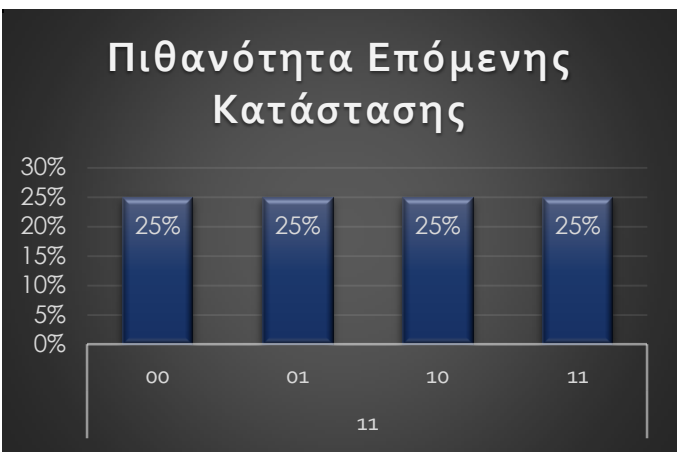

## ΡαβδογράμματαΑποτελεσμάτων Εξόδου Πύλης **Toffoli**

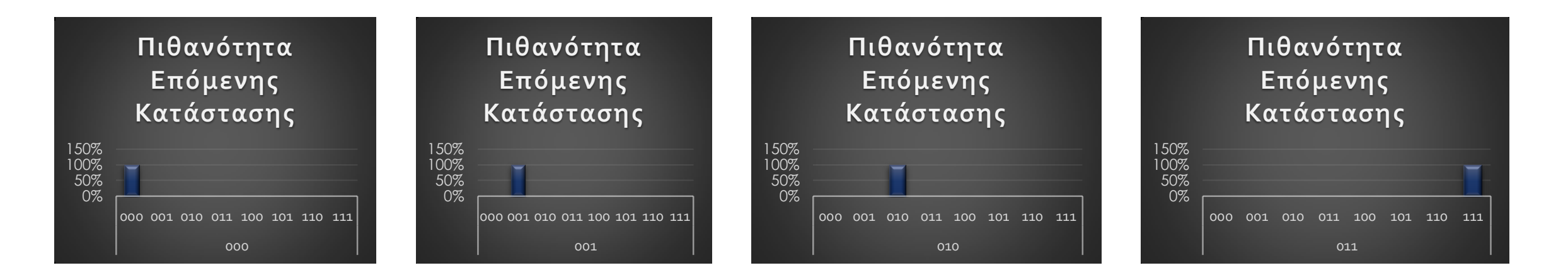

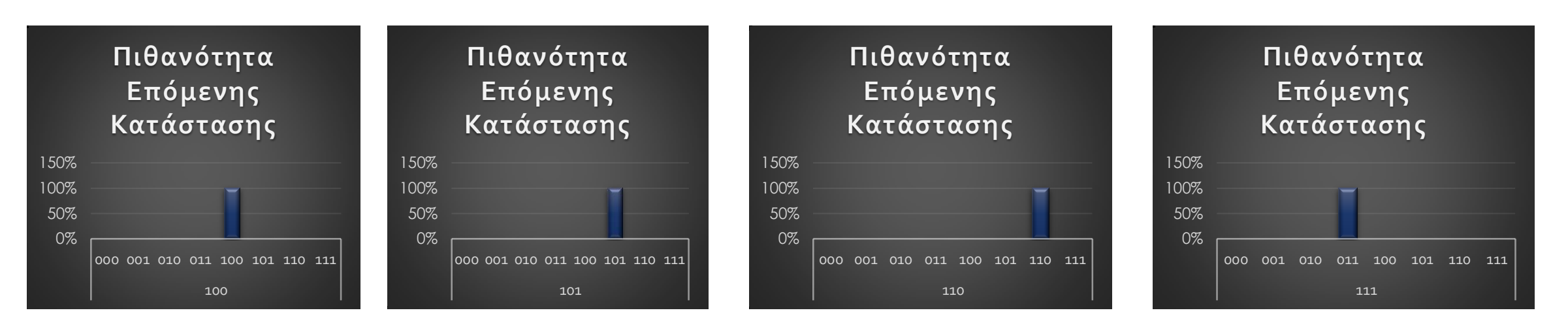

Συγκριτικός Πίνακας μεταξύ των αναμενόμενων και Εξομοιωμένων Αποτελεσμάτων Εξόδου του Κυκλώματος HNG

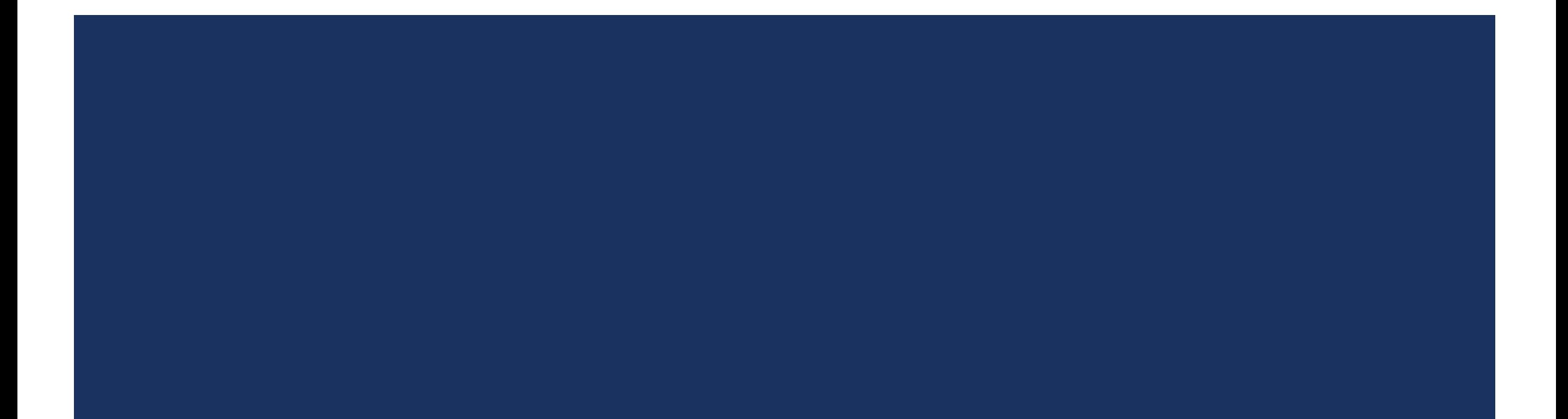

## Αποτελέσματα Εξομοίωσης HNG Πύλης

- Τα τελικά αποτελέσματα που προέκυψαν από την εξομοίωση της πύλης HNG ταυτίζονται με τα αναμενόμενα αποτελέσματα.
- Επιβεβαιώθηκε πως η HNG λειτουργεί σωστά ως:
	- **XNOR and OR**
	- **XOR and NAND**
	- **HNG as NOR**
	- **HNG as NOT**
	- **HNG as AND**
	- **HNG as 4-bit reversible full adder**

#### Συγκριτικός Πίνακας μεταξύ των αναμενόμενων και Εξομοιωμένων Αποτελεσμάτων Εξόδου του Κυκλώματος ΗΝG

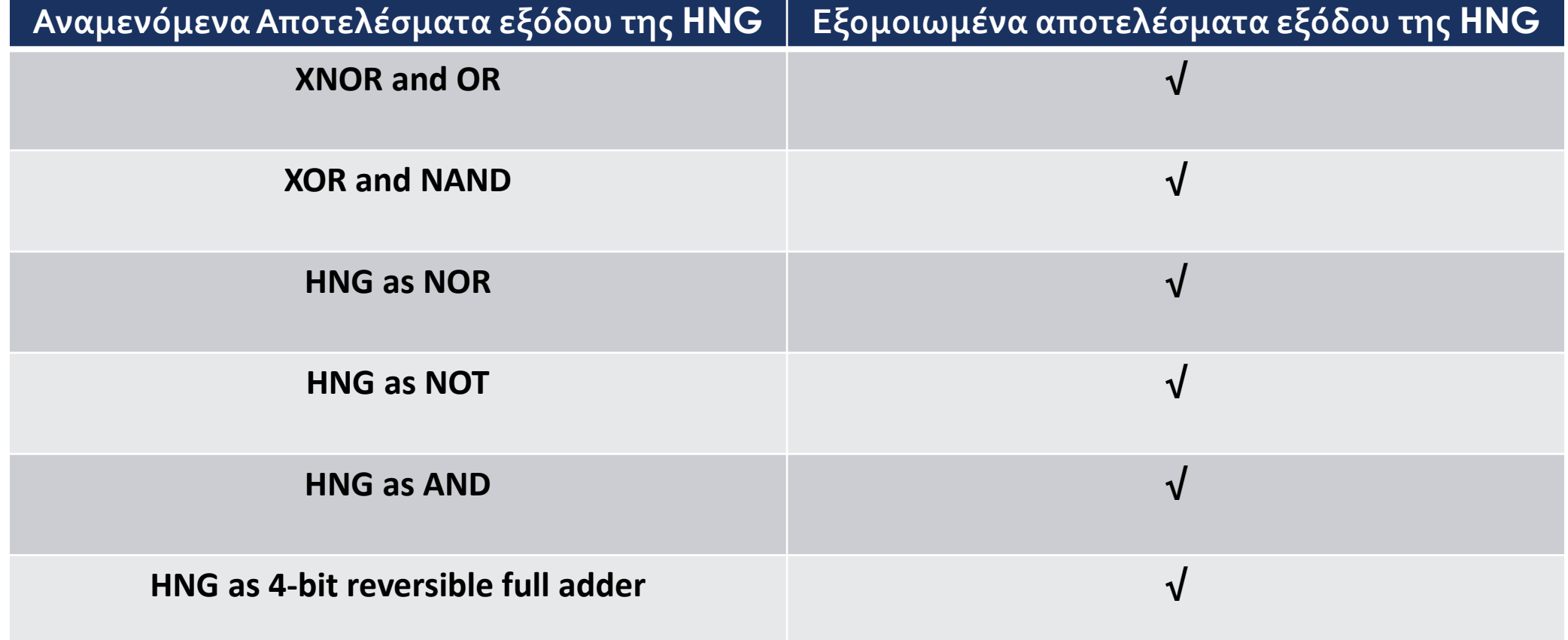

## Βιβλιογραφία και Πηγές Πληροφοριών

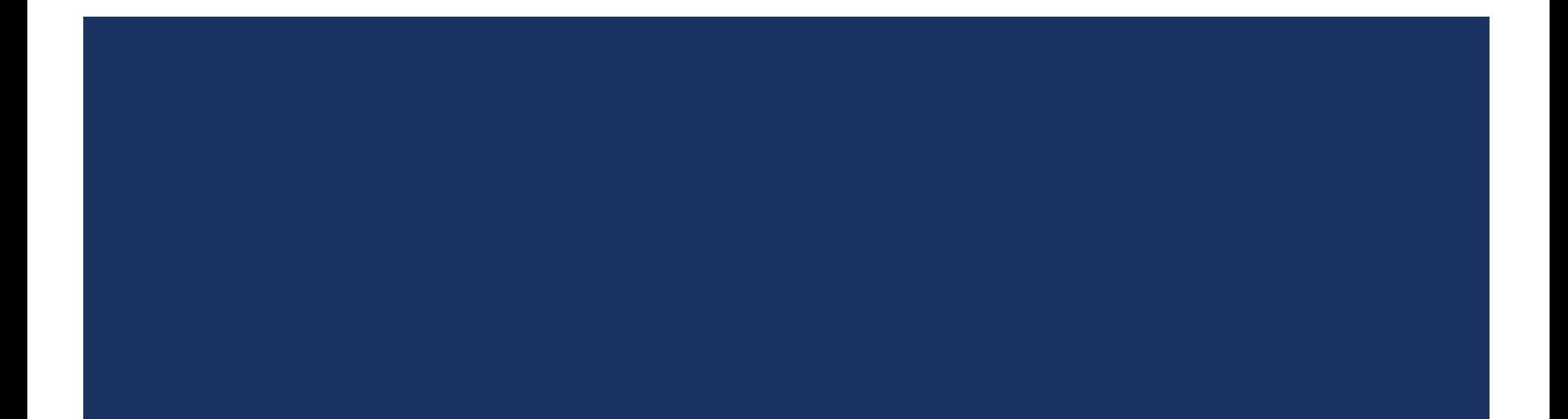

## Βιβλιογραφία

Καραφυλλίδης «Κβαντική Υπολογιστική» -

[https://repository.kallipos.gr/bitstream/11419/216/7/%CE%9A%CE%92%CE%91%CE%9D%CE%A4%CE](https://repository.kallipos.gr/bitstream/11419/216/7/%CE%9A%CE%92%CE%91%CE%9D%CE%A4%CE%99%CE%9A%CE%97_%CE%A5%CE%A0%CE%9F%CE%9B%CE%9F%CE%93%CE%99%CE%A3%CE%A4%CE%99%CE%9A%CE%97_144.pdf) [%99%CE%9A%CE%97\\_%CE%A5%CE%A0%CE%9F%CE%9B%CE%9F%CE%93%CE%99%CE%A3%CE%A4%](https://repository.kallipos.gr/bitstream/11419/216/7/%CE%9A%CE%92%CE%91%CE%9D%CE%A4%CE%99%CE%9A%CE%97_%CE%A5%CE%A0%CE%9F%CE%9B%CE%9F%CE%93%CE%99%CE%A3%CE%A4%CE%99%CE%9A%CE%97_144.pdf) [CE%99%CE%9A%CE%97\\_144.pdf](https://repository.kallipos.gr/bitstream/11419/216/7/%CE%9A%CE%92%CE%91%CE%9D%CE%A4%CE%99%CE%9A%CE%97_%CE%A5%CE%A0%CE%9F%CE%9B%CE%9F%CE%93%CE%99%CE%A3%CE%A4%CE%99%CE%9A%CE%97_144.pdf)

- **Κώνστα «Κβαντική Φυσική»** [http://www.physics.ntua.gr/cv/kvantikh\\_fysikh\\_amalia\\_konsta.pdf](http://www.physics.ntua.gr/cv/kvantikh_fysikh_amalia_konsta.pdf)
- Majid Haghparast and Keivan Navi «A Novel Reversible BCD Adder For Nanotechnology Based Systems» - <http://thescipub.com/pdf/10.3844/ajassp.2008.282.288>
- <https://github.com/Strilanc/Quirk/wiki/How-to-use-Quirk>
- □ <http://algassert.com/2016/05/22/quirk.html>